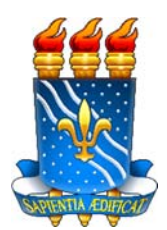

# **UNIVERSIDADE FEDERAL DA PARAÍBA CENTRO DE TECNOLOGIA DEPARTAMENTO DE ENGEHARIA CIVIL**

# TIAGO COSTA PINTO LOPES

# **SILOS DE CONCRETO PROTENDIDO UTILIZANDO CORDOALHAS ENGRAXADAS: CÁLCULO E DIMENSIONAMENTO**

**JOÃO PESSOA** 

**2016** 

# TIAGO COSTA PINTO LOPES

# **SILOS DE CONCRETO PROTENDIDO UTILIZANDO CORDOALHAS ENGRAXADAS: CÁLCULO E DIMENSIONAMENTO**

Trabalho de conclusão de curso apresentado ao conselho do curso de Engenharia Civil da Universidade Federal da Paraíba – UFPB, como requisito para obtenção do grau de Bacharel em Engenharia Civil.

Orientador: Prof. Dr. Hidelbrando José Farkat Diógenes

**JOÃO PESSOA 2016** 

## F362a Lopes, Tiago Costa Pinto Silos de concreto protendido utilizando cordoalhas engraxadas: cálculo e dimensionamento./ Tiago Costa Pinto Lopes*./* - João Pessoa, 2016.

f. il.: 98

Orientador: Profº Hidelbrando José Farkat Diógenes

 Monografia (Curso de Graduação em Engenharia Civil) CGEC./ Centro de Tecnologia / Campos I / Universidade Federal da Paraíba

 1. Concreto protendido com cordoalhas engraxadas. 2. Silos 3. Indústria agrícola. I .Título.

 $(043)$ 

BS/CT/UFPB CDU:  $2^a$  ed. 624.92

# **FOLHA DE APROVAÇÃO**

#### **TIAGO COSTA PINTO LOPES**

# *SILOS DE CONCRETO PROTENDIDO UTILIZANDO CORDOALHAS ENGRAXADAS: CÁLCULO E DIMENSIONAMENTO*

Trabalho de Conclusão de Curso apresentado em 10/06/2016 perante a seguinte Comissão Julgadora:

Prof. Dr. Hidelbrando José Farkat Diógenes

CT – DECA - UFPB

Prof. Dra. Andrea Brasiliano Silva

CT – DECA - UFPB

Prof. Dr. Roberto Leal Pimentel CT – DECA - UFPB

> Prof. Dr.(a) Ana Cláudia F. M. Braga Coordenador do Curso de Graduação em Engenharia Civil

*Agradeço a Deus, pois sem Ele eu não teria forças para essa longa jornada.* 

# **AGRADECIMENTOS**

A Deus por ter me dado saúde e força para superar as dificuldades.

À minha família, pоr sua capacidade dе acreditar еm mіm е investir еm mim. Mãe (Roseane), seu cuidado е dedicação fоі que deram, еm alguns momentos, а esperança pаrа seguir. Pai (Emmanuel), sua presença significou segurança е certeza dе qυе não estou sozinho nessa caminhada. Irmãos (Emmanuel e Hygino), pelo apoio incondiconal.

A toda minha família, pelo apoio incondicional e amor dedicados a mim, em epescial aos meus tios, Eliane, Ricardo e Rosângela, e as minhas tias, Aldacir, Dedé, Dora, Digene e Vanda.

Aos primos, Lucas, Leozinho, Hygino e Willian, por serem verdadeiros irmãos para mim e que sempre estão presentes em todos os momentos.

Ao meu orientador, Profº Hidelbrando, pela dedicação, paciência e sabedoria com que soube dirigir-me os passos e pensamentos para o alcance de meus objetivos.

Aos meus amigos do Marista, que estão presentes em minha vida desde a infância e que sempre continuarão presentes.

Aos meus amigos do intercâmbio, por todas as experiências vividas, por todos os momentos compartilhados e por todo aprendizado.

Aos meus amigos do grupo de jovens de Neves, em especial aos Filhos do Redentor, por serem verdadeiros instrumentos de Deus em minha vida.

Ao grupo "*friends*", por todos os momentos vividos e por todas as experiências partilhadas.

Aos corpos discente e doscente do curso de Engenharia Civil da UFPB, em especial aos amigos feitos ао longo desses anos. А experiência dе υmа produção compartilhada nа comunhão cоm amigos nesses espaços foram а melhor experiência dа minha formação acadêmica.

É difícil agradecer todas as pessoas que de algum modo, nos momentos serenos e ou apreensivos, fizeram ou fazem parte da minha vida, por isso agradeço a todos que dе alguma forma estiveram е estão próximos dе mim, fazendo esta vida valer cada vеz mais а pena.

*"Conhece-te, aceita-te, supera-te."* 

### **RESUMO**

A indústria agrícola no Brasil representa um dos setores mais fortes de sua economia, tendo crescido exponencialmente nos últimos anos, com a crescente demanda por diversos produtos, em especial a soja. Apesar da expressiva produção e exportação de grãos, o setor agrícola tem dificuldades de acompanhar a armazenagem desta produção, que chega a apresentar um déficit de aproximadamente 30%, sendo necessária a construção de novos armazéns a fim de sanar o déficit. O armazenamento é feito, comumente, por silos, estruturas com características geométricas e de carregamento particulares, que são constituídos por concreto, aço ou madeira. Diante deste contexto, este trabalho tem por objetivo o cálculo e dimensionamento de silos de concreto protendido com cordoalhas engraxadas para armazenamento de soja. O concreto de pós-tensão foi utilizado em virtude de suas vantagens de maior capacidade de carga e menor fissuração. A análise dos carregamentos e das particularidades geométricas foi feita através de normas estrangeiras, europeia e americana, sendo os esforços analisados pelo SAP 2000, software de análise estrutural por elementos finitos. O dimensionamento da estrutura de concreto foi realizado conforme normas brasileiras, sendo proposto um macroroteiro de cálculo para o dimensionamento.

**Palavras-chave:** Concreto protendido com cordoalhas engraxadas; Silos; Indústria agrícola.

# **LISTA DE FIGURAS**

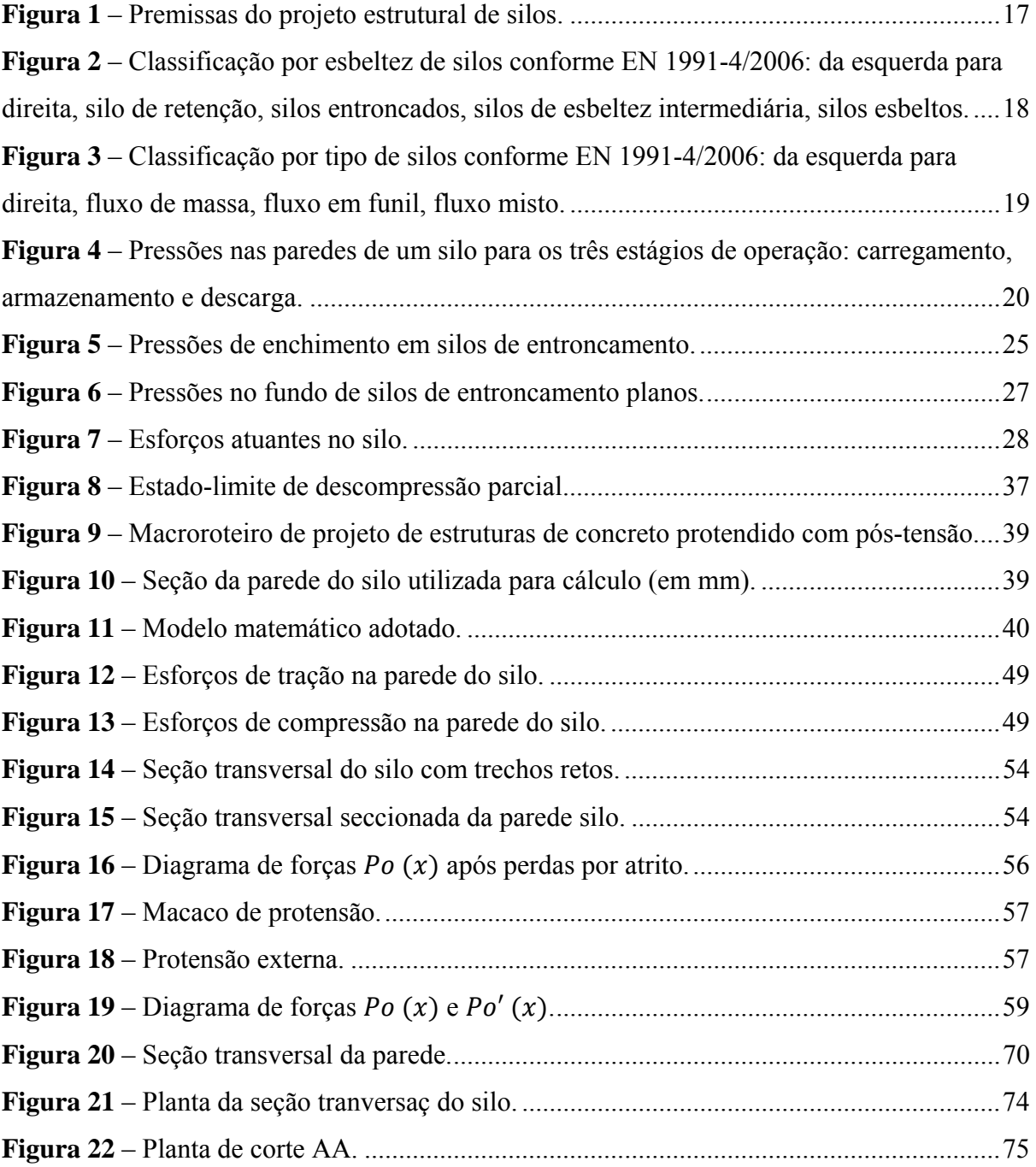

# **LISTA DE TABELAS**

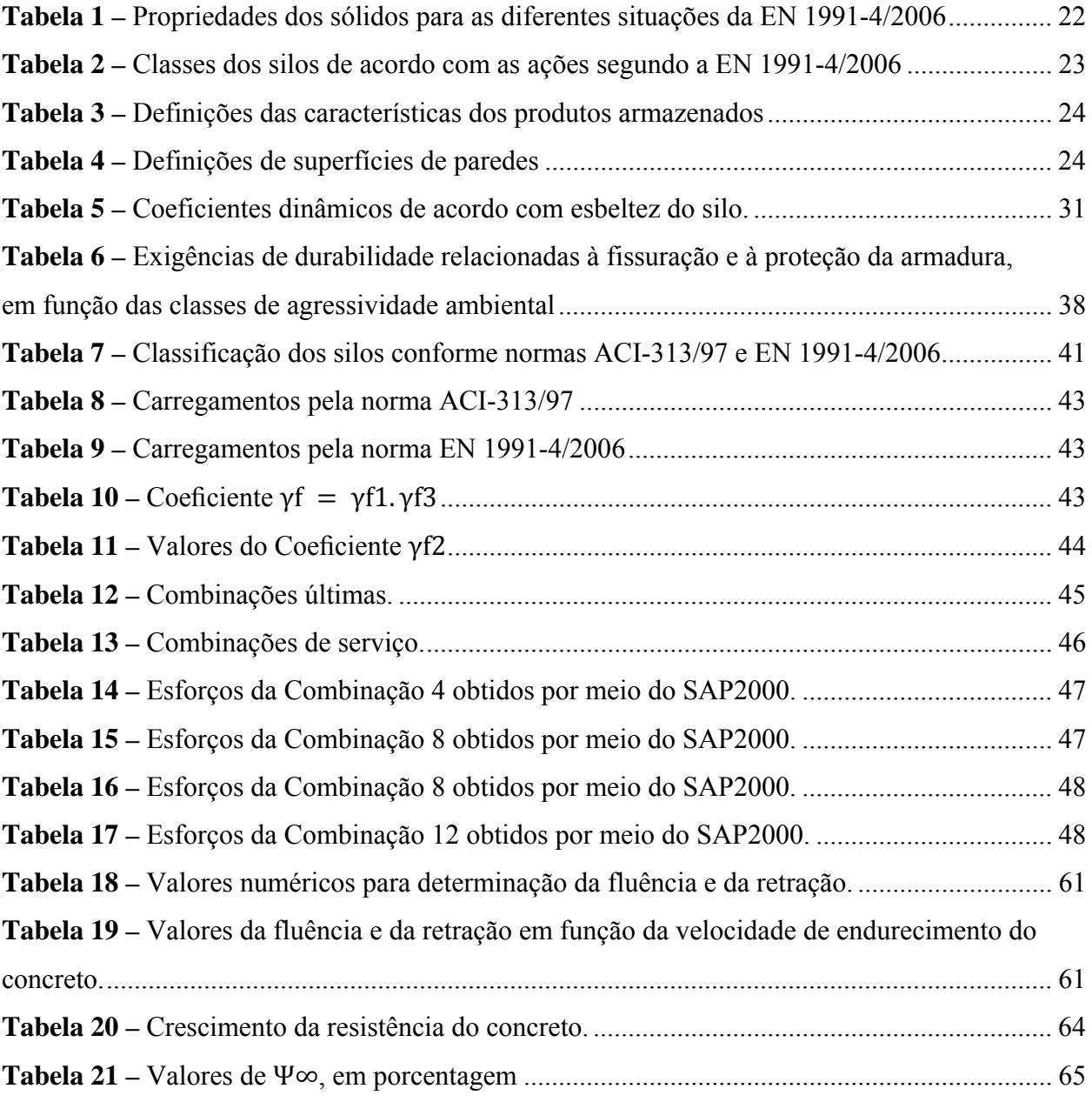

# **SUMÁRIO**

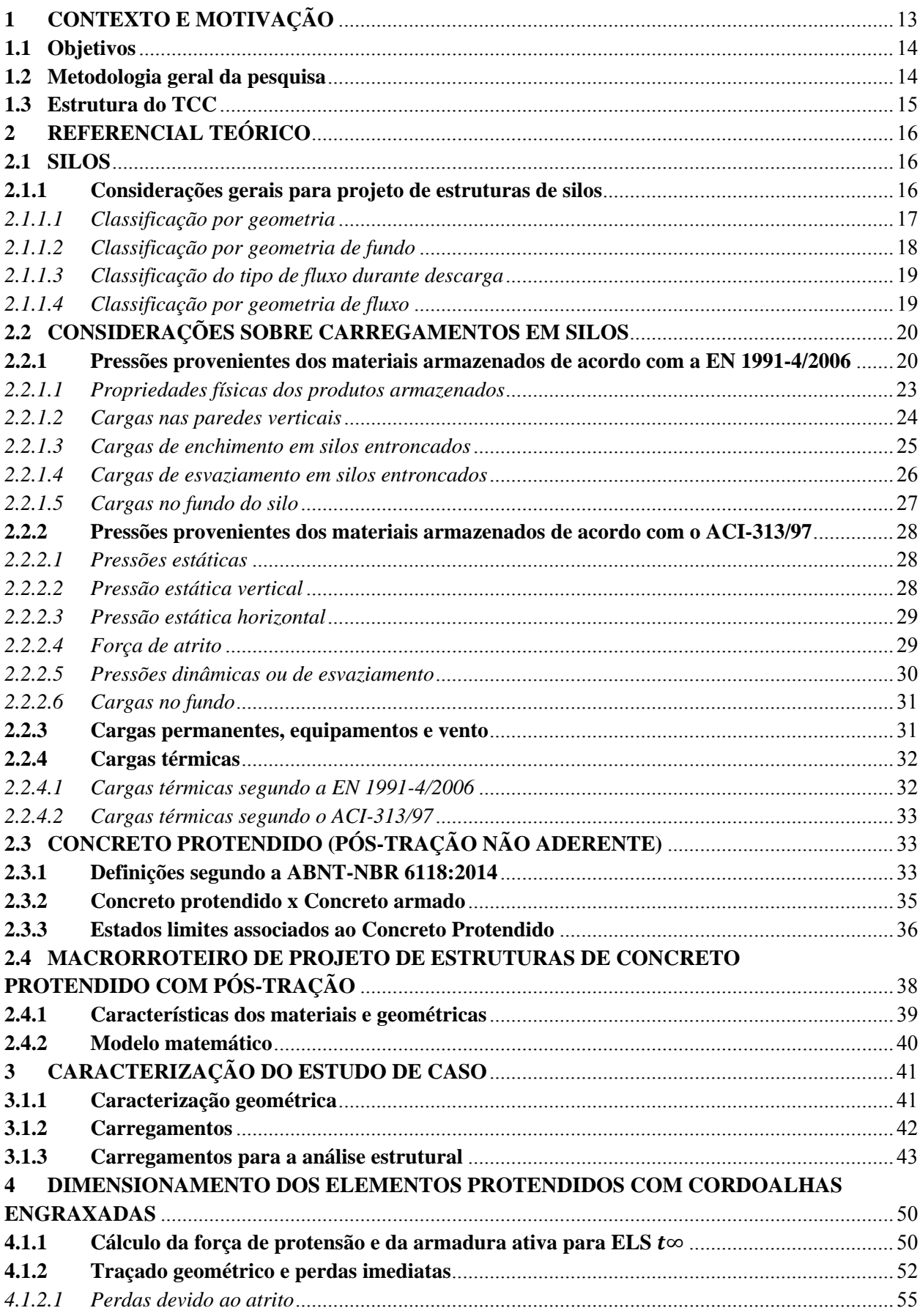

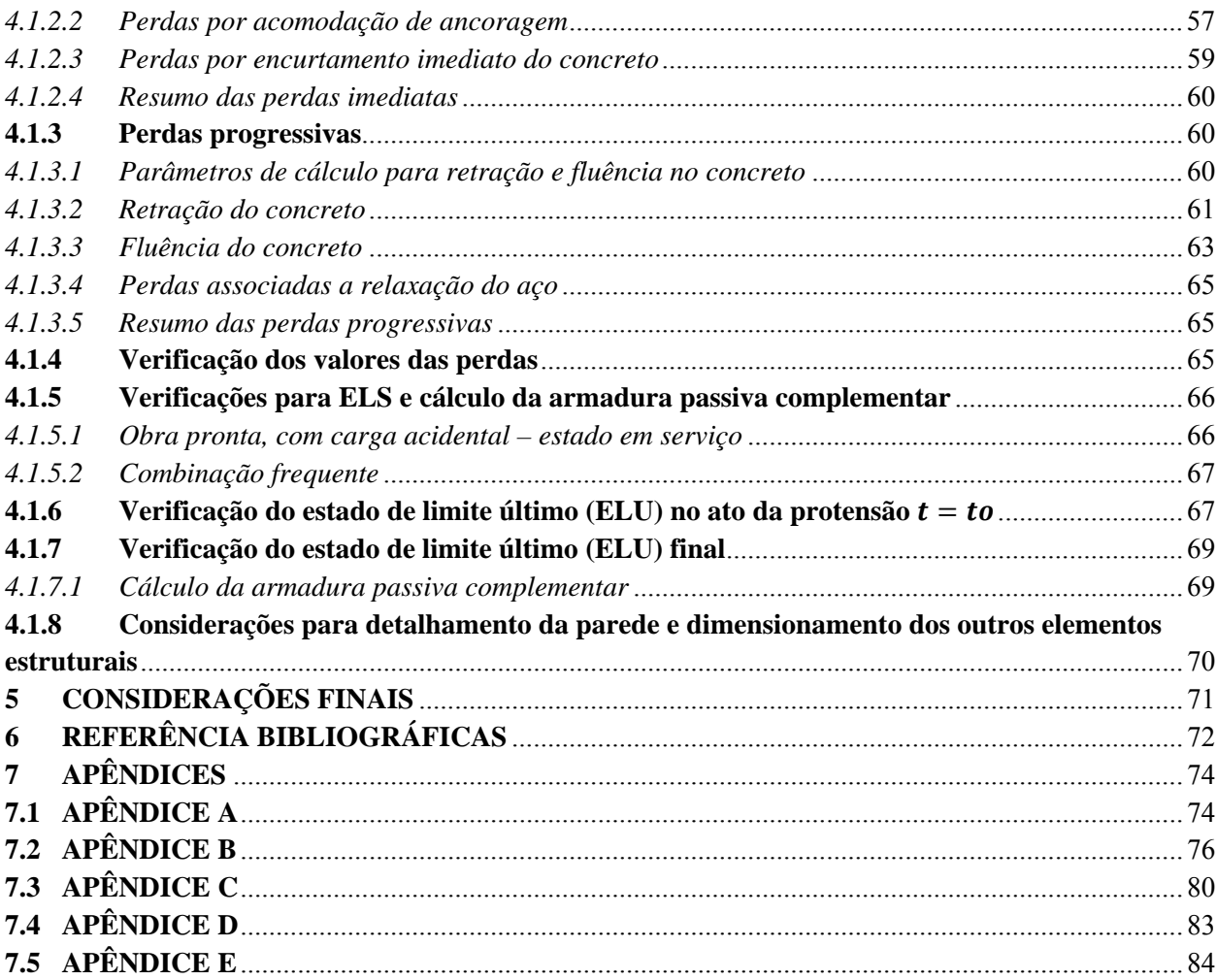

# **1 CONTEXTO E MOTIVAÇÃO**

A indústria agrícola no Brasil representa um dos setores mais fortes de sua economia, tendo crescido exponencialmente nos últimos anos, com a crescente demanda por diversos produtos, em especial a soja. De acordo com dados da Companhia Nacional de Abastecimento (2016), a CONAB, nos últimos 10 anos a produção de grãos no país duplicou, passando de 100 milhões de grãos produzidos por ano para 208 milhões de grãos. Este aumento expressivo na produção deve-se não somente ao aumento de áreas de plantio, mas, principalmente, ao aumento na produtividade.

Segundo projeções da Organização para a Cooperação e Desenvolvimento da Europa (OCDE) e da Organização das Nações Unidas para Agricultura e Alimentação (FAO) para os próximos 8 anos, este crescimento se manterá e elevará o país ao patamar de maior exportador agrícola mundial.

Apesar da expressiva produção e exportação de grãos, que confere ao Brasil o título de celeiro do mundo, o setor agrícola tem dificuldades de acompanhar a armazenagem desta produção, que segundo dados do CONAB, chegou a apresentar déficit de 53,729 milhões de toneladas no ano de 2015. O déficit está concentrado, segundo a CONAB, nos estados da Bahia, Tocantins, Maranhão e Piauí. Além destes, o estado do Mato Grosso, maior celeiro do país com uma produção correspondente a 24% da produção nacional, é responsável por um terço do déficit.

Diante de um quadro de projeções de crescimento da produção de grãos e de uma subsequente necessidade de estoques, aliada a um déficit já existente, nota-se a necessidade de investimento e construção de novos armazéns a fim de sanar o déficit. O governo federal, por meio do ministério da agricultura, por meio do Plano Safra 2012/2013, planeja investir R\$ 25 bilhões até a safra de 2017/2018. Nesse sentido, o estudo aprofundado das soluções estruturais para o armazenamento de grãos torna-se imperativo.

Silos são estruturas de características especiais devido a sua geometria, cuja construção pode ser feita com diversos tipos de materiais, tais como concreto, aço e madeira, dependendo da necessidade de estoque e do produto que será estocado. Por se tratar de uma estrutura especial, os silos demandam considerações e parâmetros de projetos especiais, os quais não são abordados pelas normas brasileiras. É então necessário fazer uso de normas estrangeiras, sendo utilizadas neste trabalho, como referências, as normas americana, ACI-313/97, e europeia, EN 1991-4/2006, sendo, portanto, o trabalho baseado na adequabilidade de ambas.

Estas normas abordam as considerações de projeto necessárias para a geometria do silo, tipos de pressões e carregamentos que atuam nas paredes, efeitos de temperatura causados por diferenças entre temperatura ambiente e do material armazenado, efeitos de explosão do material, forças de atrito entre diferentes materiais e as paredes do silo, bem como aborda os efeitos de carregamento e descarga do material, que se constituem como ação dinâmica.

# **1.1 Objetivos**

O objetivo geral deste trabalho de conclusão de curso é propor uma solução para o projeto estrutural de um silo já construído em concreto armado, no estado de Mato Grosso, utilizando paredes de concreto protendido com cordoalhas engraxadas. Como objetivos específicos do trabalho elencam-se:

- i. Realizar o levantamento das ações no silo conforme norma europeia e americana;
- ii. Realizar a análise estrutural utilizando uma ferramenta computacional baseada no MEF;
- iii. Dimensionar a seção considerando a utilização de cordoalhas engraxadas;
- iv. Apresentar em termos gerais aspectos do detalhamento.

# **1.2 Metodologia geral da pesquisa**

O trabalho foi realizado de acordo com as etapas a seguir:

- a) Referencial teórico;
- b) Concepção estrutural de silos;
- c) Definição do modelo estrutural do silo em análise;
- d) Análise estrutural e analítica via MEF;
- e) Dimensionamento da estrutura com base nas recomendações normativas;
- f) Análise e considerações finais.

A etapa do referencial teórico fundamentou todo o trabalho, desde a concepção estrutural até o dimensionamento da estrutura. Nela, foram estudadas as diferentes características de projetos de silos, como as propriedades do material armazenado e os carregamentos atuantes, e o dimensionamento de estruturas de concreto protendido com cordoalhas engraxadas.

Para concepção estrutural, foi adotado o estudo de caso de um silo de armazenamento de soja no estado do Mato Grosso. A definição do modelo estrutural foi feita a partir das considerações de normas internacionais e brasileiras e a análise estrutural foi realizada pelo método dos elementos finitos, com auxílio de ferramenta computacional.

A partir da análise estrutural realizou-se o dimensionamento, conforme o passo a passo do macrorroteiro adotado e os critérios estabelecidos por normas brasileiras. Os resultados obtidos nas etapas anteriores foram analisados e comentados nas considerações finais do trabalho.

#### **1.3 Estrutura do TCC**

O trabalho foi divido em quatro capítulos. No primeiro capítulo, abordou-se a temática do assunto analisando-se a importância do tema, a necessidade de estudo, os objetivos, limitações e metodologia.

O segundo capítulo trata da revisão bibliográfica, sendo abordadas as considerações para projetos de silos e os carregamentos envolvidos em sua análise, de acordo com as normas EN 1991-4/2006 e ACI-313/1997. Este capítulo aborda, também, uma revisão sobre concreto protendido com cordoalhas engraxadas, delineando um macrorroteiro de cálculo para estruturas de concreto protendido com pós-tensão.

No terceiro capítulo, é apresentado o estudo de caso através de uma análise de suas características geométricas e dos carregamentos atuantes de acordo com critérios estabelecidos na revisão bibliográfica. Os carregamentos são analisados através do software de análise estrutural por elementos finitos, SAP 2000, versão de teste. São obtidos os esforços para dimensionamento das seções mais solicitadas.

O quarto capítulo apresenta o dimensionamento das paredes de concreto protendido com cordoalhas engraxadas. São apresentadas, também, considerações sobre o detalhamento das paredes e considerações acerca do dimensionamento dos outros elementos estruturais.

## **2 REFERENCIAL TEÓRICO**

## **2.1 SILOS**

Como já mencionado, silos são estruturas especiais do ponto de vista da análise estrutural, por suas características geométricas e considerações de cargas distintas do convencional. A definição de silos varia conforme diferentes autores e normas. Neste trabalho, tomou-se como referências para definição de silos, a norma americana ACI-313/97 (AMERICAN CONCRETE INSTITUTE, 1997) e a norma europeia EN 1991-4/2006 (EUROPEAN COMMITEE FOR STANDARDIZATION), citadas abaixo:

De acordo com o ACI-313/97, silos são estruturas verticais utilizadas para armazenamento de material granular.

O EN 1991-4/2006 define silos como estruturas utilizadas para o armazenamento de partículas discretas e independentes.

## **2.1.1 Considerações gerais para projeto de estruturas de silos**

Antes do século XX, os silos eram dimensionados com base nas teorias da hidrostática, donde era considerado um comportamento de fluido para os grãos. A partir de alguns avanços de conhecimento, em especial do atrito na parede, o planejamento e a construção de silos passaram a ser analisados de uma forma diferente, dando ênfase as grandes forças de atrito entre os grãos e às paredes dos silos (PINTO, 2010).

O projeto estrutural de um silo possui critérios de análise similares a outras estruturas, entretanto, é necessário observar algumas particularidades de sua concepção e análise estrutural, tais como geometria, funcionalidade e carregamentos (ALVES, 2001).

Seguindo a análise de Silva (1993), um projeto estrutural de um silo deve ser baseado em seis premissas, como apresenta a Figura 1:

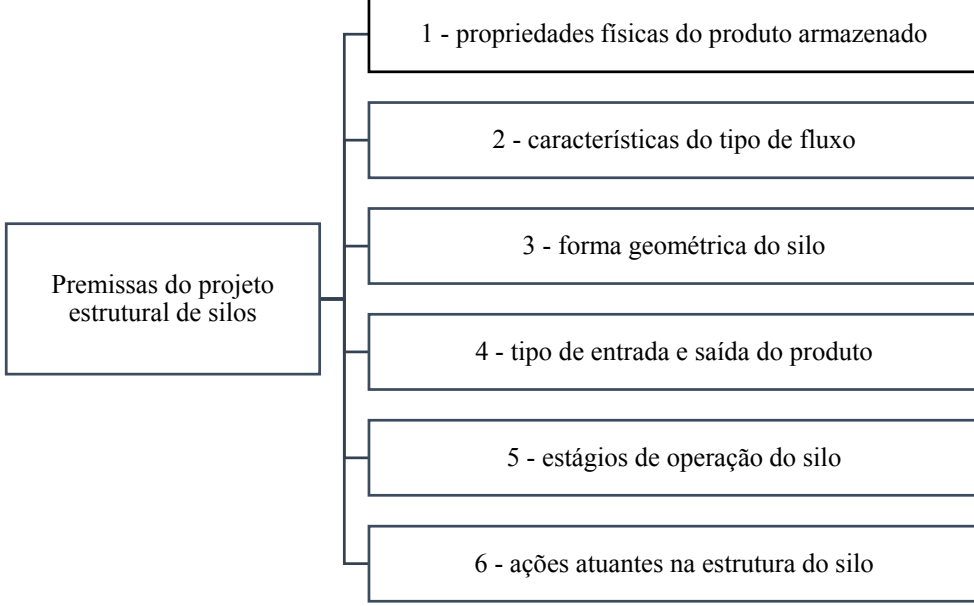

**Figura 1 – Premissas do projeto estrutural de silos.** 

**(Fonte:** adaptado de SILVA, 1993)

Algumas normas estrangeiras propõem análises de silos conforme sua geometria e distribuição de pressões nas paredes e no fundo conforme particularidades de carregamento, armazenagem e descarga, entretanto, apesar de se serem formuladas com base no conceito de atrito entre grãos e paredes, cada norma adota seus próprios critérios de análise e classificação destas estruturas especiais, havendo, portanto, uma abordagem distinta conforme as características geométricas de cada tipo de silo e os parâmetros físicos dos produtos armazenados, obtidos por diferentes tipos de testes aplicados.

De acordo com Freitas (2001, p. 8), os silos podem ser classificados segundo geometria, geometria de fundo, tipo de fluxo durante descarga e geometria do fluxo. Estes mesmos parâmetros são também utilizados pelas normas EN 1991-4/2006 e ACI-313/97.

No Brasil, a ABNT-NBR 11162/1990 abordava a terminologia para silos cilíndricos para grãos vegetais, entretanto, no ano de 2012, a norma foi cancelada.

*2.1.1.1 Classificação por geometria* 

Em relação à esbeltez, a norma ACI-313/97 classifica os silos em:

- a) Silos esbeltos:  $H/D > 2.0$ ;
- b) Silos baixos:  $H/D \leq 2,0$ . Já a norma EN 1991-4/2006 classifica os silos conforme esbeltez em:
- a) Silos esbeltos:  $H/D \geq 2.0$ ;
- b) Silos de esbeltez intermediária:  $1.0 \leq H/D \leq 2.0$ ;
- c) Silos entroncados:  $0.4 \leq H/D \leq 2.0$ ;
- d) Silos de retenção (e com fundo plano):  $H/D \leq 0.4$

Sendo:

 $H =$ Altura do silo;

 $D =$ Diâmetro do silo.

A Figura 2 apresenta a classificação por Esbeltez conforme a EN 1991-4/2006.

#### **Figura 2 – Classificação por esbeltez de silos conforme EN 1991-4/2006: da esquerda para direita, silo de retenção, silos entroncados, silos de esbeltez intermediária, silos esbeltos.**

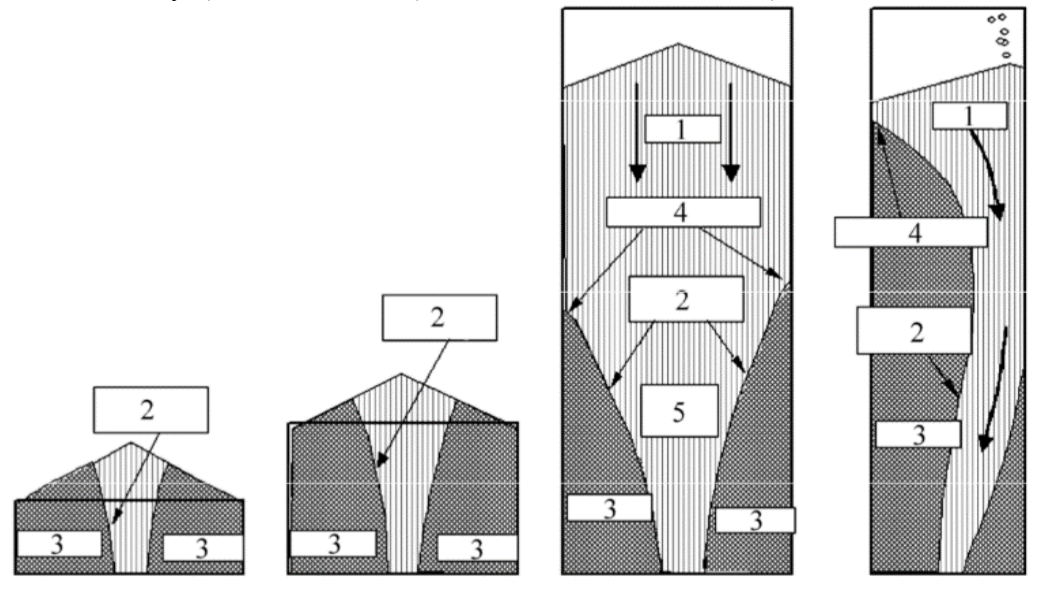

**(**Legenda: 1 – Fluxo corrente; 2 – Limites do fluxo; 3 – Estacionário; 4 – Transição; e 5 – Funil) (**Fonte:** adaptado de EN 1991-4, 2006)

Em relação à seção transversal, ambas as normas classificam o formato dos silos em:

- a) Silos com paredes cilíndricas;
- b) Silos com paredes retangulares.

# *2.1.1.2 Classificação por geometria de fundo*

Ambas as normas utilizadas como referência caracterizam em dois os tipos de fundo de um silo:

- a) Fundo plano: também denominado fundo horizontal, este fundo tem por necessidade a descarga auxiliada por máquinas;
- b) Fundo inclinado (com tremonha): a principal função deste fundo é ter a descarga completa apenas por gravidade, não sendo necessário o uso de máquinas.

De acordo com EN 1991-4/2006, o fundo é considerado horizontal quando sua inclinação com a horizontal, dada por um ângulo α, for inferior a 5º, enquanto que as tremonhas são classificadas pelo tipo de declividade em rasas (*shallow*) ou íngremes (*steep*). O ACI-313/97 não possui uma inclinação definida para os fundos horizontais, enquanto que as tremonhas são classificadas em piramidal e cônica.

## *2.1.1.3 Classificação do tipo de fluxo durante descarga*

As duas normas definem dois tipos básicos de fluxo:

- a) Fluxo de massa: fluxo que se caracteriza pelo movimento do começo ao fim do descarregamento de todas as partículas armazenadas (FREITAS, 2001);
- b) Fluxo de funil: fluxo caracterizado por formação de um funil com movimento dentro de uma zona em forma de funil e material estacionário nas paredes (FREITAS, 2001).

A Figura 3 apresenta a classificação por tipo de fluxo conforme a EN 1991-4/2006.

**Figura 3 – Classificação por tipo de silos conforme EN 1991-4/2006: da esquerda para direita, fluxo de massa, fluxo em funil, fluxo misto.** 

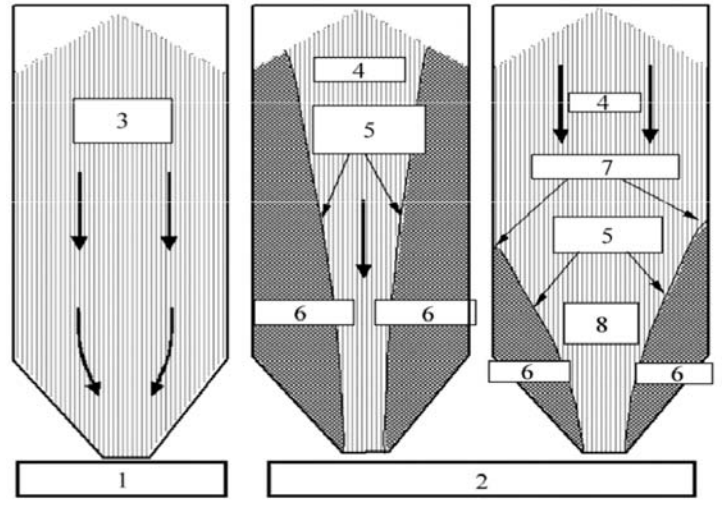

 **(**Legenda: 1 – Fluxo de massa; 2 – Fluxo em funil; 3 – Todos os sólidos em movimento; 4 – Fluxo corrente; e 5 – Limites do fluxo; 6 – estacionário; 7 – Transição; e 8 – Funil)

(**Fonte:** adaptado de EN 1991-4, 2006, tradução nossa)

#### *2.1.1.4 Classificação por geometria de fluxo*

A geometria de fluxo de descarga, segundo as duas normas adotadas, pode ser concêntrica, quando não houver excentricidades, ou assimétrica, quando houver excentricidades.

#### **2.2 CONSIDERAÇÕES SOBRE CARREGAMENTOS EM SILOS**

Na análise estrutural de silos, além das forças que normalmente atuam sobre uma estrutura, como peso próprio, peso dos equipamentos, cargas acidentais, ação do vento e ações térmicas, deve-se considerar as ações provenientes dos materiais armazenados durante a vida útil da estrutura, conforme apresenta a Figura 4 (PHAM, 1983).

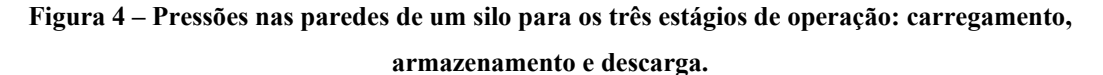

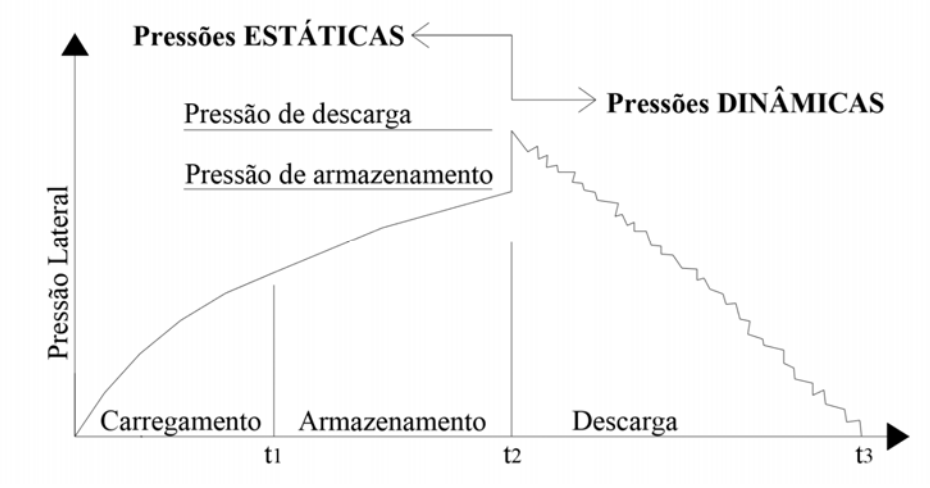

(**Fonte:** PHAM, 1983)

Pela inexistência de normas brasileiras que versem sobre ações em silos, para análise das pressões provenientes dos materiais armazenados foram utilizadas as normas EN 1991- 4/2006 e a ACI-313/97. Ambas seguem a consideração de pressões estáticas e dinâmicas conforme apresentado na Figura 3.

# **2.2.1 Pressões provenientes dos materiais armazenados de acordo com a EN 1991- 4/2006**

Para determinação das cargas provenientes dos materiais armazenados, algumas considerações devem ser seguidas (EN 1991-4/2006, p. 25-29, tradução KEHL, 2015):

- a) As pressões causadas pelos sólidos devem ser consideradas quando o silo está na condição cheia;
- b) As cargas relativas ao enchimento e ao esvaziamento devem considerar as principais combinações que levam a estrutura aos seguintes estados limites últimos:
- Máxima pressão normal na parede vertical;
- Máxima força de atrito vertical na parede vertical;
- Máxima pressão vertical no fundo do silo;
- Máxima carga na tremonha.
- c) O peso específico (γ) dos sólidos deve ser usado em todos os carregamentos relevantes;
- d) A avaliação de cada carregamento deve ser feita com um único conjunto de valores para as propriedades coeficiente de atrito (μ), razão de pressão lateral (K) e ângulo de atrito interno (φ), de forma que cada estado limite corresponda à uma condição definida dos sólidos;
- e) Como estes carregamentos atingem seus máximos quando os valores característicos de μ, K e φ assumem extremos diferentes de seus valores estatísticos, valores variados devem ser considerados, adotando-se os valores explicitados na Tabela 1;
- f) Diferentes valores de esbeltez, geometria de tremonha e arranjos de esvaziamento levam a diferentes situações de carregamentos;
- g) Quando a trajetória dos sólidos durante o enchimento gerar um acúmulo excêntrico, os sólidos, de diferentes compactações, podem ocorrer em distintas partes do silo, o que induz pressões assimétricas;
- h) O projeto deve considerar as consequências dos diferentes tipos de fluxo durante o esvaziamento:
	- Fluxo de massa;
	- Fluxo de funil;
	- Fluxo misto.

A Tabela 1 apresenta os valores de propriedades dos sólidos para as diferentes situações discorridas acima:

| Propósito:                |                                                       | Valor característico a adotar |                                         |                                  |                                  |  |  |
|---------------------------|-------------------------------------------------------|-------------------------------|-----------------------------------------|----------------------------------|----------------------------------|--|--|
|                           |                                                       | Peso específico<br>$(\gamma)$ | Coeficiente de<br>atrito de parede<br>μ | Razão de<br>pressão<br>lateral K | Ângulo de<br>atrito<br>interno φ |  |  |
|                           | Máxima pressão<br>normal na parede<br>vertical        | Superior                      | Inferior                                | Superior                         | Inferior                         |  |  |
| Parede<br><b>Vertical</b> | Máxima força de<br>atrito na parede<br>vertical       | Superior                      | Superior                                | Superior                         |                                  |  |  |
|                           | Máxima carga<br>vertical na tremonha<br>ou fundo      | Superior                      | Inferior                                | Inferior                         | Superior                         |  |  |
| Parede da                 | Máxima pressão na<br>tremonha durante<br>enchimento   | Superior                      | Inferior                                | Inferior                         | Inferior                         |  |  |
| tremonha                  | Máxima pressão na<br>tremonha durante<br>esvaziamento | Superior                      | Inferior                                | Superior                         | Superior                         |  |  |

**Tabela 1 – Propriedades dos sólidos para as diferentes situações da EN 1991-4/2006.** 

**(Fonte:** adaptado EN 1991-4, 2006, p. 26, tradução KEHL, 2015)

Há ainda limitações geométricas e dos sólidos armazenados para a correta utilização (EN 1991-4, 2006, p. 8-9, tradução KEHL, 2015):

a) Limitações geométricas:

- A forma da seção transversal é limitada às formas de circunferência e retângulos,

embora algumas pequenas variações sejam aceitas, sendo respeitadas as consequências estruturais destas mudanças;

- A relação entre altura e diâmetro do silo deve ser inferior a 10;
- A altura do silo deve ser inferior a 100 m;
- O diâmetro do silo deve ser inferior a 60 m;
- A transição acontece num plano horizontal
- O silo não contém estruturas internas, como cones, pirâmides, vigas.
- b) Limitações dos sólidos armazenados:

- Cada silo é projetado de acordo com as propriedades características de cada sólido;

- O material de armazenamento apresenta fluxo livre;

- O diâmetro máximo das partículas dos sólidos armazenados não é superior a 3% de dc.

c) Limitações de enchimento e descarga:

- Os efeitos de inércia e cargas de impacto provenientes do enchimento são desprezíveis;

- Quando dispositivos de esvaziamento são utilizados, o fluxo dos sólidos é suave e central.

Em complemento às considerações e limitações, a EN 1991-4/2006 classifica os silos em três classes, conforme diferentes níveis de rigor que variam dependendo do rigor da construção, da confiança de seu arranjo estrutural e de sua suscetibilidade a falhas, em virtude das incertezas na precisão das cargas atuantes nos silos, como apresenta a Tabela 2.

| Classe de Avaliação de<br>Ações | Descrição                                                              |  |  |
|---------------------------------|------------------------------------------------------------------------|--|--|
|                                 | Silos de capacidade maior que 10.000 toneladas                         |  |  |
|                                 | Silos de capacidade maior que 1.000 toneladas em que ocorram quaisquer |  |  |
| Classe 3                        | umas situações a seguir:                                               |  |  |
|                                 | a) Esvaziamento excêntrico com e $o$ /dc > 0,25                        |  |  |
|                                 | b) Excentricidade de superfície $er/dr > 0.25$                         |  |  |
| Classe 2                        | Todos os silos cobertos pela Norma e não contidos nas demais classes   |  |  |
| Classe 1                        | Silos com capacidade abaixo de 100 toneladas                           |  |  |

**Tabela 2 – Classes dos silos de acordo com as ações segundo a EN 1991-4/2006.** 

(**Fonte:** adaptado de EN 1991-4, 2006, p. 24, tradução KEHL, 2015)

#### *2.2.1.1 Propriedades físicas dos produtos armazenados*

As propriedades físicas dos produtos armazenados comumente determinadas e utilizadas na análise das pressões destes materiais nos silos são:

- a) Peso específico (γ): quantidade de massa de partículas sólidas divididas pelo seu volume total e multiplicado pela aceleração da gravidade;
- b) Granulometria (Dp): realizada para determinar o tipo de escoamento, tendo limite de Dp>0,42 para materiais granulares;
- c) Ângulo de repouso (φr): ângulo máximo do talude formado pela massa dos grãos, em relação à horizontal;
- d) Ângulo de atrito interno (φi);
- e) Razão de pressão lateral (K);
- f) Coeficiente de atrito da parede (μ): é função do material que faz contato com os grãos armazenados, como ilustram as Tabelas 3 e 4.

| Tipo de            | Peso<br>Específico<br>(KN/m <sup>3</sup> ) |            | Ângulo de<br>repouso $\varphi_r$ |                         | Razão de<br>Angulo de atrito<br>pressão lateral<br>interno $\varphi_i$<br>K |       | Coeficiente de atrito µ |         |                |       |              |
|--------------------|--------------------------------------------|------------|----------------------------------|-------------------------|-----------------------------------------------------------------------------|-------|-------------------------|---------|----------------|-------|--------------|
| Sólido             | $\gamma_l$                                 | $\gamma_u$ | $\varphi_r$                      | $\varphi$ <sub>im</sub> | $a_{\varphi}$                                                               | $K_m$ | $a_m$                   | $D_{1}$ | D <sub>2</sub> | $D_3$ | $\alpha_\mu$ |
|                    | Inf.                                       | Sup.       |                                  | Méd.                    | Fator                                                                       | Méd.  | Fator                   | Méd     | Méd.           | Méd.  | Fator        |
| Material<br>Padrão | 6,0                                        | 22.0       | 40                               | 35                      | 1,30                                                                        | 0.50  | 1.50                    | 0.32    | 0.39           | 0.50  | 1,40         |
| Soja               | 7,0                                        | 8,0        | 29                               | 25                      | 1,16                                                                        | 0,52  | 1,15                    | 0,35    | 0.44           | 0,54  | 1,12         |
| Trigo <sup>1</sup> | 7,5                                        | 9,0        | 34                               | 30                      | 1,12                                                                        | 0,54  | 1.11                    | 0,24    | 0,38           | 0,57  | 1,16         |

**Tabela 3 – Definições das características dos produtos armazenados.** 

**(Fonte:** adaptado de EN 1991-4, 2006, p. 99, tradução KEHL, 2015)

O **Material Padrão** pode ser utilizado em casos onde os testes do material que será utilizado são inviáveis. A observação um refere-se à susceptibilidade de explosão de poeira do material, que exige um dimensionamento diferente do silo.

| Categoria      | Título descritivo                | <b>Materiais típicos</b>                                                                                                    |  |  |
|----------------|----------------------------------|----------------------------------------------------------------------------------------------------|--|--|
| D1             | Atrito pequeno<br>"Escorregadio" | Aço inoxidável polido<br>Alumínio polido<br>Superfície revestida projetada para atrito<br>pequeno                                        |  |  |
| D2             | Atrito modelado<br>"Liso"        | Aço carbono liso (soldado ou parafusado)<br>Aço carbono galvanizado<br>Alumínio oxidado                                                  |  |  |
| D <sub>3</sub> | Atrito grande<br>"Aspero"        | Concreto desenformado ou concreto<br>envelhecido<br>Aço carbono envelhecido (corroído)<br>Aço resistente à abrasão<br>Azulejos cerâmicos |  |  |
| D4             | Irregular                        | Paredes horizontalmente onduladas<br>Paredes com grandes anomalias                                                                       |  |  |

**Tabela 4 – Definições de superfícies de paredes.** 

(**Fonte**: adaptado de EN 1991-4, 2006, p. 35, tradução KEHL, 2015)

#### *2.2.1.2 Cargas nas paredes verticais*

As cargas verticais atuantes nas paredes de silos são divididas conforme as características geométricas dos silos, já descrita pelo item 2.1.1.1 deste trabalho:

- a) Silos esbeltos:  $H/D \geq 2.0$ ;
- b) Silos de esbeltez intermediária:  $1.0 \leq H/D \leq 2.0$ ;
- c) Silos entroncados:  $0.4 \leq H/D \leq 1.0$ ;
- d) Silos de retenção (e com fundo plano):  $H/D \leq 0.4$

Em relação a silos que contém sólidos com ar aprisionado, estes devem ser calculados conforme a categoria A, independentemente de sua geometria.

Conforme divisão, as cargas verticais atuantes são compostas por duas ações: uma fixa, chamada de carga simétrica, e uma livre, chamada de carga local, as quais devem ser analisadas de modo simultâneo.

#### *2.2.1.3 Cargas de enchimento em silos entroncados*

As cargas referentes ao enchimento simétrico, aqui considerado para o exemplo de estudo, de silos de entroncamento são representadas pela Figura 5.

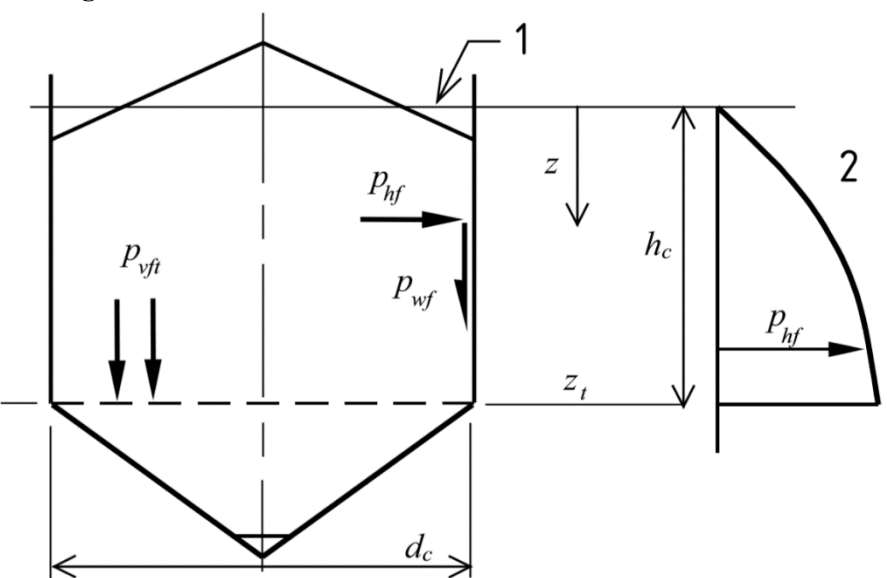

**Figura 5 – Pressões de enchimento em silos de entroncamento.** 

**(**Legenda: 1 – Superfície Equivalente; 2 – Regra dos silos esbeltos; e 3 – Pressão nos silos de entroncamento) (**Fonte:** adaptado de EN 1991-4, 2006, p. 24, tradução nossa)

Os esforços analisados nesta consideração são: pressão horizontal na parede,  $p_{hf}$ ; tração de fricção da parede,  $p_{wf}$ ; e pressão vertical nos sólidos,  $p_{vf}$ .

O valor da pressão horizontal,  $p_{hf}$ , é dado pelas Equações 1, 2, 3, 4 e 5:

$$
p_{hf} = p_{ho} * Y_R
$$
 (Equação 1)

$$
p_{ho} = \gamma * K * z_o = \gamma * \frac{1 * A}{\mu * U}
$$
 (Equação 2)

$$
Y_R = \left(1 - \left\{ \left(\frac{z - h_o}{z_o - h_o}\right) + 1\right\}^n \right) \tag{Equação 3}
$$

$$
z_o = \frac{1 * A}{K * \mu * U}
$$
 (Equação 4)

$$
n = -(1 + \tan\varphi r) * (1 - \frac{h_o}{z_o})
$$
 (Equação 5)

Sendo:

 $p_{hf}$  = pressão horizontal após enchimento;

 $p_{ho}$  = pressão horizontal assintótica após enchimento;

 $h<sub>o</sub>$  = profundidade abaixo da superfície equivalente;

 $h<sub>o</sub> = (r/3) * tan\varphi r$  (para silo circular simetricamente preenchido de raio r);

z = Profundidade abaixo da superfície de contato mais alta entre parede e material armazenado;

 $z_0$  = Profundidade característica de Janssen;

 $Y_R$  = Função da variação da pressão de Jansen;

 $γ = Valor superior do peso especifico;$ 

K = Valor superior da razão de pressão lateral;

φr = Ângulo de reposição de repouso;

 $A = \text{Area transversal do silo};$ 

U = Perímetro interno da seção transversal do silo;

μ = Coeficiente de atrito com a parede.

O valor da fricção na parede,  $p_{wf}$ , é dado pela Equação 6:

$$
p_{wf} = \mu * p_{hf} \tag{Equação 6}
$$

Sendo:

 $p_{wf}$  = pressão de fricção na parede após enchimento;

O valor da pressão vertical,  $p_{vf}$ , é dado pelas Equações 7 e 8:

$$
p_{vf} = \gamma * z_v \tag{Equação 7}
$$

$$
z_v = h_o - \frac{1}{(n+1)} * \left( z_o - h_o - \frac{(z + z_o - 2 * h_o)^{n+1}}{(z_o - h_o)^n} \right)
$$
 (Equação 8)

Sendo:

 $p_{vf}$  = pressão vertical nos sólidos após enchimento;

 $z_v$  = profundidade utilizada para o cálculo da pressão vertical em silos entroncados.

#### *2.2.1.4 Cargas de esvaziamento em silos entroncados*

Segundo a EN 1991-4/2006, o valor da carga de esvaziamento em silos entroncados pode ser tomado como idêntico às cargas de enchimento no caso de simetria no esvaziamento, situação que ocorre no estudo de caso. Dessa forma, não são aplicados coeficientes dinâmicos as cargas estáticas.

#### *2.2.1.5 Cargas no fundo do silo*

A norma EN 1991-94 apresenta diferentes tipos de análise de carregamento no fundo dos silos conforme o tipo de fundo, como descrito em 2.1.1.4, fundo plano ou fundo inclinado (com tremonha). Como o objetivo deste trabalho é avaliar o estudo de caso que trata de um silo entroncado com fundo plano, este trabalho apresenta apenas a análise de carga para este tipo de situação, apresentada pela Figura 6.

**Figura 6 – Pressões no fundo de silos de entroncamento planos.** 

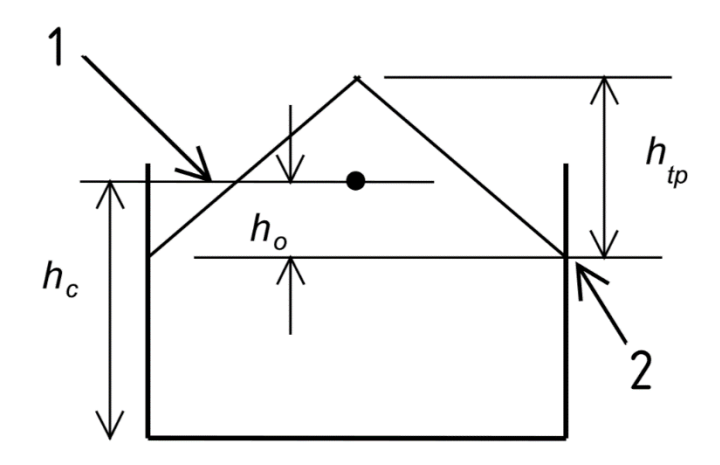

 **(**Legenda: 1 – Superfície Equivalente; e 2 – Ponto mais profundo sem contato com material;) (**Fonte:** EN 1991-4, 2006, p. 70, tradução nossa)

As Equações 9, 10, 11, 12 e 13 apresentam a pressão vertical no fundo do silo,  $p_{vsa}$ :

$$
p_{vsq} = p_{vb} + \Delta p_{sq} * \left(\frac{2.0 - \frac{hc}{dc}}{2.0 - \frac{htp}{dc}}\right)
$$
 (Equação 9)

$$
p_{vb} = Cb * \gamma * h_c \tag{Equação 10}
$$

$$
\Delta p_{sq} = p_{vtp} - p_{vho} \tag{Equação 11}
$$

$$
P_{vtp} = \gamma * h_{tp} \tag{Equação 12}
$$

$$
P_{vho} = \gamma * h_o \tag{Equação 13}
$$

Sendo:

 $p_{vsq}$  = Pressão vertical atuando em fundo horizontal de silo entroncado;

 $p_{vb}$  = Componente da pressão vertical na base de um silo entroncado;

 $p_{vtv}$  = Pressão geostática na base do silo;

 $p_{vto}$  = Pressão na base utilizando a Equação 7;

 $h<sub>o</sub>$  = Profundidade abaixo da superfície equivalente;

 $h_o = \frac{r}{3} * \tan\varphi r$  (para silo circular simetricamente preenchido de raio r);

 $h_{tr}$  Altura total da pilha de material definida pela distância acima da superficíe de contato mais alta entre parede e material armazenado;

 $h<sub>c</sub>$ = Altura da transição entre a parede e a superfície equivalente;

Cb = Coeficiente dinâmico para silos, referente à classe.

A EN 1991-4/2006 considera que estes carregamentos sejam considerados tanto no preenchimento completo como no esvaziamento.

#### **2.2.2 Pressões provenientes dos materiais armazenados de acordo com o ACI-313/97**

As pressões provenientes dos materiais armazenados são divididas, conforme ilustrou a Figura 4, em estáticas e dinâmicas ou de descarregamento.

#### *2.2.2.1 Pressões estáticas*

As pressões estáticas que atuam sobre as paredes são as pressões horizontais nas paredes  $(\pi h)$  e pressões de atrito do produto com a parede  $(\pi w)$ , enquanto que sobre o produto atuam pressões verticais  $(pv)$ , sendo  $(po)$  a pressão no fundo, com apresenta a Figura 7.

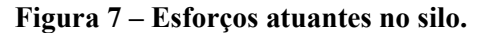

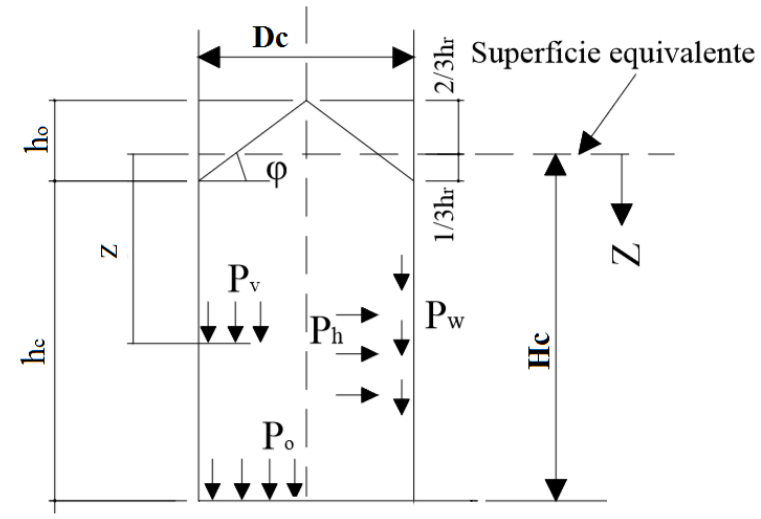

**(Fonte:** ACI-313, 1997, p. 7, tradução nossa)

## *2.2.2.2 Pressão estática vertical*

A pressão estática vertical  $(pv)$  por unidade de profundidade z abaixo da superfície do produto armazenado é dada pela Equação 14.

$$
Pv = \frac{\gamma * R}{\mu * K} * [1 - e^{-\mu * K * z/R}]
$$
 (Equação 14)

Sendo:

 $Pv =$  Pressão vertical atuando sobre a seção transversal do produto armazenado na profundidade z;

γ = Peso específico do produto armazenado;

K = Valor da razão de pressão lateral;

z = Profundidade da superfície equivalente do produto armazenado dentro do corpo da célula.  $R =$ Raio hidráulico:

- Silos circulares:  $D/4$ ;

- Silos retangulares: para o menor lado da parede  $R = a/4$  e para o lado maior  $R =$  $a'/4$ , donde a' é um comprimento imaginário dado por:  $a' = 2 * a * L/(a + L)$ , sendo L o comprimento do lado maior.

μ = coeficiente de atrito com a parede (mínimo para garantir pressão máxima).

#### *2.2.2.3 Pressão estática horizontal*

A pressão estática horizontal  $(ph)$  por unidade de profundidade y abaixo da superfície do produto armazenado é dada pela Equação 15.

$$
Ph = K * Pv
$$
 (Equação 15)

Sendo:

 $Ph = \text{pressão horizontal sobre as paredes do silo, na profundidade y;}$ 

K = taxa da pressão lateral dada por  $K = 1 - \text{sen}(\varphi i);$ 

 $\varphi$ i = ângulo de atrito interno;

μ = coeficiente de atrito com a parede (mínimo para garantir pressão máxima).

#### *2.2.2.4 Força de atrito*

Força de atrito vertical  $(pw)$  por unidade de comprimento do perímetro da parede em profundidade z abaixo da superfície do grão dada pela Equação 16.

$$
Pw = (\gamma * z - Pv) * R
$$
 (Equação 16)

Sendo:

 $Pw =$  força de atrito vertical por unidade de comprimento de perímetro da parede, na profundidade z;

μ = coeficiente de atrito com a parede (máximo para garantir força máxima).

#### *2.2.2.5 Pressões dinâmicas ou de esvaziamento*

O ACI-313/97 estabelece que os coeficientes de sobrepressão sejam dados em função da geometria dos silos, mais especificamente em relação a esbeltez dos silos, de forma que cada pressão estática seja majorada pelo efeito, como apresentam as Equações 17, 18, 19 e 20. A Tabela 5 apresenta cinco relações de esbeltez com os respectivos coeficientes de sobrepressão.

| $Pvd = Cd * Pv$                          | (Equação 17) |
|------------------------------------------|--------------|
| $Phd = Cd * Ph$                          | (Equação 18) |
| $Pwd = Cd * PW$ (para silos de concreto) | (Equação 19) |
| $Pwd = PW/0.9$ (para silos de aço)       | (Equação 20) |

Sendo:

 $Cd$  = coeficiente de majoração para uso da carga dinâmica;

 $Pvd$  = pressão vertical de esvaziamento;

 $Phd = \text{pressão horizontal de }$ e esvaziamento;

 $Pwd =$  força de atrito de esvaziamento.

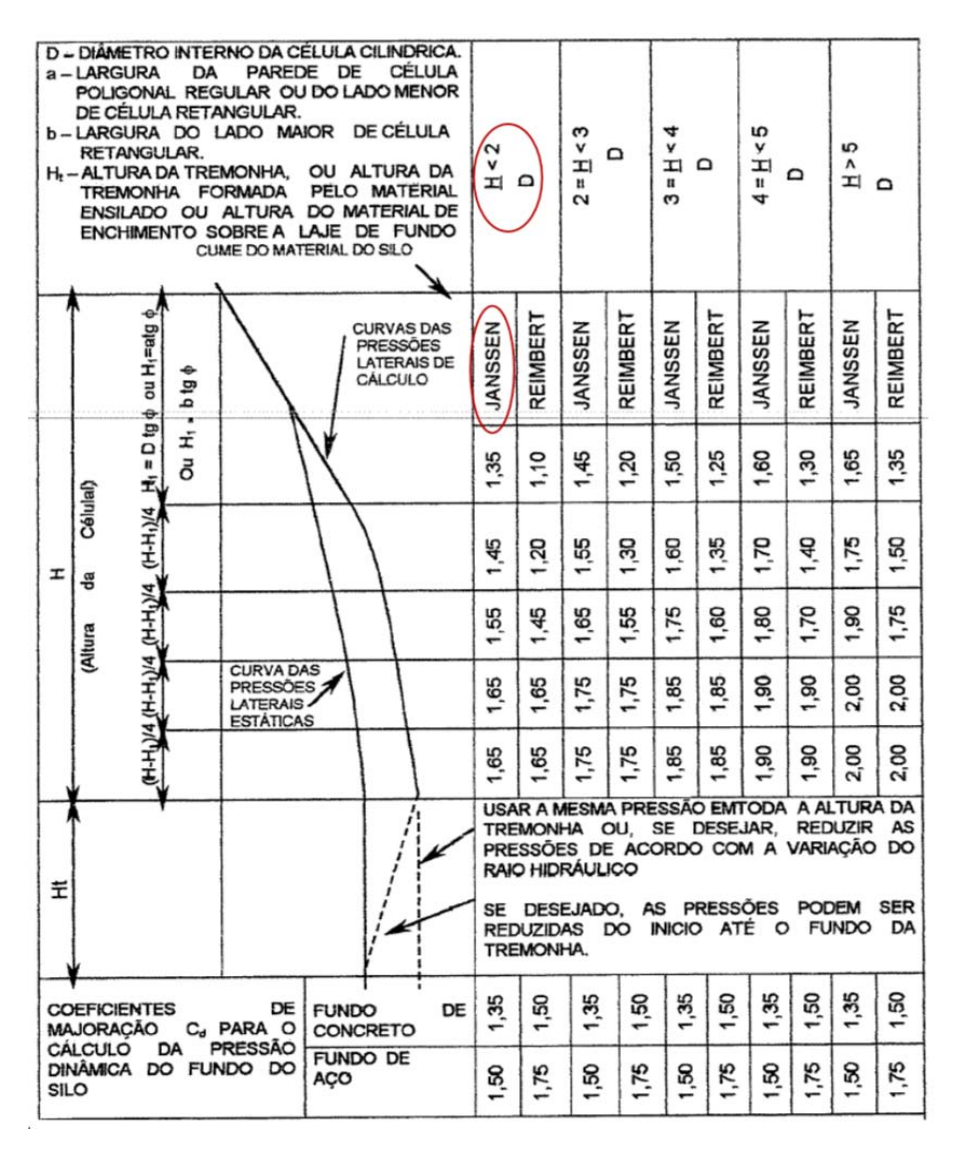

**Tabela 5 – Coeficientes dinâmicos de acordo com esbeltez do silo.** 

(**Fonte:** ACI-313, 1997, tradução PINTO, 2010)

#### *2.2.2.6 Cargas no fundo*

Para fundos planos a carga é dada pela Equação 14 e através da aplicação de um coeficiente de sobrepressão (Cd), de acordo com a Tabela 5. O valor não deve ser menor do que o peso dos grãos.

#### **2.2.3 Cargas permanentes, equipamentos e vento**

Cargas permanentes são as cargas cuja atuação se dão por toda vida útil da estrutura. Estas cargas são referentes tanto a própria estrutura (paredes, cobertura, vigas, pilares) quanto aos equipamentos internos e externos instalados conforme necessidade nos silos (coletores, esteiras, escadarias). A consideração de equipamentos para este estudo de caso não faz parte dos objetivos deste trabalho, desta forma, este trabalho limita-se na citação destas cargas.

Em relação à ação do vento, as prescrições da ABNT-NBR 6133/1988 foram respeitadas.

#### **2.2.4 Cargas térmicas**

#### *2.2.4.1 Cargas térmicas segundo a EN 1991-4/2006*

Segundo a EN 1991-4/2006, o dimensionamento de silos deve levar em conta os efeitos de variação de temperatura entre o material estocado no silo e a estrutura do silo, bem como da parede do silo com o ambiente externo. Deve-se ainda ser levado em conta as diferenças de temperatura.

No caso de reduções consideráveis de temperatura a norma prevê uma pressão horizontal (*pht*) para silos circulares, como apresenta a Equação 21.

$$
Pht = Ct * \alpha w * \Delta T * \frac{Ew}{[(r/t) + (1*v) * (Ew/Esu)]}
$$
 (Equação 21)

Sendo:

 $Pht = pressão horizontal de temperatura;$ 

 $Ct =$  coeficiente multiplicador de temperatura;

 $\alpha w =$ coeficiente térmico de expansão da parede;

 $\Delta T$  = diferenca de temperatura;

 $r =$ raio do silo;

 $t =$  espessura da parede;

Ew = módulo de elasticidade do material que compõe a parede do silo;

v = coeficiente de *poisson* da partícula do sólido (0,3 deve ser assumido);

 $E \n su$  = módulo de elasticidade do produto (grão) estocado na profundidade z.

O coeficiente multiplicador é um indicador da confiabilidade do silo para análise de temperatura, sendo, para fins deste trabalho, adotado como valor unitário.

O módulo de elasticidade da soja varia conforme o método de armazenamento e teor de água presente, apresentando valores entre 15 e 115MPa (RIBEIRO, 2007).

#### *2.2.4.2 Cargas térmicas segundo o ACI-313/97*

Segundo a ACI-313/97 as cargas térmicas devido as diferenças de temperatura entre o ar estocado e o produto estocado, para silos circulares, é dada em função da altura como apresenta a Equação 22.

$$
Mt = \frac{Ec * h^2 * ac * \Delta T}{12 * (1 - v)}
$$
 (Equação 22)

Sendo:

Mt = coeficiente multiplicador de temperatura;

 $\alpha$ c = coeficiente de dilatação térmica do concreto;

 $\Delta T$  = diferença de temperatura entre face interna e externa da parede;

 $h$  = espessura da parede:

v = coeficiente de *Poisson*;

Ec = módulo de elasticidade do concreto.

# **2.3 CONCRETO PROTENDIDO (PÓS-TRAÇÃO NÃO ADERENTE)**

Para abordar este tipo específico de concreto protendido, é necessário não somente tecer considerações sobre o mesmo, mas entender conceitos gerais sobre concreto e protensão. Como o Brasil apresenta norma para o dimensionamento de estruturas de concreto protendido, não foi necessário recorrer a normas estrangeiras, sendo adotada a ABNT-NBR 6118/2014. Desta forma, as definições e o dimensionamento foram retirados desta norma.

# **2.3.1 Definições segundo a ABNT-NBR 6118:2014**

No que diz respeito às estruturas de concreto estrutural, é importante definir os tipos de uso e os tipos de armaduras inerentes ao tipo de concreto. Segundo a ABNT-NBR 6118/2014 o concreto para fins estruturais tem as seguintes definições:

- **Concreto Simples:** elementos sem quaisquer armaduras ou com quantidade inferior à mínima;
- **Concreto Armado:** elementos cujo comportamento estrutural depende da aderência entre o concreto e a armadura, sem aplicação de alongamentos iniciais nas armaduras antes da materialização dessa aderência;

 **Concreto Protendido:** elementos nos quais parte das armaduras é previamente alongada (protensão) com a finalidade de, em serviço (ELS), reduzir fissuras e deslocamentos e, no Estado Limite Último (ELU), propiciar melhor aproveitamento de aços especiais;

O concreto protendido pode ser caracterizado conforme sistema construtivo e pelo tipo de protensão:

- I. **Concreto com armadura ativa pré-tracionada (protensão com aderência inicial):** concreto protendido em que o pré-alongamento da armadura ativa é feito utilizando-se apoios independentes do elemento estrutural, sendo utilizadas, como apoios, partes do próprio elemento estrutural, mas não sendo criada aderência com o concreto, ficando a armadura ligada ao concreto apenas em pontos localizados;
- II. **Concreto com armadura ativa pós-tracionada (protensão com aderência posterior):** concreto protendido em que o pré-alongamento da armadura ativa é realizado após o endurecimento do concreto, sendo utilizada, como apoio, parte do próprio elemento estrutural, criando posteriormente aderência com o concreto, de modo permanente, através da injeção das bainhas;
- III. **Concreto com armadura ativa pós-tracionada sem aderência (protensão sem aderência):** concreto protendido em que o préalongamento da armadura é realizado após o endurecimento do concreto, sendo utilizadas, como apoios, partes do próprio elemento estrutural, mas não criada aderência com o concreto, ficando a armadura ligada ao concreto apenas em pontos localizados.

A norma ainda define os tipos de aço utilizados:

- **Armadura Passiva (As):** não é pré-alongada (aços apresentados na forma de barras ou fios);
- **Armadura Ativa (Ap):** armaduras pré-alongadas para produzir forças de protensão (aços especiais apresentados na forma de barras, fios e cordoalhas). As especificações para o aço utilizado neste tipo de armadura são tratadas pelas normas ABNT-NBR 7482/1991 e ABNT-NBR 7483/2004.

#### **2.3.2 Concreto protendido x Concreto armado**

O concreto protendido pode ser entendido como um sistema construtivo que, por meio de um processo mecânico de protensão (tensionamento) do aço, chega ao máximo de sua capacidade, diminuindo ou impedindo fissuras e os deslocamentos da estrutura em serviço (CHOLFE; BONILHA, 2013).

Em relação ao concreto armado, solução mais empregada pela construção civil no país, este sistema possui as seguintes vantagens (CHOLFE; BONILHA, 2013):

- a) **Durabilidade:** a redução da fissuração inibe a corrosão, garantido uma maior proteção das armaduras e um aumento da vida útil da estrutura;
- b) **Deformabilidade:** redução dos deslocamentos finais, através do equilíbrio dos carregamentos;
- c) **Materiais de melhor qualidade:** possibilidade de utilização de aços de melhor qualidade, sem haver fissuração excessiva e decorrente uso de concreto de maior qualidade;
- d) **Leveza e esbeltez da estrutura:** o melhor equilíbrio das cargas e a maior qualidade dos materiais permite atingir maiores vãos com seções, mais esbeltas e, por conseguinte, estruturas mais leves;
- e) **Menores cisalhamentos:** a protensão aumenta a tensão principal de compressão, que deve ser verificada, e diminui a tensão principal de tração, reduzindo, assim o número de estribos. Também reduz o valor da força cortante;
- f) **Maior resistência a fadiga:** estruturas de concreto protendido são menos sujeitas a fadigas no aço em decorrência de ações repetitivas.

Em contrapartida, o concreto protendido possui algumas desvantagens, tais como (CHOLFE; BONILHA, 2013):

- a) **Corrosão:** o efeito de corrosão pode ser muito danoso para estrutura, sendo necessário um cuidado com a fissuração e os cobrimentos, principalmente nas armaduras pré-aderentes, que não possuem bainhas;
- b) **Protensão é uma força ativa:** erros na aplicação da força de protensão podem levar à ruína da estrutura, sendo necessário um rigoroso controle destas forças;
- c) **Maiores exigências de projeto e de construção:** necessidade de verificações e detalhamentos mais abrangentes, equipamentos específicos, mão de obra treinada e rigoroso controle tecnológico do concreto e do processo e da aplicação das forças de protensão.

Deve-se realizar uma análise de custo x benefício caso a caso, analisando-se os custos inerentes aos materiais e aos processos construtivos de cada material.

## **2.3.3 Estados limites associados ao Concreto Protendido**

A ABNT-NBR 6118/2014 tem o seu processo de cálculo baseado no Método dos Estados Limites, que trata das variáveis dos projetos com procedimentos estatísticos através do estabelecimento de regras e critérios para a segurança e o funcionamento das estruturas. Cada estado de limite estabelece uma condição de cálculo permitindo o dimensionamento e a verificação do projeto. Os estados limites são divididos em estados de limite últimos (ELU) e estados de limite de serviço (ELS).

Os ELU correspondem a segurança das estruturas de concreto, devendo ser verificada conforme os seguintes estados:

- ELU para perda de equilíbrio da estrutura, admitida como corpo rígido;
- ELU para esgotamento da capacidade resistente da estrutura, no seu todo ou em parte, devido às solicitações normais e tangenciais;
- ELU provocado por solicitações dinâmicas;
- ELU provocado por colapso progressivo;
- ELU provocado pela protensão no ato da transferência da força à seção de concreto.

Os ELS correspondem à análise de durabilidade, boa utilização, aparência e conforto do usuário, bem como à uma boa utilização funcional, seja por usuários ou por máquinas e equipamentos utilizados na estrutura. Estes estados são atrelados à qualidade e o bom desempenho das estruturas. São eles:

- **Estado-limite de formação de fissuras (ELS-F):** estado em que se inicia a formação de fissuras. Admite-se que esse estado é atingido quando a tensão de tração máxima na seção transversal for igual a  $f_{ctk, f}$ ;
- **Estado-limite de abertura de fissura (ELS-W):** estado em que as fissuras se apresentam com aberturas iguais aos máximos especificados de acordo com a Tabela 6;
- **Estado-limite de descompressão (ELS-D):** estado no qual, em um ou mais pontos da seção transversal, a tensão normal é nula, não havendo tração no restante da seção;
- **Estado-limite de descompressão parcial (ELS-DP):** estado no qual garante-se a compressão na seção transversal, na região onde existem armaduras ativas. Essa
região deve se estender até uma distância  $a_p$  da face mais próxima da cordoalha ou da bainha de protensão, conforme apresenta a Figura 8;

- **Estado-limite de descompressão excessiva (ELS-CE)**: estado em que as tensões de compressão atingem o limite convencional estabelecido. Usual no caso de concreto protendido, na ocasião da protensão e em utilização com todas as ações devidamente combinadas;
- **Estado-limite de deformações excessivas (ELS-DEF):** estado em que as deformações atingem os limites estabelecidos para a utilização normal;
- **Estado-limite de vibrações excessivas (ELS-VE):** estado em que as vibrações atingem os limites estabelecidos para a utilização normal da construção.

Os cinco primeiros casos estão mais presentes na análise do concreto protendido, sendo os dois últimos verificados em casos particulares (CHOLFE; BONILHA; 2013).

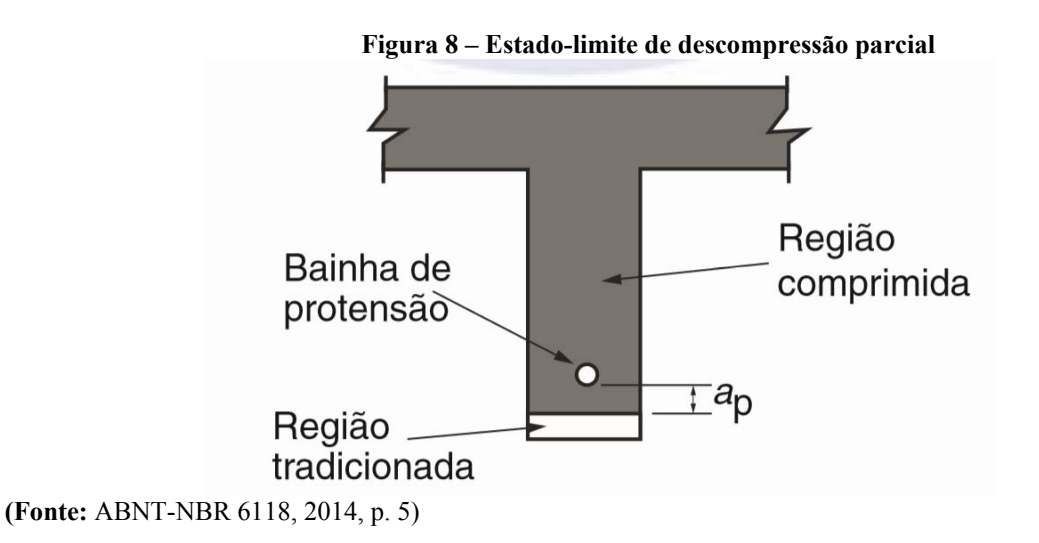

| Tipo de concreto                          | Classe de agressividade                               | Exigências                                                   | Combinações de ações               |  |
|-------------------------------------------|-------------------------------------------------------|--------------------------------------------------------------|------------------------------------|--|
| estrutural                                | ambiental (CAA) e tipo de                             | relativas à                                                  | em serviço a utilizar              |  |
|                                           | protensão                                             | fissuração                                                   |                                    |  |
| Concreto Simples                          | CAA a CAA IV                                          | Não há                                                       |                                    |  |
|                                           | CAA I                                                 | ELS-W $wk \leq$                                              |                                    |  |
|                                           |                                                       | $0.4 \, mm$                                                  |                                    |  |
| Concreto Armado                           | CAA II E CAA III                                      | ELS-W $wk \leq$                                              | Combinação                         |  |
|                                           |                                                       | $0,3$ mm                                                     | Frequente                          |  |
|                                           | <b>CAA IV</b>                                         | ELS-W $wk \leq$                                              |                                    |  |
|                                           |                                                       | $0,2$ mm                                                     |                                    |  |
| Concreto protendido                       | Pré-tração com CAA I ou                               | ELS-W $wk \leq$                                              | Combinação                         |  |
| Nível 1 (protensão                        |                                                       |                                                              |                                    |  |
| parcial)                                  | Pós-tração com CAA I e II                             | $0,2$ mm                                                     | Frequente                          |  |
|                                           |                                                       | Verificar as duas condições abaixo                           |                                    |  |
| Concreto protendido<br>Nível 2 (protensão | Pré-tração com CAA II ou<br>Pós-tração com CAA III ou | ELS-F<br>Combinação frequente                                |                                    |  |
| ilimitada)                                | IV                                                    | ELS-D ou ELS-DP                                              | Combinação quase                   |  |
|                                           |                                                       | com $a_p = 25$ mm                                            | permanente                         |  |
|                                           |                                                       |                                                              | Verificar as duas condições abaixo |  |
| Concreto protendido<br>Nível 3 (protensão | Pré-tração com CAA III e IV                           | ELS-F                                                        | Combinação rara                    |  |
| completa)                                 |                                                       | ELS-D ou ELS-DP<br>Combinação frequente<br>com $a_p = 25$ mm |                                    |  |

**Tabela 6 – Exigências de durabilidade relacionadas à fissuração e à proteção da armadura, em função das classes de agressividade ambiental** 

(**Fonte**: ABNT-NBR 6118, 2014, p. 80)

# **2.4 MACRORROTEIRO DE PROJETO DE ESTRUTURAS DE CONCRETO PROTENDIDO COM PÓS-TRAÇÃO**

Para o dimensionamento das estruturas de concreto protendido com pós-tensão, foco deste trabalho, foi criado o macrorroteiro de projeto baseado no macrorroteiro elaborado por Cholfe e Bonilha (2013). A Figura 9 apresenta as etapas do macrorroteiro.

**(**Legenda: wk = fissuração do concreto.)

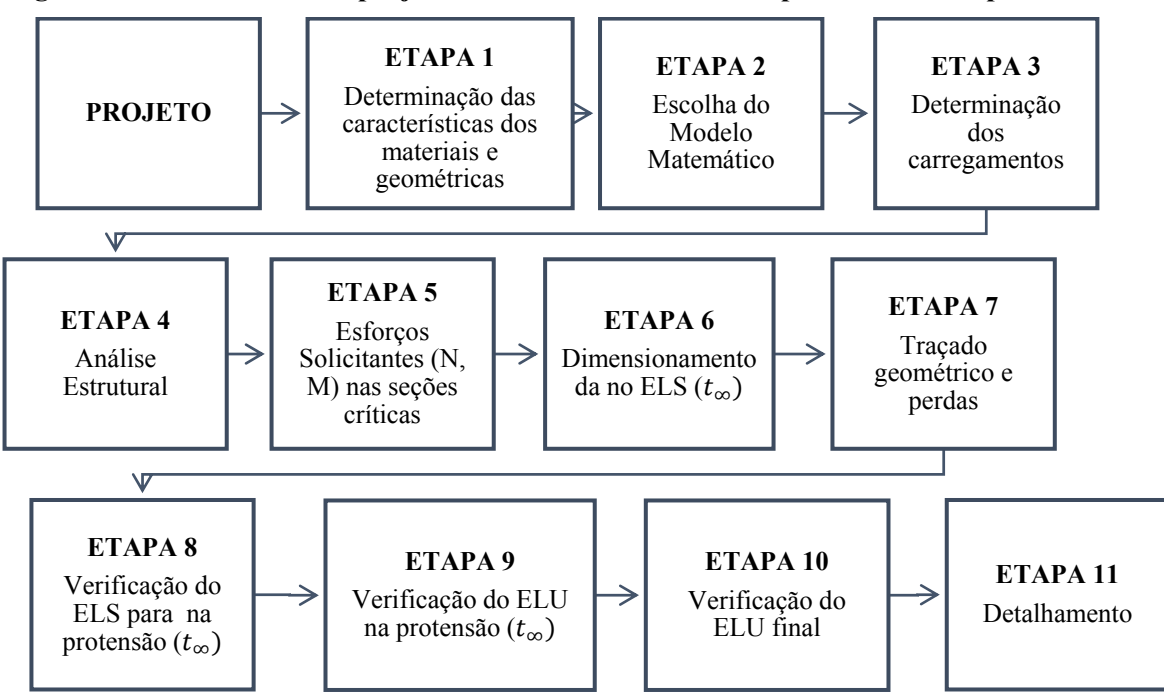

**Figura 9 – Macroroteiro de projeto de estruturas de concreto protendido com pós-tensão.** 

### **2.4.1 Características dos materiais e geométricas**

As propriedades mecânicas dos materiais, concreto e aço, podem ser encontradas nos itens 8.2, 8.3 e 8.4 da ABNT-NBR 6118/2014. Para o projeto, foi considerado concreto C-35, aço para armadura passiva CA-50 e aço para armadura ativa CP-190. A parede foi seccionada metro a metro, em seções retangulares de 0,45m x 1,00m, como ilustra a Figura 10.

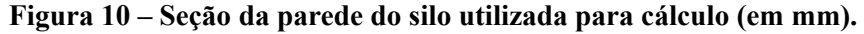

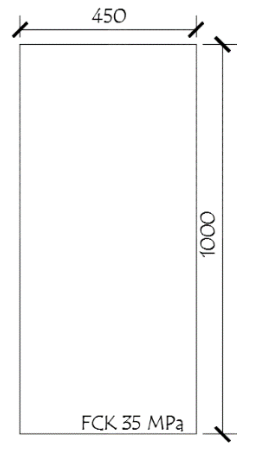

# **2.4.2 Modelo matemático**

O modelo matemático que mais se aproxima dos comportamentos reais da estrutura é um pórtico tridimensional de formato cilíndrico, como apresentado na Figura 11. Sua modulação foi de feita de metro a metro, verticalmente, no SAP 2000. A escolha deste seccionamento foi feita para facilitar a análise dos carregamentos para pronfundidades cuja variação é de 1m.

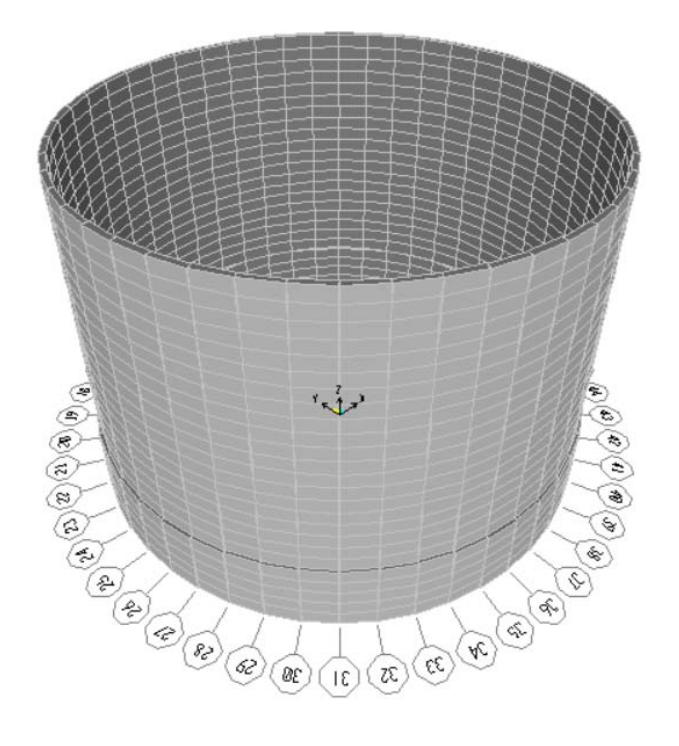

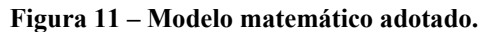

# **3 CARACTERIZAÇÃO DO ESTUDO DE CASO**

O estudo de caso adotado para este trabalho representa um silo formado por estrutura mista de concreto e aço, localizado no estado do Mato Grosso. De acordo com o projeto estrutural fornecido, o silo possui as seguintes características geométricas:

- $\bullet$  Diâmetro (D) = 33m;
- Altura (H) =  $25m$ ;
- $\bullet$  Altura da parede de concreto (Hc) = 5m;
- $\bullet$  Altura da parede de aço (Ha) = 20m;
- $\bullet$  Espessura da parede = 45cm;
- Espessura da parede na transição = 80cm.

A representação destas características e de outras informações do projeto estrutural do silo são apresentadas no Apêndice A.

# **3.1.1 Caracterização geométrica**

De acordo com o projeto estrutural e seguindo as diretrizes para classificação do tipo de silo pelas normas ACI-313/97 e EN 1991-4/2006, descritas no capítulo 2, pode-se classificar o silo conforme apresenta a Tabela 7.

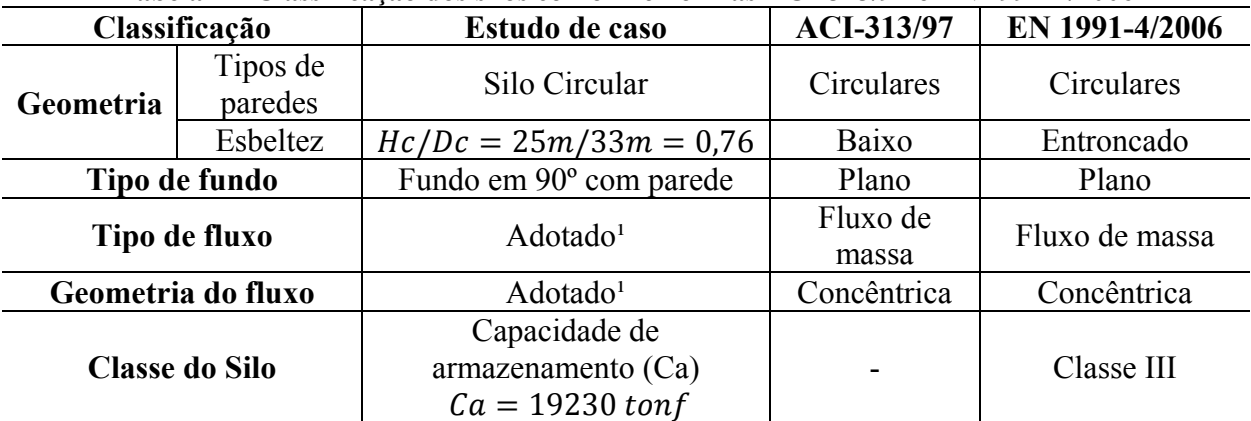

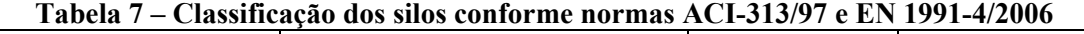

(legenda: 1: tipo de fluxo e geometria adotados, sendo necessária uma revisão em caso de existência; 2:

capacidade calculada em função da geometria e das características do material)

## **3.1.2 Carregamentos**

A partir das Equações descritas na seção 2.2 e do software MathCAD, versão de avaliação, foram elaboradas rotinas de cálculo para análise dos carregamentos provenientes dos materiais e das cargas térmicas, conforme a EN 1991-4/2006 e a ACI-313/97, e para as cargas de vento, conforme a ABNT-NBR 6123:1988. O silo foi seccionado metro a metro a fim de determinar as várias camadas de armadura de protensão.

Os Apêndices B, C e D apresentam, respectivamente, estas rotinas. Os resumos dos resultados dos Apêndices B e C são representados, respectivamente, nas Tabelas 8 e 9.

Quando são comparados os carregamentos estáticos das duas normas, pode-se observar resultados compatíveis para as cargas verticais e horizontais. Para os valores das pressões de fricção era esperada a diferença encontrada, uma vez que essas pressões são calculadas em função das cargas verticais pela norma americana e em função das cargas horizontais pela norma europeia.

Para as cargas dinâmicas, de esvaziamento, houve uma diferença nos valores encontrados em virtude da não utilização do coeficiente de majoração dinâmico pela norma europeia para silos entroncados, o que denota uma maior segurança da norma americana.

No que diz respeito aos valores da temperatura, foram encontrados valores para a norma americana que não são condizentes com a magnitude de esforços considerados, uma vez que os esforços que dominam as seções das paredes são esforços de tração e compressão. Dessa forma, para análise de dimensionamento foi adotada a EN 1991-4/2006.

Como apresenta o Apêndice D, o carregamento do vento estimado foi de 0,888 kN/m² atuando sob uma região externa varrendo 180º do silo. Foram adotados dois coeficientes de arrasto para superfícies lisas considerando as duas situações mais críticas:  $Ca_1 = 1$  ( $\beta = 0^{\circ}$ ) e  $Ca_2 = -1,30 \ (\beta = 80^\circ)$ , que levam a dois carregamentos críticos:

> $q_{vento1} = \frac{0.88kN}{m^2}$  (atuando no sentido externo-interno)  $q_{vento2} = \frac{1.148kN}{m^2}$  (atuando no sentido interno-externo)

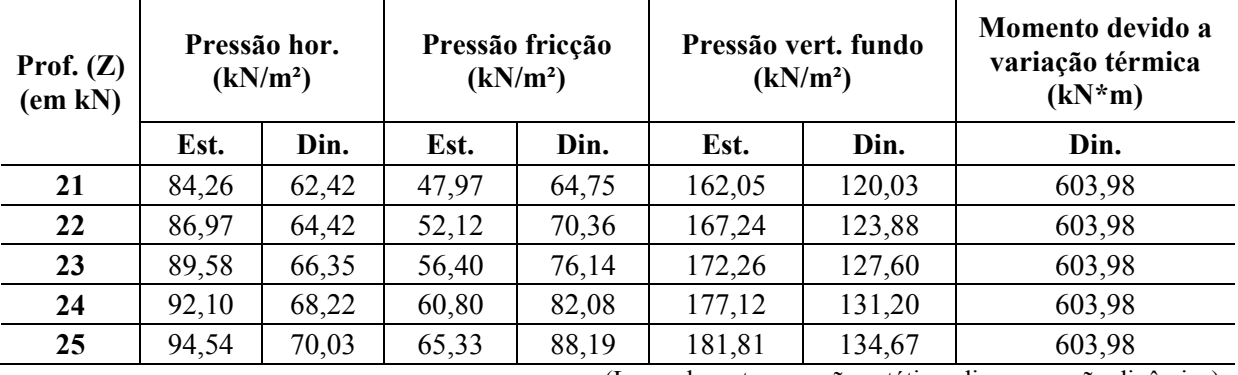

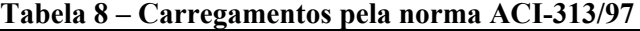

(Legenda: est = pressão estática; din. = pressão dinâmica)

| Tabela 9 – Carregamentos pela norma EN 1991-4/2006 |                                      |                                         |                                             |                                |  |  |  |  |  |
|----------------------------------------------------|--------------------------------------|-----------------------------------------|---------------------------------------------|--------------------------------|--|--|--|--|--|
| Prof. $(Z)$<br>(em kN)                             | Pressão hor.<br>(kN/m <sup>2</sup> ) | Pressão fricção<br>(kN/m <sup>2</sup> ) | Pressão vert. fundo<br>(kN/m <sup>2</sup> ) | Pressão da Temp.<br>$(kN/M^2)$ |  |  |  |  |  |
| 21                                                 | 62,98                                | 34,007                                  | 123,43                                      | 31,702                         |  |  |  |  |  |
| 22                                                 | 64,79                                | 34,987                                  | 127,24                                      | 31,702                         |  |  |  |  |  |
| 23                                                 | 66,51                                | 35,916                                  | 130,95                                      | 31,702                         |  |  |  |  |  |
| 24                                                 | 68,15                                | 36,799                                  | 134,54                                      | 31,702                         |  |  |  |  |  |
| 25                                                 | 69,70                                | 37,638                                  | 138,03                                      | 31,702                         |  |  |  |  |  |

**Tabela 9 – Carregamentos pela norma EN 1991-4/2006** 

# **3.1.3 Carregamentos para a análise estrutural**

Para análise dos carregamentos foi utilizado o software de análise estrutural via elementos finitos SAP 2000, versão gratuita. As combinações dos carregamentos foram estabelecidas de acordo com os critérios da ABNT-NBR 6118/2014 para as considerações de cálculo no ELU e no ELS. As Tabelas 10, 11, 12 e 13 apresentam estas considerações.

|                               | 1 UN VIU 1 V<br><b>Countinue</b><br>$ \, . \, . \, . \, . \, .$ |           |     |               |                  |      |                                    |      |  |  |  |  |
|-------------------------------|-----------------------------------------------------------------|-----------|-----|---------------|------------------|------|------------------------------------|------|--|--|--|--|
|                               |                                                                 | Ações     |     |               |                  |      |                                    |      |  |  |  |  |
| Combinações de<br>ações       | Permanentes (g)                                                 |           |     | Variáveis (q) | Protensão<br>(p) |      | Recalque de<br>apoio e<br>retração |      |  |  |  |  |
|                               | Desfavorável                                                    | Favorável | G   | Temperatura   | Des.             | Fav. | Des.                               | Fav. |  |  |  |  |
| <b>Normais</b>                | 1,4                                                             | 1,0       | 1,4 |               | 1,2              | 0,9  | 1,2                                |      |  |  |  |  |
| Especiais ou de<br>construção | 1,3                                                             | 1,0       | 1,2 | 1,0           | 1,2              | 0,9  | 1,2                                |      |  |  |  |  |
| <b>Excepcionais</b>           | $\cdot$ ,2                                                      | 0,1       | 1,0 |               | 1,2              | 0.9  |                                    |      |  |  |  |  |

Tabela  $10 -$ Coeficiente  $vf = v f 1 v f 3$ 

(**Fonte**: ABNT-NBR 6118, 2014, p. 65)

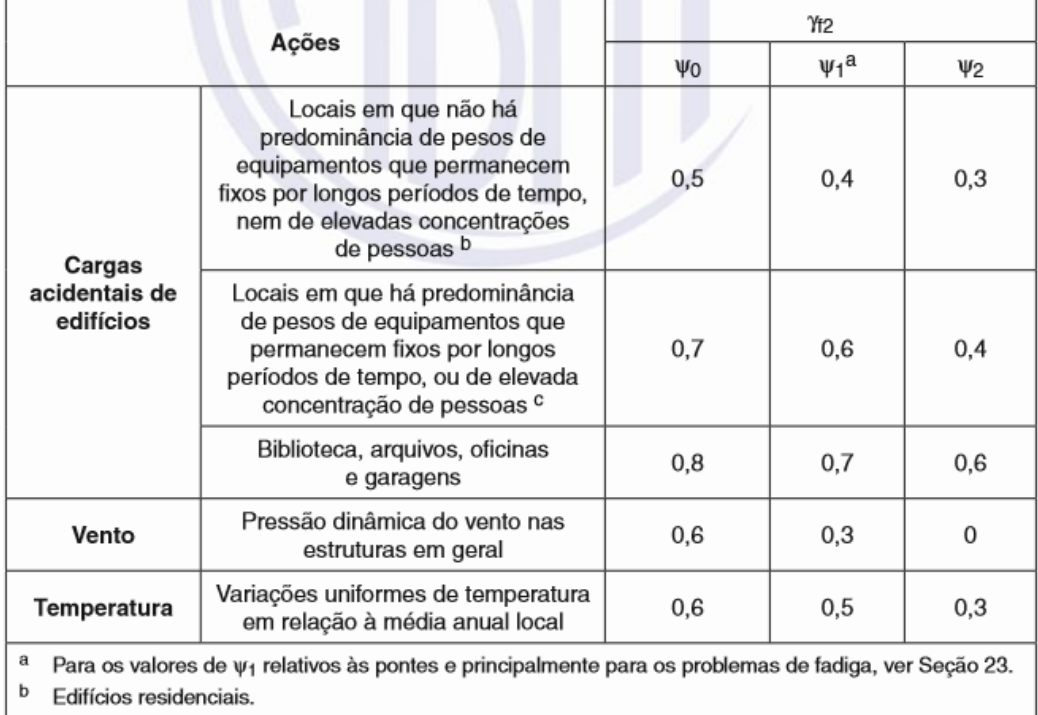

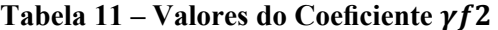

c Edifícios comerciais, de escritórios, estações e edifícios públicos.

| Combinações<br>últimas<br>(ELU)                  | Descrição                                                                                                    | Cálculo das solicitações                                                                                                    |
|--------------------------------------------------|----------------------------------------------------------------------------------------------------|----------------------------------------------------------------------------------------------------|
|                                                  | Esgotamento<br>da capacidade<br>resistente para<br>elementos<br>estruturais<br>de concreto<br>armado <sup>a</sup> | $F_d = \gamma_g F_{gk} + \gamma_{eg} F_{egk} + \gamma_q (F_{q1k} + \Sigma \psi_{0j} F_{qjk}) + \gamma_{eq} \psi_{0e} F_{eqk}$                                                                                                    |
| <b>Normais</b>                                   | Esgotamento<br>da capacidade<br>resistente para<br>elementos<br>estruturais<br>de concreto<br>protendido          | Deve ser considerada, quando necessário, a força de protensão<br>como carregamento externo com os valores P <sub>kmáx</sub> e P <sub>kmín</sub> para a<br>força desfavorável e favorável, respectivamente, conforme definido<br>na Seção 9                                                                                                    |
|                                                  | Perda do<br>equilíbrio<br>como corpo<br>rígido                                                                    | $S(F_{sd}) \geq S(F_{nd})$<br>$F_{sd} = \gamma_{gs} G_{sk} + R_d$<br>$F_{\text{nd}} = \gamma_{\text{gn}} G_{\text{nk}} + \gamma_{\text{q}} G_{\text{nk}} - \gamma_{\text{qs}} G_{\text{s, min}}$ , onde: $G_{\text{nk}} = G_{1k} + \sum \psi_{0j} G_{\text{nk}}$                                                                                                    |
| Especiais ou de<br>construção <sup>b</sup>       |                                                                                                    | $F_d = \gamma_q F_{qk} + \gamma_{eq} F_{eqk} + \gamma_q (F_{q1k} + \Sigma \psi_{0j} F_{qik}) + \gamma_{eq} \psi_{0e} F_{eqk}$                                                                                                    |
| Excepcionais <sup>b</sup>                        |                                                                                                    | $F_d = \gamma_g F_{gk} + \gamma_{eg} F_{egk} + F_{q \text{texc}} + \gamma_q \Sigma \psi_{0j} F_{qjk} + \gamma_{eq} \psi_{0e} F_{eqk}$                                                                                                    |
| onde                                             |                                                                                                    |                                                                                                    |
| $F_{\sf d}$                                      |                                                                                                    | é o valor de cálculo das ações para combinação última;                                                                                                    |
| $F_{\rm qk}$                                     |                                                                                                    | representa as ações permanentes diretas;                                                                                                    |
| $F_{\rm{ek}}$                                    | temperatura F <sub>sqk</sub> ;                                                                                    | representa as ações indiretas permanentes como a retração $F_{egk}$ e variáveis como a                                                                                                    |
| $F_{\rm qk}$                                     |                                                                                                    | representa as ações variáveis diretas das quais $F_{q1k}$ é escolhida principal;                                                                                                    |
| Yg, Yeg, Yq, Yeq                                 | ver Tabela 11.1;                                                                                                  |                                                                                                    |
| $\Psi$ oj, $\Psi$ o $\varepsilon$                | ver Tabela 11.2;                                                                                                  |                                                                                                    |
| $F_{sd}$                                         |                                                                                                    | representa as ações estabilizantes;                                                                                                    |
| $F_{\text{nd}}$                                  |                                                                                                    | representa as ações não estabilizantes;                                                                                                    |
| $G_{\rm sk}$                                     |                                                                                                    | é o valor característico da ação permanente estabilizante;                                                                                                    |
| $R_{\rm d}$                                      |                                                                                                    | é o esforço resistente considerado estabilizante, quando houver;                                                                                                    |
| $G_{nk}$                                         |                                                                                                    | é o valor característico da ação permanente instabilizante;                                                                                                    |
| $Q_{nk} = Q_{1k} + \sum_{j=2} \Psi_{0j} Q_{jk};$ |                                                                                                    |                                                                                                    |
| $Q_{nk}$                                         |                                                                                                    | é o valor característico das ações variáveis instabilizantes;                                                                                                    |
| $Q_{1k}$                                         |                                                                                                    | é o valor característico da ação variável instabilizante considerada principal;                                                                                                    |
| $\Psi_{0j}$ e $Q_{ik}$                           |                                                                                                    | são as demais ações variáveis instabilizantes, consideradas com seu valor reduzido;                                                                                                    |
| $Q_{\rm s,mfn}$                                  |                                                                                                    | é o valor característico mínimo da ação variável estabilizante que acompanha<br>obrigatoriamente uma ação variável instabilizante.                                                                                                    |
| a<br>b                                           |                                                                                                    | No caso geral, devem ser consideradas inclusive combinações onde o efeito favorável das cargas<br>permanentes seja reduzido pela consideração de $\gamma_{\rm g}$ = 1,0. No caso de estruturas usuais de edifícios, essas<br>combinações que consideram $\gamma_{q}$ reduzido (1,0) não precisam ser consideradas.<br>Quando $F_{q1k}$ ou $F_{q1\text{exc}}$ atuarem em tempo muito pequeno ou tiverem probabilidade de ocorrência muito<br>baixa, $\psi_{0j}$ pode ser substituído por $\psi_{2j}$ . Este pode ser o caso para ações sísmicas e situação de incêndio. |

**Tabela 12 – Combinações últimas.** 

(**Fonte**: ABNT-NBR 6118, 2014, p. 67-68)

| Combinações<br>de servico<br>(ELS)                         | Descrição                                                                                                    | Cálculo das solicitações                                               |
|------------------------------------------------------------|----------------------------------------------------------------------------------------------------|------------------------------------------------------------------------|
| Combinações<br>quase<br>permanentes<br>de servico<br>(CQP) | Nas combinações quase permanentes<br>de serviço, todas as ações variáveis são<br>consideradas com seus valores quase<br>permanentes $\psi_2$ $F_{qk}$                                                                                                    | $F_{d,ser} = \Sigma F_{gi,k} + \Sigma \Psi_{2i} F_{gi,k}$              |
| Combinações<br>frequentes de<br>serviço (CF)               | Nas combinações frequentes de serviço,<br>a ação variável principal F <sub>q1</sub><br>é tomada com seu valor frequente<br>V <sub>1</sub> F <sub>q1k</sub> e todas as demais ações variáveis<br>são tomadas com seus valores quase<br>permanentes $\psi_2$ F <sub>qk</sub> | $F_{d,ser} = \sum F_{gik} + \Psi_1 F_{qik} + \Sigma \Psi_{2i} F_{qik}$ |
| Combinações<br>raras de<br>serviço (CR)                    | Nas combinações raras de serviço, a ação<br>variável principal F <sub>q1</sub><br>é tomada com seu valor característico F <sub>q1k</sub><br>e todas as demais ações são tomadas com<br>seus valores frequentes $\psi_1$ $F_{qk}$                                           | $F_{d,ser} = \Sigma F_{qik} + F_{qik} + \Sigma \Psi_{1i} F_{qik}$      |
| onde                                                       |                                                                                                    |                                                                        |
| $F_{d,\mathrm{ser}}$                                       | é o valor de cálculo das ações para combinações de serviço;                                                                                                    |                                                                        |
| $F_{\rm q1k}$                                              | é o valor característico das ações variáveis principais diretas;                                                                                                    |                                                                        |
| $\Psi_1$                                                   | é o fator de redução de combinação frequente para ELS;                                                                                                    |                                                                        |
| Ψ2                                                         | é o fator de redução de combinação quase permanente para ELS.                                                                                                    |                                                                        |

**Tabela 13 – Combinações de serviço.** 

### (**Fonte**: ANBT-NBR 6118, 2014, p. 69)

As combinações foram feitas conforme os critérios das etapas 6, 7, 8 e 9 do macrorroteiro:

• Etapa 6: dimensionamento para o ELS:

 $COMB1 = Permanente + Pressão. Soja + Vento1 + 0,6 * Temperature$  $COMB2 = Permanente + Pressão. Soja + Vento2 + 0,6 * Temperature$  $COMB3 = Permanente + Pressão. Soja + Temperatura + 0,6 * Vento1$  $COMB4 = Permanente + Pressão. Soja + Temperatura + 0,6 * Vento2$ 

Etapa 7: verificações para ELS:

 $COMB5 = Permanente + Pressão. Soja + Vento1 + Temperature$  $COMB6 = Permanente + Pressão. Soja + Vento2 + Temperatura$  $COMB7 = Permanente + Pressão. Soja + Temperature at Vento1$  $COMB8 = Permanente + Pressão. Soja + Temperatura + Vento2$ 

Etapa 8: verificações para ELU na protensão:

 $COMB9 = 1.4 * Permanente + 1.4 * Vento1 + 1.2 * 0.6 * Temperature$  $COMB10 = 1,4 * Permanente + 1,4 * Vento2 + 1,2 * 0,6 * Temperature$  $COMB11 = 1.4 * Permanente + 1.2 * Temperatura + 1.4 * 0.6 * Vento1$  $COMB12 = 1.4 * Permanente + 1.2 * Temperatura + 1.4 * 0.6 * Vento2$ 

Etapa 9: dimensionamento da armadura transversal para ELU:

$$
COMB13 = 1,4 * Permanente + 1,4 * Pressão. Soja + 1,4 * Vento1 + 1,2 * 0,6
$$
  
\n\* Temperature  
\n
$$
COMB14 = 1,4 * Permanente + 1,4 * Pressão. Soja + 1,4 * Vento2 + 1,2 * 0,6
$$
  
\n\* Temperature  
\n
$$
COMB15 = 1,4 * Permanente + 1,4 * Pressão. Soja + 1,2 * Temperature + 1,4 * 0,6
$$
  
\n\* Vento1  
\n
$$
COMB16 = 1,4 * Permanente + 1,4 * Pressão. Soja + 1,2 * Temperature + 1,4 * 0,6
$$
  
\n\* Vento2

As Tabelas 14, 15, 16 e 17 apresentam os esforços críticos nas paredes de concreto para as combinações de cada etapa. A força F11 é a força de tração na seção transversal da parede, enquanto que a força F22 é a força de compressão atuando na seção longitudinal. A força F21 é a força cortante na seção transversal da parede e o momento M11 é relativo a seção transversal.

|   | Combinação 4 |                    |                       |        |                           |  |  |  |  |  |  |  |
|---|--------------|--------------------|-----------------------|--------|---------------------------|--|--|--|--|--|--|--|
|   |              | Forças (kN)        |                       |        | Momento seção (M11) (kNm) |  |  |  |  |  |  |  |
|   | Tração (F11) | Compressão<br>F22) | <b>Cortante (F21)</b> | Tração | Compressão                |  |  |  |  |  |  |  |
|   | 1592         | 153                | 5,71                  | 15     | -                         |  |  |  |  |  |  |  |
|   | 1351         | 207                | 6,84                  |        | 12                        |  |  |  |  |  |  |  |
| 3 | 1625         | 250                | 7,71                  |        | 3 <sup>1</sup>            |  |  |  |  |  |  |  |
|   | 1373         | 289                | 8,95                  |        | 40                        |  |  |  |  |  |  |  |
|   | 490          | 328                | 9,56                  |        |                           |  |  |  |  |  |  |  |

**Tabela 14 – Esforços da Combinação 4 obtidos por meio do SAP2000.** 

**Tabela 15 – Esforços da Combinação 8 obtidos por meio do SAP2000.** 

|   | Combinação 8 |                     |                       |        |                           |  |  |  |  |  |
|---|--------------|---------------------|-----------------------|--------|---------------------------|--|--|--|--|--|
|   |              |                     | Forças (kN)           |        | Momento seção (M11) (kNm) |  |  |  |  |  |
|   | Tração (F11) | Compressão<br>(F22) | <b>Cortante (F21)</b> | Tração | Compressão                |  |  |  |  |  |
|   | 1593         | 204                 | 10                    | 5,12   |                           |  |  |  |  |  |
|   | 1347         | 271                 | 11,15                 |        | 4.8                       |  |  |  |  |  |
|   | 1629         | 315                 |                       |        |                           |  |  |  |  |  |
| າ | 1375         | 362                 | 14,7                  |        | 13                        |  |  |  |  |  |
|   | 474          | 409                 | 15,6                  |        |                           |  |  |  |  |  |

|                         | Combinação 8 |                     |                       |        |                           |  |  |  |  |  |
|-------------------------|--------------|---------------------|-----------------------|--------|---------------------------|--|--|--|--|--|
|                         |              |                     | Forças (kN)           |        | Momento seção (M11) (kNm) |  |  |  |  |  |
|                         | Tração (F11) | Compressão<br>(F22) | <b>Cortante (F21)</b> | Tração | Compressão                |  |  |  |  |  |
| 5                       | 629          | 320                 | 8,4                   | 6,86   |                           |  |  |  |  |  |
| $\overline{\mathbf{4}}$ | 511          | 374                 | 10,18                 |        | 5,89                      |  |  |  |  |  |
| 3                       | 624          | 413                 | 11,8                  |        | 13,4                      |  |  |  |  |  |
| $\mathbf 2$             | 504          | 454                 | 13,53                 |        | 17,36                     |  |  |  |  |  |
|                         | 110          | 493                 | 14,83                 |        | 8,02                      |  |  |  |  |  |

**Tabela 16 – Esforços da Combinação 8 obtidos por meio do SAP2000.** 

**Tabela 17 – Esforços da Combinação 12 obtidos por meio do SAP2000.** 

|   |              |                     | Combinação 12         |        |                           |
|---|--------------|---------------------|-----------------------|--------|---------------------------|
|   |              | Forças (kN)         |                       |        | Momento seção (M11) (kNm) |
|   | Tração (F11) | Compressão<br>(F22) | <b>Cortante (F21)</b> | Tração | Compressão                |
|   | 2123         | 210                 | 8,4                   | 20     |                           |
|   | 1803         | 286                 | 10,18                 |        | 18                        |
| 3 | 2174         | 342                 | 11,88                 |        | 43                        |
| ∍ | 1836         | 398                 | 13,53                 |        | 54                        |
|   | 653          | 453                 | 14,34                 |        | 28                        |

Analisando os esforços para a combinação 4, combinação que apresentou os maiores esforços dentre as combinações para dimensionamento no ELS, percebe-se que os esforços de tração e de compressão são os que regem o dimensionamento da estrutura. As Figuras 12 e 13 apresentam a variação destes esforços de acordo com a altura da parede.

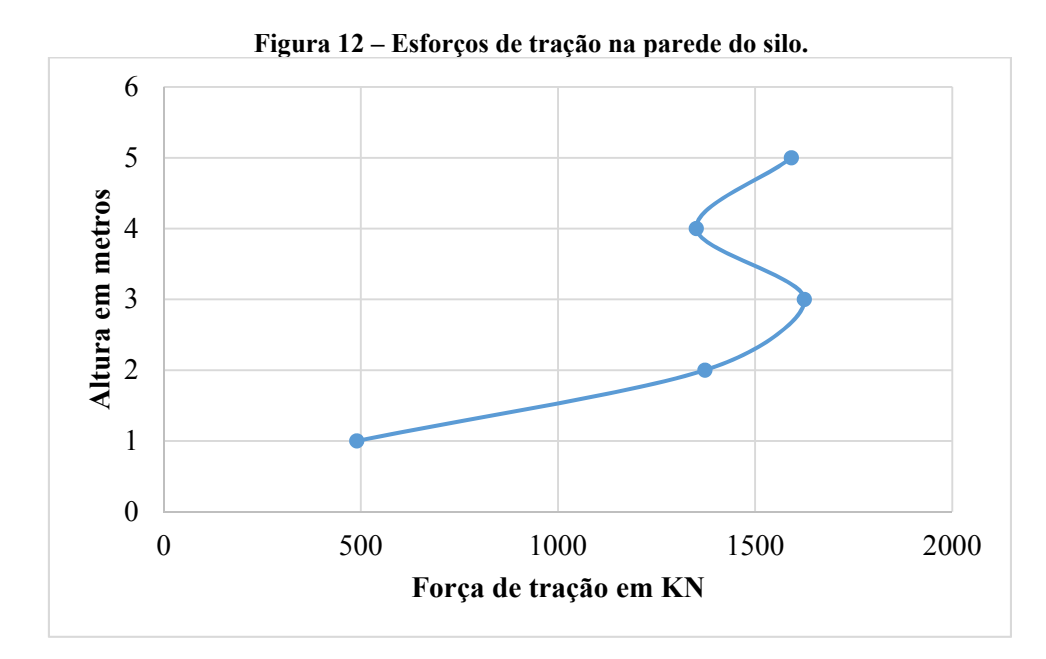

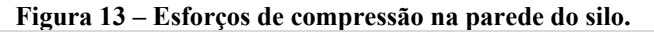

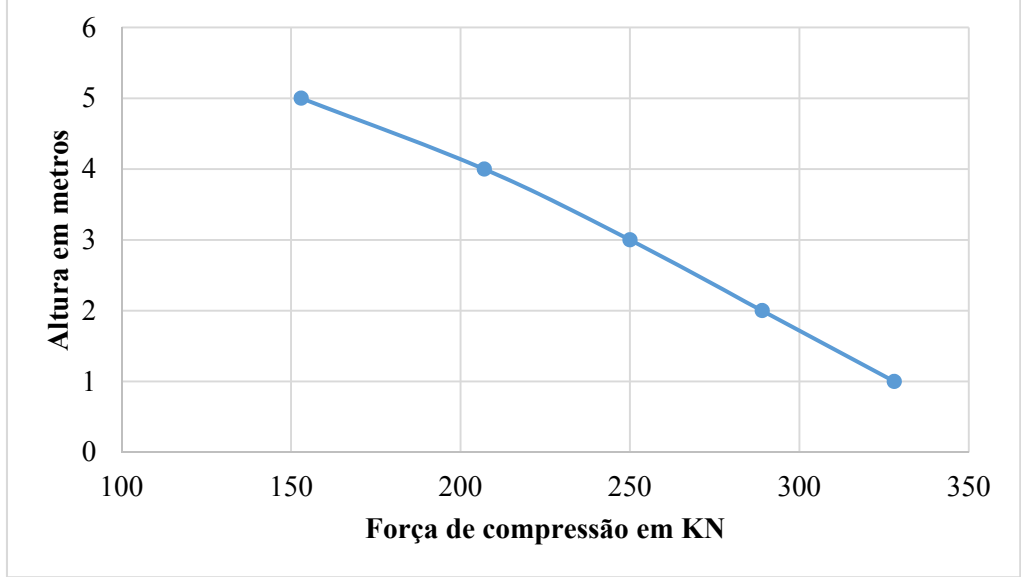

Para os esforços de tração era esperado que houvesse um descréscimo no final em virtude dos coeficientes de atrito e de outros parâmetros. O formato das curvas atendeu ao esperado pela bibliografia.

# **4 DIMENSIONAMENTO DOS ELEMENTOS PROTENDIDOS COM CORDOALHAS ENGRAXADAS**

Para o dimensionamento da parede, foi tomado como exemplo a seção mais solicitada da parede, sendo o resultado das demais seções apresentadas no final deste capítulo.

# **4.1.1** Cálculo da força de protensão e da armadura ativa para ELS  $t_{\infty}$

Para o cálculo da força de protensão é necessário, primeiramente, escolher o tipo de protensão. A NBR 6118/2014 define o concreto protendido em três níveis de protensão: completa, limitada e parcial. Estes níveis são relacionados à agressividade ambiental, às exigências relativas à fissuração e às combinações de serviço como apresentado na Tabela 6. Assim, em função da classe de agressividade ambiental delineada na seção 2.4.1.1, o tipo de protensão adotado será a protensão parcial.

A estimativa da força de protensão,  $P_{\infty}$ , que corresponde ao valor que permanece após todas as perdas de protensão, deve também atender os critérios estabelecidos para o elemento estrutural durante toda a vida útil.

Neste processo de cálculo deve-se levar em conta o estado último de serviço, que para protensão parcial deve ser verificada sob combinação frequente de serviço (C.F) para o limite de abertura de fissuras (ELS-W), limitada em 0,2 mm. A força será dimensionada de modo que o concreto permaneça no Estádio 1 de tensão, isto é, de modo que sejam respeitadas as condições abaixo estabelecidas pelas Equações 23 e 24.

$$
w_{k,m\acute{a}x,CF} \le 0,2mm
$$
 (Equação 23)  
\n
$$
\sigma_{c,m\acute{a}x,CF} \le f_{tk,f}
$$
 (Equação 24)

Sendo:

 $w_{k,max,CF}$  = limite das fissuras;

 $f_{tk,f}$  = resistência características do concreto à tração, calculada na seção 2.4.1.1;  $\sigma_{c,m\acute{a}x,CF}$  = tensão para combinação frequente de serviço, composta da tensão determinada pelo SAP no capítulo anterior e da tensão de protensão.

 Dessa forma, a Equação 25 pode ser reescrita para determinação da força estimada de protensão  $P_{\infty,est}$ :

$$
\frac{F_{tração}}{Ac} + \frac{P_{\infty, est}}{Ac} \le f_{tk,f}
$$
 (Equação 25)

Sendo:

 $F_{\text{tracão}}$  = força de tração obtida no SAP;

 $P_{\infty, est}$  = força de protensão para o estado limite de serviço de descompressão;

A resolução da Equação 25, bem como de todo o dimensionamento em sequência a este foi feita utilizando-se o MathCAD. A rotina de cálculo destes cálculos é apresentada no Apêndice E, sendo os resultados apresentados no corpo do texto.

A força de protensão para o estado limite de serviço de descompressão será:

 $P_{\text{most}} = -613,86 \text{ kN}$ 

A partir deste valor, arbitra-se um valor de perdas totais de protensão que façam com que um valor  $P_{i.est}$  sofra decréscimos ao longo do tempo até atingir um valor  $P_{\infty, est}$ . A perda total considerada foi  $\Delta Perdas_{arb} = 25\%$ . O  $P_{i,est}$  pode ser determinado através da Equação 26.

$$
P_{i,est} = \frac{P_{\infty,est}}{(1 - \Delta Perdas_{arb})}
$$
 (Equação 26)

Sendo:

 $P_{i,est}$  = força de protensão aplicada estimada;

 $P_{\infty, est}$  = força de protensão estimada para o estado limite de serviço de descompressão;

 $\Delta Perdas_{arb}$  = perdas estimadas.

Dessa forma, tem-se:

 $P_{i,est} = -818,48 \text{ kN}$ 

Para determinar as armaduras de aço ativas, deve-se conhecer a tensão máxima,  $\sigma_{pi}$ , a ser aplicada na armadura. A ABNT-NBR 6118/2014 estabelece estes valores de tensão para pós-tensão com cordoalhas engraxadas:

$$
\sigma_{pi} \le 0.80 * f_{ptk} \quad e \quad \sigma_{pi} \le 0.88 * f_{pyk}
$$

Sendo satisfeita esta condição, tem-se:

$$
\sigma_{pi}=1520 MPa
$$

Com o valor da tensão e a força de protensão pode-se determinar a área de aço para armadura ativa,  $A_p$ , através da Equação 27.

$$
A_p = \frac{P_{i,est}}{(\sigma_{pi})}
$$
 (Equação 27)

Sendo:

 $A_n$  = área da armadura ativa;  $P_{i,est}$  = força de protensão aplicada estimada;  $\sigma_i$  = tensão máxima de protensão. Dessa forma, tem-se:

$$
A_p=5,492\ cm^2
$$

O número de cordoalhas pode, então, ser determinado pela área da armadura passiva e pela área mínima de cada cordoalha, através da Equação 28.

$$
N_{cord} = \frac{A_p}{A_{cord}} \tag{Equação 28}
$$

Sendo:

 $A_p$  = área da armadura ativa;

 $N_{cord}$  = número de cordoalhas;

 $A_{cord}$  = área de uma cordoalha.

Para a área de cordoalhas foram verificadas as cordoalhas CP-190 RB 12,7 e CP-190 RB 9,5, cujas áreas efetivas são, respectivamente, 0,987 cm² e 0,0548 cm². Estes valores resultam em:

6 cordoalhas para o  $CP - 190$  RB 12,7

11 cordoalhas para o  $CP - 190$  RB 9,5

Como consideração de projeto, será adotado o CP-190 RB 12,7, em virtude de sua melhor disposição na seção. Esta consideração leva a uma nova  $A_p$ , devido à aproximação feita para o número de cordoalhas, sendo necessário recalcular a força de protensão,  $P_i$ , para que seja aproveitada toda a capacidade do aço empregado. Fazendo uso da Equação 27, temse que:

$$
A_p=5,922\ cm^2
$$

$$
P_i=-900,15\;kN
$$

# **4.1.2 Traçado geométrico e perdas imediatas**

As perdas consideradas no projeto de estrutura de concreto protendido podem ser perdas imediatas, que ocorrem durante a transferência da força, ou perdas progressivas, que ocorrem durante a vida útil da estrutura.

As perdas imediatas podem ser:

- a) **Perdas devidas ao atrito:** entre as armaduras e bainha ou o concreto durante o alongamento do aço;
- b) **Perdas devidas à acomodação** da ancoragem (dispositivos de ancoragem com deslizamento da armadura – recuo do cabo);
- c) **Encurtamento imediato do concreto** em elementos estruturais com protensões sucessivas de cabos.

O traçado geométrico constitui-se na determinação de curvas (lugares geométricos) que passam por pontos extremos previamente estabelecidos, ou seja, pontos nas seções de dimensionamento e pontos nas seções de ancoragem. A posição e forma do cabo pela estrutura constituem elementos geométricos que afetam diretamente as perdas, sendo necessária a sua definição antes de proceder com o cálculo.

Para o silo do estudo de caso, foram adotadas quatro seções de trechos retos, constando de 8 metros cada, com uma folga de 20 cm nas extremidades do cabo, como ilustra a Figura 14. Considerou-se a protensão com apenas uma extremidade ativa, ou seja, com uma extremidade usada para tensionar o cabo, e outra passiva, a qual não se coloca o macaco. No que diz respeito à forma dos cabos, foi considerado que os mesmos são dispostos no centro da seção de forma contínua em todo o silo, como ilustra a Figura 15.

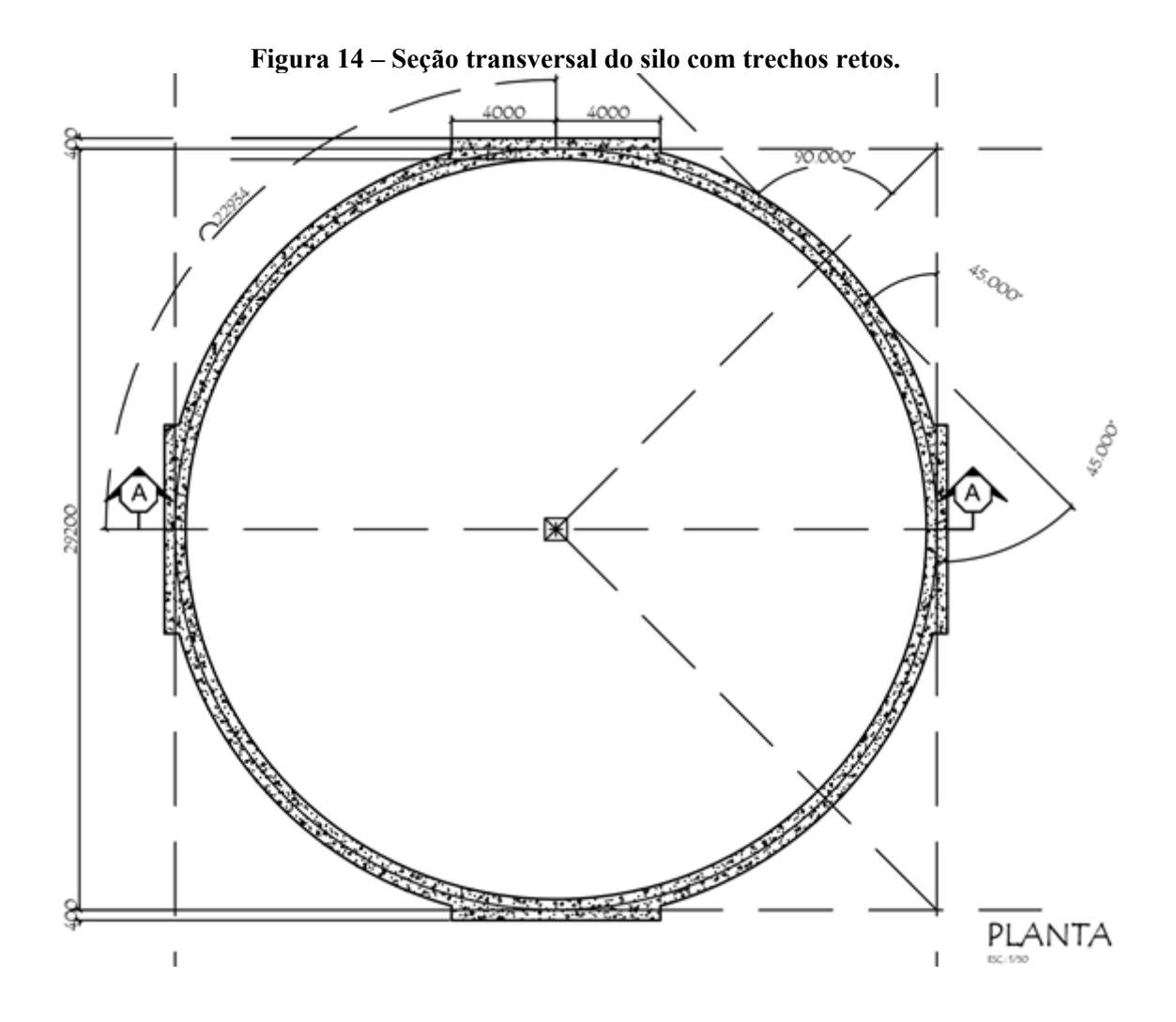

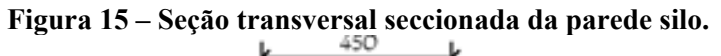

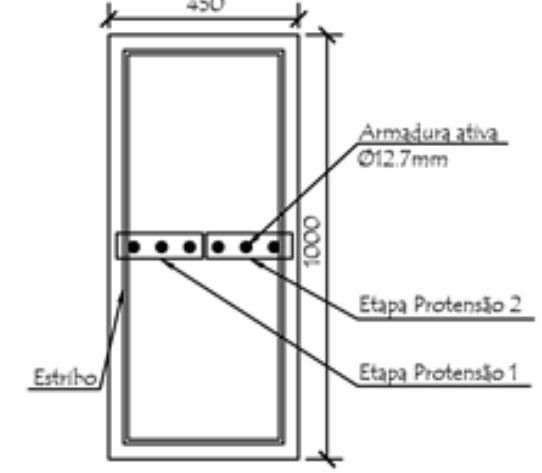

Durante a protensão, os cabos se deslocam no interior da bainha e sofrem perdas. Conforme a ABNT-NBR 6118/2014, a perda por atrito pode ser determinada pela Equação 34:

$$
P_{(x)} = P_i * e^{-(\mu * \Sigma a + k * x)}
$$
 (Equação 34)

Sendo:

 $P(x)$  = perda por atrito para o trecho x;

 $P_i$  = força aplicada pelo aparelho tensor na posição x = 0 (ancoragem ativa);

 $x =$  abscissa do ponto onde calcula  $\Delta P$ , medida a partir da ancoragem, em metros;

 $\Sigma a$  = soma dos ângulos de desvio entre a ancoragem e o ponto de abcissa x, em radianos;

 $\mu$  = coeficiente de atrito entre cabo e bainha:

 $-\mu = 0.10$  entre fios lisos ou cordoalhas e bainha metálica lubrificada;

 $-\mu = 0.05$  entre cordoalha e bainha de popropileno lubrificada (engraxada);

- na falta de valores pode ser adotado o valor de 1/radianos.

k = coeficiente de perda por metro provocada por curvaturas não intencionais do cabo, podendo ser adotado, em caso de falta de dados, o valor de 0,01  $\mu$  (1/m). K representa as perdas parasitas que são problemas construtivos representados pela falta de linearidade, flechas entre pontos de suspensão e desvios, tanto nos trechos retor como nos curvos.

A partir da seção transversal apresentada na Figura 14 e das considerações feitas,  $\mu =$  $0.05$  e k =  $0.01\mu$ , aplica-se a Equação 34 para os trechos retos e curvos:

• Trecho AB:  $P_0$  ( $x = 4$ )

$$
P_o(x=4) = 898,35 \, kN
$$

Trecho ABC:  $P_0$  ( $x = 10,48$ )

 $P<sub>o</sub> (x = 10,48) = 860,96 kN$ 

Trecho ABCD:  $P_0$  ( $x = 16,96$ )

 $P<sub>o</sub>$  (x = 16,96) = 825,13 kN

• Trecho ABCDE:  $P_0$  ( $x = 20,86$ )

$$
P_o(x = 20,86) = 823,48 \, kN
$$

A Figura 16 apresenta o diagrama de forças  $P_0(x)$  após as perdas por atrito.

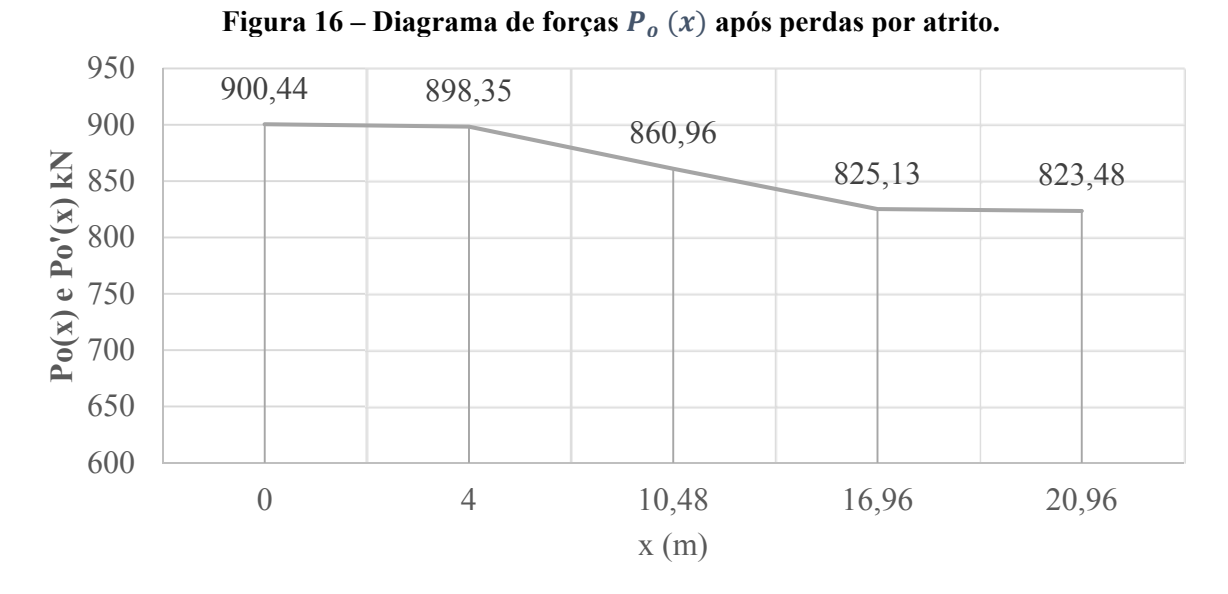

Com as perdas de atrito é possível calcular o alongamento teórico. O alongamento teórico é determinado a partir do diagrama de  $P_0(x)$ , apresentado na Figura 16, levando-se em conta o comprimento alongável do cabo e sua rigidez ( $E_p * A_p$ ). O valor teórico calculado em projeto é de extrema importância para avaliar a qualidade/precisão do projeto quando comparado com o "alongamento real". As Equações 35 e 36 definem o alongamento teórico:

$$
\Delta L = \frac{\text{área do digrama de } P_o(x)}{E_p * A_p}
$$
 (Equação 35)  

$$
\frac{\Delta L}{L} = alongamento teórico
$$
 (Equação 36)

Sendo:

 $\Delta L$  = alongamento teórico em mm/m;

 $L =$ comprimento alongável do cabo, dado pelo valor  $x(m)$  mais a folga em cada extremidade do cabo;

folga = espaçamento livre, em metros, considerado nas extremidades do cabo;

 $E_p$  = módulo de elasticidade do aço para armadura ativa;

 $A_p = \text{area}$  do aço para armadura ativa.

Para o cálculo da área do diagrama são acrescidas, nas pontas, as folgas do cabo de 0,20m. Aplicando os valores, tem-se:

$$
\Delta L = 0,155m = 155mm
$$

$$
\frac{\Delta L}{L} = \frac{7,274mm}{m}
$$

# *4.1.2.2 Perdas por acomodação de ancoragem*

O sistema de ancoragem para fios e cordoalhas é feito por meio de cunhas de aço, cuja eficiência deve ser comprovada através de ensaios. O conjunto é composto por cunhas (clavetes), porta-cunhas e placa de apoio. As Figuras 17 e 18 ilustram, respectivamente, um exemplo macaco de protensão e um exemplo de protensão externa.

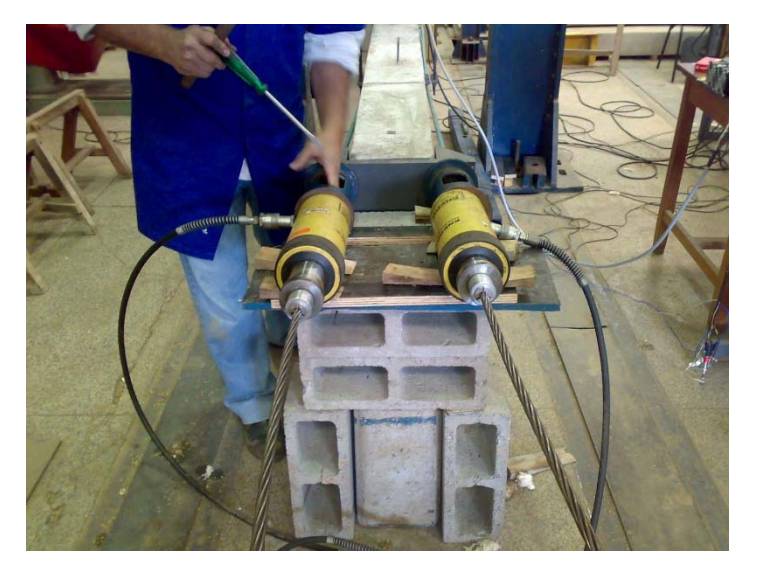

**Figura 17 – Macaco de protensão.** 

(**Fonte**: Laboratório de Materiais da Universidade de São Carlos)

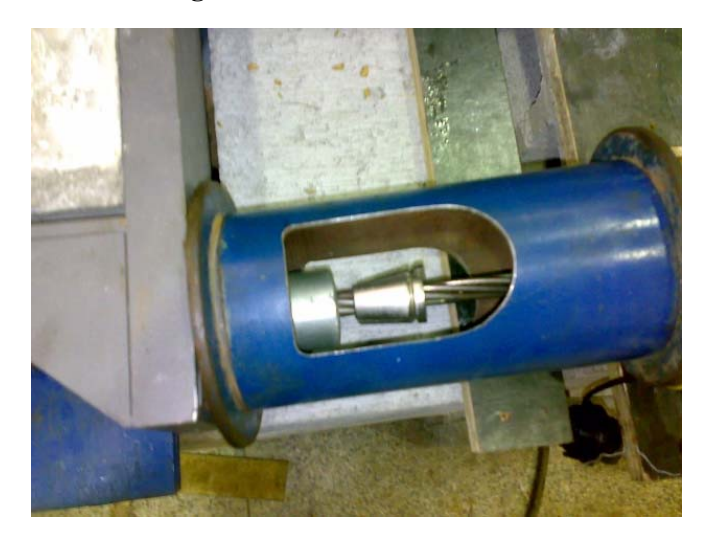

### **Figura 18 – Protensão externa.**

(**Fonte**: Laboratório de Materiais da Universidade de São Carlos)

No funcionamento deste sistema são previstos pequenos deslocamentos, denominados de acomodação da ancoragem  $(\Delta w)$ , que provocam um afrouxamento da protensão e subsequente perda na força. Os valores para  $\Delta w$  são fornecidos por fabricantes, tendo variação padrão de 2 a 6mm.

O cálculo dessa acomodação é realizado pela compatibilidade geométrica entre a acomodação e o encurtamento do cabo, como apresentam as Equações 37 e 38.

$$
\Omega = \Delta w * E_p * A_p \qquad \qquad \text{(Equação 37)}
$$
\n
$$
w = \sqrt{\frac{\Delta w * E_p * A_p}{\Delta p_i}} * E_p * A_p \qquad \qquad \text{(Equação 38)}
$$

Sendo:

 $\Omega$  = área do diagrama das forças perdidas;

 $E_p$  = módulo de elasticidade do aço para armadura ativa;

 $A_p$  = área do aço para armadura ativa;

 $\Delta p_i$  = reta do trecho considerado;

 $\Delta w =$  acomodação da ancoragem;

 $w =$  trecho de cabo.

A partir de um valor estabelecido de  $\Delta w$  pode-se determinar um valor de w por trecho, devendo w ser menor que o comprimento de trecho considerado. Quando w for superior, utiliza-se o trecho adiante, devendo w estar presente neste trecho. A análise continua até que o valor de w atenda à consideração. Para o projeto, foi considerado um valor de 3mm para  $\Delta w$ , que resultam nas seguintes perdas para os trechos:

$$
P_o(x = 0) = 886,27 kN
$$

$$
P_o'(x = 4) = 874,19 kN
$$

$$
P_o'(x = 6.1) = 875,99 kN
$$

A Figura 19 apresenta o diagrama de forças  $P_o(x)$  e  $P'_o(x)$ , sendo este último o valor referente a perda por acomodação de ancoragem.

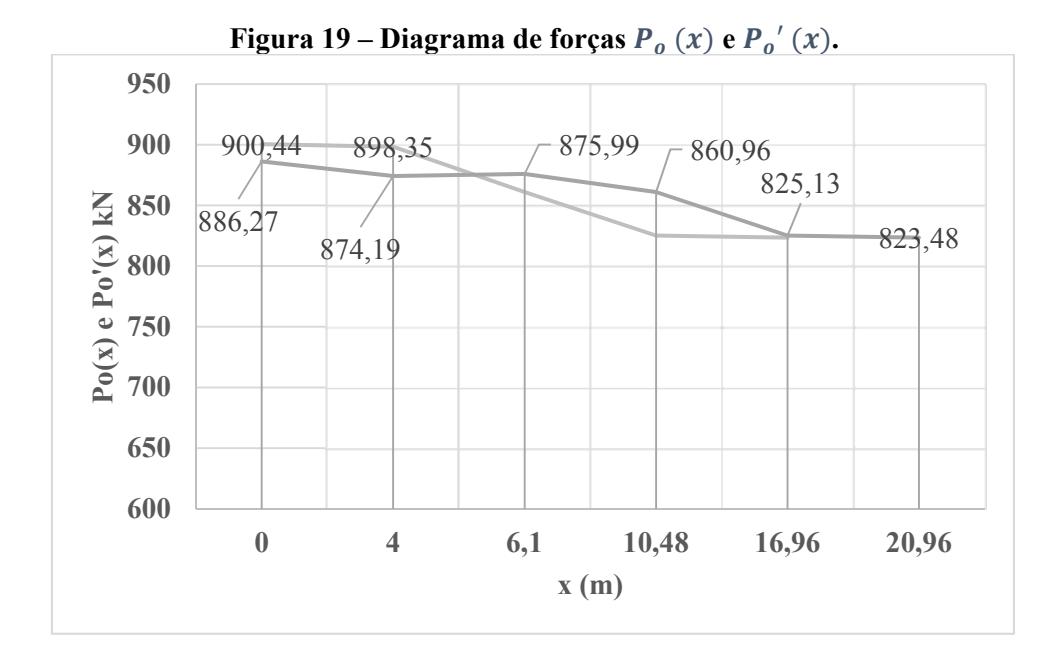

### *4.1.2.3 Perdas por encurtamento imediato do concreto*

Diferentemente da pré-tração, os elementos estruturais com pós-tração e protensão sucessiva provocam deformação imediata do concreto, que provocam perdas na força de protensão. Dessa forma, foi prevista para o projeto uma sequência de protensão em duas etapas, como ilustra a Figura 19. O cálculo segue as diretrizes da ABNT NBR-6118/2014 através da Equação 39:

$$
\Delta \sigma_p = \frac{(n-1)}{2*n} * \alpha_p * (\sigma_{cp} + \sigma_{cg})
$$
 (Equação 39)

Sendo:

 $\Delta \sigma_p$  = perda média de protensão para os cabos protendidos na mesma etapa;

 $n =$  número de cabos protendidos sucessivamente um a um;

 $\alpha_p$  = relação entre o módulo de elasticidade do aço (Ep) e módulo de elasticidade médio do concreto para as duas etapas  $(E_{c,\\mathit{media}});$ 

 $\sigma_{cp}$  = tensão no concreto, ao nível do C.G. de Ap, devida à protensão simultânea dos n cabos;  $\sigma_{ca}$  = tensão no concreto ao nível do C.G. de Ap, devida à ação das cargas permanentes mobilizadas pela protensão.

Conforme Equação 39 foi calculada a perda, tendo como base as perdas imediatas já calculadas:

$$
P_{o1} = -808,93 \; kN
$$

## *4.1.2.4 Resumo das perdas imediatas*

Através de uma relação entre o valor mais baixo de  $P_0$  (x) e o valor de  $P_i$ , pode-se chegar a ao valor das perdas:

$$
Perdas\,Imediatas = 100 - \frac{808,93kN * 100}{900,14 kN} = 10,13\%
$$

Estas perdas resultam em uma nova tensão,  $\sigma_o$ :

$$
\sigma_o = \frac{808,93kN}{5,992cm^2} = 1366 MPa
$$

# **4.1.3 Perdas progressivas**

As perdas progressivas são devidas:

- a) Ao efeito conjunto da retração e fluência do concreto;
- b) À relaxação do aço de protensão do concreto.

#### *4.1.3.1 Parâmetros de cálculo para retração e fluência no concreto*

Para o cálculo das perdas de retração e fluência no concreto é necessário que sejam considerados alguns parâmetros auxiliares para o cálculo, como apresentam as Equações 40, 41 e 42.

$$
h_{fic} = \gamma_{um} * \frac{2 * A_c}{\mu_{ar}}
$$
 (Equação 40)

$$
t_{fic} = \alpha * \Sigma * \frac{T_i + 10}{30} * \Delta t_{ef,i}
$$
 (Equação 41)

$$
\gamma_{um} = 1 + e^{(-7,8+0,10*U)} \tag{Equação 42}
$$

Sendo:

 $h_{fic}$  = espessura fictícia da peça de concreto;

 $\gamma_{um}$  = coeficiente dependente da umidade relativa do ambiente (U%), determinado pela Equação 42 e pela Tabela 18;

$$
A_c = \text{area de concreto};
$$

 $\mu_{ar}$  = parte do perímetro externo da seção transversal da peça em contato com a atmosfera.

 $t_{fic}$  = idade fictícia do concreto;

 $\alpha$  = coeficiente dependente da velocidade de endurecimento do cimento, sendo determinado pelos valores da Tabela 19;

 $T_i$  = temperatura média diária do ambiente em graus Celsius;

 $\Delta t_{eff,i}$  = período em dias durante o qual a temperatura média diária do ambiente,  $T_i$ , pode ser admitida constante;

U = umidade, conforme Tabela 18.

|                                                              | Umidade      | Fluência $\varphi_1$<br>Retração $\varepsilon_{1s}$ |                                           |           |         |         |           |               |
|--------------------------------------------------------------|--------------|-----------------------------------------------------|-------------------------------------------|-----------|---------|---------|-----------|---------------|
| Ambiente                                                     | $(U)$ $(\%)$ |                                                     | Abatimento de acordo com a NBR NM 67 (cm) |           |         |         |           |               |
|                                                              |              | $0 - 4$                                             | $5 - 9$                                   | $10 - 15$ | $0 - 4$ | $5 - 9$ | $10 - 15$ | $\gamma_{um}$ |
| Na água                                                      |              | 0,6                                                 | 0,8                                       | 1,0       | 1,0     | 1,0     | 1,0       | 30,0          |
| Em ambiente<br>muito úmido<br>imediatamente<br>acima da água | 90           | 1,0                                                 | 1,3                                       | 1,6       | $-1,0$  | $-1,3$  | $-1,6$    | 5,0           |
| Ao ar livre,<br>em geral                                     | 70           | 1,5                                                 | 2,0                                       | 2,5       | $-2,5$  | $-3,2$  | $-4,0$    | 1,5           |
| Em ambiente<br>seco                                          | 40           | 2,3                                                 | 3,0                                       | 3,8       | $-4,0$  | $-5,2$  | $-6,5$    | 1,0           |

**Tabela 18 – Valores numéricos para determinação da fluência e da retração.** 

(**Fonte**: adaptado de CHOLFE; BONILHA, 2013, p. 160)

#### **Tabela 19 – Valores da fluência e da retração em função da velocidade de endurecimento do concreto.**

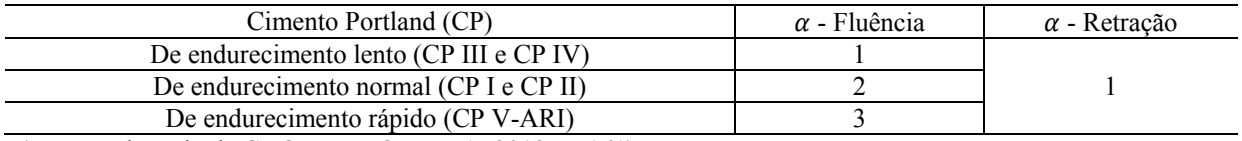

(**Fonte**: adaptado de CHOLFE; BONILHA, 2013, p. 161)

Para fins de projeto, foram considerados os seguintes parâmetros:

- $\bullet$  Abatimento de concreto = 6 cm;
- Umidade relativa =  $80\%$ ;
- Concreto com cimento CP II endurecido a uma temperatura diária média de 25°C;
- Protensão, em duas etapas, 14 dias e 28 dias;
- $\bullet$   $t \to \infty$

Dessa forma, tem-se:

$$
h_{fic} = 3.43 \, \text{cm}
$$
\n
$$
t_{fic} = 17 \, \text{dias}
$$

### *4.1.3.2 Retração do concreto*

De acordo com o anexo A, da ABNT-NBR 6118/2014, a retração do concreto é relacionada, principalmente, a umidade relativa do ambiente, da espessura fictícia e da consistência do concreto. A retração é dada por uma deformação normal  $\varepsilon_{cs}(t, t_o)$ , como apresentam as Equações 43 à 47.

$$
\varepsilon_{cs}(t, t_o) = \varepsilon_{cs\in} * [\beta_s(t) - \beta_s(t_o)]
$$
 (Equação 43)

$$
\varepsilon_{cs\infty} = \varepsilon_{1s} * \varepsilon_{2s} \tag{Equação 44}
$$

$$
\varepsilon_{1s} = \frac{-6.16 - \frac{U}{484} + \frac{U^2}{1590}}{10^4}
$$
 (Equação 45)

$$
\varepsilon_{2s} = \frac{(33 + 2 * h_{fic})}{(20.8 + 3 * h_{fic})}
$$
 (Equação 46)

$$
\beta_{s}(t_{o}) = \frac{\left(\frac{t_{o}}{100}\right)^{3} + A \cdot \left(\frac{t_{o}}{100}\right)^{2} + B \cdot \left(\frac{t_{o}}{100}\right)}{\left(\frac{t_{o}}{100}\right)^{3} + C \cdot \left(\frac{t_{o}}{100}\right)^{2} + D \cdot \left(\frac{t_{o}}{100}\right) + E}
$$
(Equação 47)

Sendo:

 $\varepsilon_{cs}(t, t_o)$  = deformação por retração no intervalo de tempo  $(t, t_o)$ ;

 $\varepsilon_{c\rm s\infty}$  = valor final da retração;

 $\varepsilon_{1s}$  = coeficiente dependente da unidade relativa do ambiente e da consistência do concreto;

- para abatimentos de 5 a 9cm e U  $\leq$  90%;
- para abatimentos de 0 a 4cm e U  $\leq$  90% é considerada redução de 25%;
- para abatimentos de 10 a 15cm e  $U \le 90\%$  é considerada majoração de 25%.

 $\varepsilon_{2s}$  = coeficiente dependente da espessura fictícia em centímetros;

 $t =$ idade fictícia do concreto no instante considera, em dias;

 $t<sub>o</sub>$  = idade fictícia do concreto no instante em que o efeito da retração na peça começa a ser considerado, em dias;

 $\beta_{s}(t)$  = coeficiente relativo à retração no instante t;

 $\beta_s(t_o)$  = coeficiente relativo à retração no instante  $t_o$ ;

 $-A = 40$ ;

$$
- B = 116 * h3 - 282 * h2 + 220 * h - 4.8
$$

- $-C = 2.5*h^3 8.8*h + 40.7$
- $-D = -75*h^3 + 585*h^2 + 496*h 6.8$
- $-E = -169*h^4 + 88*h^3 + 584*h^2 39*h + 0,8$
- $h = h_{fic}$  em metros.

Considerando estas equações e parâmetros, a deformação devido ao esforço de retração é dada por:

$$
\varepsilon_{cs}(\infty, 17) = -1,473 * 10^{-4}
$$

Considerando que todo esforço de retração se transforme em perda de protensão, a perda de tensão por retração é dada pela Equação 48 tem-se:

$$
\Delta_{\sigma p c}(\infty, 17) = \varepsilon_{cs}(\infty, 17) * E_p \tag{Equação 48}
$$

Sendo:

 $\Delta_{\sigma pc}(\infty, 17)$  = perda de tensão por retração do concreto;

 $\varepsilon_{cs}(\infty, 17)$  = deformação por fluência;

 $E_p$  = módulo de elasticade para o aço de armadura ativa.

Tem-se, portanto:

$$
\Delta_{\sigma pc}(\infty,17)=-29,47 MPa
$$

## *4.1.3.3 Fluência do concreto*

De acordo com o anexo A, da ABNT-NBR 6118/2014, a fluência do concreto,  $\varepsilon_{cc}$ , é dada em função das deformações rápidas e lentas que o concreto sofre. Seguindo as diretrizes da norma, a fluência do concreto pode ser calculada de acordo com as Equações 48 à 54.

$$
\varepsilon_{cc}(t, t_o) = \frac{\sigma_c}{E_{c28}} * \varphi(t, t_o)
$$
 (Equação 49)

$$
\varphi(t, t_o) = \varphi_a + \varphi_{f\infty} * [\beta_f(t) - \beta_f(t_o)] + \varphi_{d\infty} + \beta_d \quad \text{(Equação 50)}
$$

$$
\varphi_a = 0.8 * \left[ 1 - \frac{fc(t_o)}{fc(t_o)} \right]
$$
 (Equação 51)

$$
\varphi_{f\infty} = \varphi_{1c} * \varphi_{2c}
$$
 (Equação 52)

$$
\varphi_{1c} = 4.45 - 0.035 * U
$$
 (Equação 53)

$$
\varphi_{2c} = \frac{(42 + h_{fic})}{(20 + h_{fic})}
$$
 (Equação 54)

$$
\beta_f(t) = \frac{(t^2 + A \cdot t + B)}{(t^2 + C \cdot t + D)}
$$
 (Equação 55)

Sendo:

 $\varepsilon_{cc}(t, t_o)$  = fluência do concreto;

 $\sigma_c$  = tensão que provocou a fluência, aplicada no instante  $t_o$ ;

 $E<sub>c28</sub>$  = módulo de elasticidade do concreto para t = 28dias;

 $\varphi(t, t_o)$  = coeficiente de fluência;

 $\varphi_a$  = coeficiente de deformação rápida irreversível;

 $fc(t_o)$  $\frac{\partial C(t_0)}{\partial r}$  = função do crescimento da resistência do concreto, obtido a partir da Tabela 20;

 $\varphi_{f\infty}$  = coeficiente de deformação lenta irreversível;

 $\varphi_{1c}$  = coeficiente, dependente da umidade relativa do ambiente U, que compõe a deformação lenta irreversível;

 $\varphi_{2c}$  = coeficiente, dependente da espessura fictícia  $h_{fic}$ , em centímetros, que compõe a deformação lenta irreversível;

 $\beta_{s}(t)$  = coeficiente relativo à fluência no instante t;

 $\beta_{s}(t_{o})$  = coeficiente relativo à fluência no instante  $t_{o}$ ;

$$
- A = 42 * h3 - 350 * h2 + 588 * h + 113;
$$

- $-B = 768*h^3 3.060*h^2 + 3.234*h 23;$
- $-C = -200*h^3 + 13*h^2 + 1.090*h + 183;$
- $-D = 7.579*h^3 + 31.196*h^2 + 35.343*h + 1.931$ ;
- $h = h_{fic}$  em metros.

 $\varphi_{d\infty}$  = coeficiente de deformação lenta reversível, dado por 0,4;

 $\beta_d = 1$  (consideração para  $(t - t_o) = \infty$ .

|                 | $1$ abora $20$ $-$ CTCschnonic data csistemeta do concleto. |              |      |    |      |      |           |      |      |      |      |        |  |
|-----------------|-------------------------------------------------------------|--------------|------|----|------|------|-----------|------|------|------|------|--------|--|
| Cimento         |                                                             | Idade (dias) |      |    |      |      |           |      |      |      |      |        |  |
| Portland        |                                                             |              | 14   | 28 | 63   | 91   | 120       | 240  | 360  | 720  | .000 | 10.000 |  |
| CP III<br>CP IV | 0,46                                                        | 0.68         | 0,85 |    | 1,13 | 1,18 | 1,21      | 1,28 | 1,31 | 1,36 | 1,37 | 1,433  |  |
| CP I<br>CP II   | 0,59                                                        | 0,78         | 0,9  |    | 1,08 | 1,12 | 1,14      | 1,18 | 1,20 | 1,22 | 1,23 | 1,267  |  |
| CP V            | 0,66                                                        | 0,82         | 0,92 |    | 07   | .,09 | $\cdot$ 1 | .14  | 1.16 | 17   | 1,18 | ,208   |  |

**Tabela 20 – Crescimento da resistência do concreto.** 

(**Fonte**: adaptado de CHOLFE; BONILHA, 2013, p. 172)

Para o cálculo da fluência do concreto foi tomada a combinação 8, referente as cargas que atuam no silo aos 14 dias de idade do concreto. Tem-se:

$$
\varepsilon_{cc}(\infty,33) = -1,88 * 10^{-4}
$$

Considerando que todo esforço de fluência se transforme em perda de protensão, tem-se:

$$
\Delta_{\sigma p c}(\infty, 33) = \varepsilon_{cc}(\infty, 33) * E_p \tag{Equação 56}
$$

Sendo:

 $\Delta_{\sigma pc}(\infty, 33)$  = perda de tensão por fluência do concreto;

 $\varepsilon_{cc}(\infty, 33)$  = deformação por fluência;

 $E_p$  = módulo de elasticade para o aço de armadura ativa.

Tem-se, portanto:

$$
\Delta_{\sigma pc}(\infty,33)=37,74 MPa
$$

A relaxação pura do aço pode ser determinada pela ABNT-NBR 6118/2014 através do coeficiente  $\Psi$ , como apresentado na Equação 57.

$$
\Psi(t, t_o) = \frac{\Delta_{\sigma pr}(t, t_o)}{\sigma_{pi}} \tag{Equação 57}
$$

Sendo:

 $\Delta_{\sigma pr}(t, t_o)$  = perda de tensão por relaxação pura desde o instante do estiramento da armadura até o instante considerado;

 $\Psi(t, t_o)$  = coeficiente de cálculo determinado pela Tabela 21;

 $\sigma_{pi}$  = tensão de tração no aço provocada pela protensão;

|               |           | Cordoalhas | Fios      |           |               |
|---------------|-----------|------------|-----------|-----------|---------------|
| $\sigma_{po}$ | Relaxação | Relaxação  | Relaxação | Relaxação | <b>Barras</b> |
|               | normal    | baixa      | normal    | baixa     |               |
| $0.5 f_{ptk}$ |           |            |           |           |               |
| $0.6 f_{ptk}$ | 8,75      | 3,25       | 6,25      | 2,5       | 3,75          |
| $0.7 f_{ptk}$ | 17,5      | 6,25       | 12,5      | 5,0       | 10,0          |
| $0.8 f_{ptk}$ | 30,0      | 8,75       | 21,25     | 7,5       | 17,5          |

**Tabela 21 – Valores de**  $\Psi_{\infty}$ **, em porcentagem** 

(**Fonte**: adaptado de ABNT-NBR 6118, 2014, p. 32)

Tem-se, portanto:

$$
\Delta_{opr}(t,t_o) = 119,52 MPa
$$

## *4.1.3.5 Resumo das perdas progressivas*

Os valores de perdas de tensão obtidos foram:

$$
Perdas Progressivas = \frac{(119,52 + 29,47 + 37,74)MPa * 100}{1520 MPa} = 12,29\%
$$

## **4.1.4 Verificação dos valores das perdas**

Como a soma das perdas progressivas e imediatas não ultrapassou 25%, entende-se que o valor arbitrado inicialmente para a força de protensão no tempo infinito é coerente. Caso a soma das perdas tivesse ultrapassado o valor estimado de projeto, seria necessário aumentar o valor de  $P_i$ , e, consequentemente, recalcular a área de aço para armadura ativa e todo o passo a passo subsequente.

A partir das perdas calculadas, pode-se definir, portanto, os valores de protensão:

$$
Pi = 900, 14 kN
$$
  
\n $Po = 808, 93 kN$   
\n $P_{\infty} = 698, 35 kN$ 

### **4.1.5 Verificações para ELS e cálculo da armadura passiva complementar**

Após a determinação da carga  $P_{\infty}$ , deve-se verificar os estados limites de serviço de utilização da obra: obra pronta sem carga acidental; obra pronta com carga acidental; e combinação frequente para ELS. O caso de obra pronta sem carga acidental, ou seja, apresentando apenas o peso próprio, foi desconsiderado na verificação, uma vez que os esforços deste caso são apenas de compressão de magnitude pequena quando comparada ao fck do concreto considerado no projeto.

# *4.1.5.1 Obra pronta, com carga acidental – estado em serviço*

Neste caso são consideradas todas as cargas que atuam na peça durante a sua vida útil, ou seja, são consideradas as ações de  $P_{\infty}$  e da combinação 4, de modo que sejam atendidos os seguintes limites:

$$
\sigma_{t,lim} = 2.25 \quad e \quad \sigma_{c,lim} = 0.5 * fck
$$

Sendo:

 $\sigma_{t, lim}$  = tensão limite de tração;

 $\sigma_{c,lim}$  = tensão limite de compressão para que não haja microfissuração do concreto;

 $f_{ck}$  = resistência característica do concreto à compressão.

Na seção transversal atua uma força de compressão,  $P_{\infty}$ , cujo valor é de 698,65 kN, uma força de tração referente a combinação 8,  $F11_{comb}$ , cujo valor é 1629 kN, de modo a seção é solicitada a uma tensão de tração dada por:

$$
\sigma_{t.atuante} = \frac{F11_{comb8} - P_{\infty}}{Ac} = \frac{1629kN - 698,65kN}{1m * 0,45m} = 2,07MPa
$$

Sendo:

 $\sigma_{t.atuante}$  = tensão de tração atuando na seção transversal;

 $F11_{comb8}$  = força de tração, referente à combinação 8, atuando na seção transversal;

 $P_{\infty}$  = força de protensão considerando as perdas imediatas e progressivas.

Como o valor da tensão de tração atuante atende ao critério, não há necessidade de adotar armadura passiva complementar.

### *4.1.5.2 Combinação frequente*

Neste caso deve-se analisar o estado último de serviço sob combinação frequente de serviço (C.F) para o limite de abertura de fissuras (ELS-W), limitada em 0,2 mm, de modo que sejam atendidos os seguintes limites:

$$
\sigma_{t,lim} \le f_{tk,f} \quad e \quad \sigma_{c,lim} = 0.5 * fck
$$

Sendo:

 $\sigma_{t,lim}$  = tensão limite de tração;

 $\sigma_{c,lim}$  = tensão limite de compressão para que não haja microfissuração do concreto;

 $f_{ck}$  = resistência característica do à compressão do concreto;

 $f_{tk,f}$  = resistência característica do concreto à tração do concreto.

Na seção transversal atua uma força de compressão,  $P_{\infty}$ , cujo valor é de 698,65 kN, uma força de tração referente a combinação 4,  $F11_{comb4}$ , cujo valor é 1625 kN, de modo a seção é solicitada a uma tensão de tração dada por:

$$
\sigma_{t.atuante} = \frac{F11_{comb4} - P_{\infty}}{Ac} = \frac{1625kN - 698,65kN}{1m * 0,45m} = 2,07MPa
$$

Sendo:

 $\sigma_{t,atuante}$  = tensão de tração atuando na seção transversal;

 $F11_{comb4}$  = força de tração, referente à combinação 4, atuando na seção transversal;

 $P_{\infty}$  = força de protensão considerando as perdas imediatas e progressivas.

A tensão característica à tração do concreto C-35, conforme calculado no MathCAD, é de 2,247 MPa, valor acima da tensão atuante, atendendo, portanto, a verificação do critério.

# **4.1.6 Verificação do estado de limite último (ELU) no ato da protensão**  $t = t_o$

Para esta verificação é necessário estabelecer a resistência do concreto à compressão para o ato de protensão. Admite-se que a segurança em relação ao ELU seja verificada para o Estádio I de acordo com as duas condições abaixo:

- a) a tensão máxima de compressão na seção de concreto, obtida através das solicitações ponderadas das ações e dos materiais, não deve ultrapassar 70% da resistência característica ,  $f_{ckj}$ , prevista para a idade de aplicação da prontesão;
- b) a tensão máxima de tração não deve ultrapassar 1,2 vezes a resistência à tração,  $f_{ct,m}$ , correspondente ao valor,  $f_{ckj}$  especificado.

Estas duas considerações podem ser representadas pelas Equações 58 e 59:

$$
\sigma_{c,m\acute{a}x} \le 0.70 f_{ck,j} \tag{Equação 58}
$$

$$
\sigma_{ct, \text{max}} \le 1.2 \cdot f_{ct, m} \tag{Equação 59}
$$

Sendo:

 $f_{ck,j}$  = resistência do concreto à compressão em j dias, dado pela Equação 60;

 $f_{ctm}$  = resistência carecterística média à tração;

 $\sigma_{c,max}$  = tensão máxima de compressão na seção;

 $\sigma_{ct,m\acute{a}x}$  = tensão máxima de tração na seção.

$$
f_{ck,j} = e^{\left[s*(1-\left(\frac{28}{t}\right)^{1/2}\right]} * f_{ck}
$$
 (Equação 60)

Sendo:

s = constante que varia conforme o concreto  $(0,38 - CP \text{ III } e \text{ CP IV}; 0,25 - CP \text{I } e \text{ CPU}; \text{ ou }$  $0,20 - CP$  V-ARI);

 $t =$  tempo em dias para resistência do concreto;

Considerando s =  $0.25$  (CP III) e t = 14 dias as Equações 59 e 60 são rescritas:

$$
\sigma_{c, \max} \le 22,09 \, MPa
$$

$$
\sigma_{ct, \max} \le 4,56 \, MPa
$$

A tensão máxima na seção para o estado limite últime no ato de protensão decorrentes dos esforços de tração, obtidos pela combinação 12, e dos esforços de copressão referentes a força de protensão,  $P_i$ , como segue abaixo:

$$
\sigma_{\text{max}} = \frac{-P_i}{A_c} + \frac{F_{tração.comb12}}{A_c}
$$

Sendo:

 $\sigma_{\text{max}}$  = tensão máxima aplicada no ato de protensão;

 $P_i$  = força de protensão aplicada;

 $A_c$  = área de concreto;

 $F_{tração.comb12}$  = força de tração obtida no SAP para combinação 12; Dessa forma, tem-se:

$$
\sigma_{\text{max}}=-0.726\,\text{MPa}
$$

O valor da tensão máxima atende aos dois critérios e, portanto, atende a verificação.

# **4.1.7 Verificação do estado de limite último (ELU) final**

Esta relação verifica as tensões resistente e atuantes finais, devendo satisfazer a seguinte condição expressa através das Equações 60 e 61:

$$
\sigma_{c,m\acute{a}x} \le \sigma_{c,m\acute{a}x,res}
$$
 (Equação 60)  
\n
$$
\sigma_{ct,m\acute{a}x} \le \sigma_{ct,m\acute{a}x,res}
$$
 (Equação 61)

Sendo:

 $\sigma_{c,max, res}$  = tensão máxima resistente de compressão na seção;

 $\sigma_{ct. max. res}$  = tensão máxima resistente de tração na seção.

 $\sigma_{c,max}$  = tensão máxima de compressão na seção;

 $\sigma_{ct,m\acute{a}x}$  = tensão máxima de tração na seção.

A tensão máxima na seção para o estado limite último final é a calculada para combinação 16. A tensão resistente é calculada em função do aço da armadura ativa.

Dessa forma, tem-se:

$$
\sigma_{ctm\acute{a}x,res} = 2,173 MPa
$$

$$
\sigma_{ct,m\acute{a}x} = 4,83 MPa
$$

Como o valor da tensão de tração atuante não atende ao critério pode-se adotar armadura passiva complementar para resistir a estes esforços de tração. Outra solução seria o aumento da força de protensão, o que resultaria em novos cálculos de perdas imediatas e progressivas.

### *4.1.7.1 Cálculo da armadura passiva complementar*

De modo análogo, a armadura passiva complementar pode ser calculada através 62.

$$
A_{pas} = \frac{F11_{comb16} - P_{oo}}{f_{yd}}
$$
 (Equação 62)

Sendo:

 $A_{pas}$  = área da armadura passiva complementar;  $F11_{comb16}$  = força de tração, referente a combinação 8, na seção transversal;  $P_{\infty}$  = força de protensão considerando as perdas imediatas e progressivas.  $f_{\gamma d}$  = tensão de escoamento do aço CA-50.

Fazendo uso da armadura passiva de Ø16mm tem-se que o número de barras é de 14. Para disposição das barras na seção são adotadas 4 camadas, duas na parte inferior e duas na parte superior.

# **4.1.8 Considerações para detalhamento da parede e dimensionamento dos outros elementos estruturais**

A partir dos cálculos e verificações para dimensionamento deste capítulo foi possível detalhar as armaduras passiva e ativa na seção de concreto, como apresentado no Apêndice A. O detalhamento das armaduras de fretagem, nicho e ancoragem nas extremidades ativas e passivas da parede de concreto constituem cálculos e detalhamentos complementares para este trabalho. A Figura 20 ilustra a seção transversal da parede.

 Os outros elementos estruturais que compõem o silo podem ser calculados a partir das equações discutidas neste trabalho e das normas referentes a cada elemento. As estruturas de concreto, laje e fundação, podem ser calculadas de acordo com a ABNT-NBR 6118/2014 como concreto armado ou protendido. Os elementos de aço, paredes e coberta, têm as diretrizes de dimensionamento definidas pela ABNT-NBR 8800/2008.

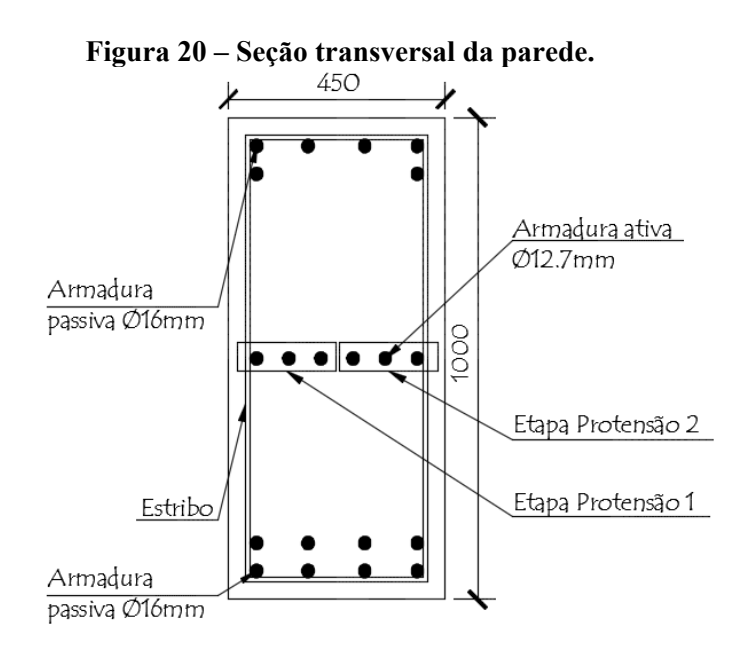

# **5 CONSIDERAÇÕES FINAIS**

O desenvolvimento deste trabalho permitiu a aplicação de conhecimentos adquiridos durante a graduação em Engenharia Civil. Foi possível aprimorar e expandir conhecimentos sobre modelos estruturais e sobre o uso de concreto protendido com cordoalhas engraxadas.

Ao longo do trabalho, foi notada a complexidade da análise estrutural de silos, não apenas em decorrência de sua geometria, mas, principalmente pelos carregamentos e esforços desenvolvidos na estrutura diante do armazenamento de grãos em seu interior.

A falta de normas brasileiras para consideração dos esforços em silos aliado a necessidade do país em construir cada vez mais armazéns, denota a importância de desenvolvimento do tema em estudos futuros.

No que diz respeito ao uso de concreto protendido com cordoalhas engraxadas, a literatura brasileira apresenta um bom acervo, apresentando, inclusive, a ABNT-NBR 6118/2014 como base para o dimensionamento deste tipo de estrutura.

Neste trabalho foram apresentadas etapas do dimensionamento de paredes de concreto protendido com cordoalhas engraxadas para um silo de armazenamento de grãos de soja, fazendo uso de Normas Internacionais, Normas Brasileiras, programas computacionais e diversas referências brasileiras e internacionais.

Recomenda-se para trabalhos futuros o detalhamento das estruturas e utilização de mais de um software de análise estrutural, bem como de mais de uma norma, para que possam ser avaliados os diferentes resultados encontrados e sejam feitas considerações para uso dos valores que mais se aproximem a realidade.

Constata-se, a partir das atividades desenvolvidas e descritas neste trabalho, que o objetivo inicial foi cumprido.

Como o trabalho trata apenas do dimensionamento e cálculo das paredes de concreto protendido com cordoalhas engraxadas, recomenda-se, para trabalhos futuros, o cálculo e dimensionamento dos outros elementos estruturais do silo em concreto protendido com cordoalhas engraxadas, bem como, uma análise comparativa entre o dimensionamento feito com pós-tensão, pré-tração e concreto armado, contendo os custos de cada projeto.

# **6 REFERÊNCIA BIBLIOGRÁFICAS**

ALVES, V. **Análise e dimensionamento de silos de concreto armado:** desenvolvimento de um programa computacional. 2001. 98 f. Dissertação (Mestrado em Engenharia Agrícola) – Faculdade de Engenharia Agrícola, Universidade Estadual de Campinas, Campinas, 2001.

AMERICAN CONCRETE INSTITUTE. **ACI 313**: standard practice for design and construction of concrete silos and stacking tubes for storing granular materials. Detroit, 1991.

ASSOCIAÇÃO BRASILEIRAS DE NORMAS TÉCNICAS. **NBR 6118:** projeto e execução de obras de concreto armado. Rio de Janeiro, 2014.

\_\_\_\_**- NBR 6123**: forças devidas ao vento em edificações. Rio de Janeiro, 1988.

\_\_\_\_**- NBR 7483**: cordoalhas de aço para concreto protendido – requisitos. Rio de Janeiro, 2004.

\_\_\_\_**- NBR 8680**: ações e seguranças na estruturas – procedimento. Rio de Janeiro, 2003.

BNDES. Banco Nacional de Desenvolvimento. **Panorama da armazenagem de produtos agrícolas no Brasil**  http://www.bndes.gov.br/SiteBNDES/export/sites/default/bndes\_pt/Galerias/ Arquivos/ conhecimento/revista/rev4005.pdf>. Acesso em: 14 abril 2016.

BRASIL. Ministério da Agricultura. **Armazenagem agrícola no Brasil.** Brasília, 2014. Disponível

em:<http://www.agricultura.gov.br/arq\_editor/file/camaras\_tematicas/Credito/8RO/App\_Ar mazenagem8RO\_Credito.pdf>. Acesso em: 12 abril 2016.

CHOLFE, B. BONILHA, L. *Concreto protendido*: teoria e prática. São Paulo: PINI, 2013. 337 p.

CONAB. Companhia Nacional de Abastecimento. Boletim de grãos de 2016. Brasília, 2016. Disponível em: <http://www.conab.gov.br/OlalaCMS/uploads/arquivos/16\_01\_12\_09\_00\_46 \_boletim\_ graos\_janeiro\_2016.pdf>. Acesso em: 12 abril 2016.

EUROPEAN COMMITEE FOR STANDARTIZATION. **EN 1991-4**: Eurocode 1 – actions on structures – part 4: silos and tanks. Brussels, 2006.

FREITAS, E. das G. A. **Estudo teórico e experimental das pressões em silos cilíndricos de baixa relação altura/diâmetro e fundo plano.** 2001. 175 f. Tese (Doutorado em Engenharia de Estruturas) – Escolha de Engenharia, Universidade de São Paulo, São Carlos, 2001.

KEHL, G. A. **Projeto de silo cilíndrico de concreto armado para armazenamento de arroz**. 2015. Dissertação (Gradução em Engenharia Agrícola) – Escola de Engenharia, Universidade Federal do Rio Grande do Sul, Porto Alegre, 2015.
OCDE; FAO. Cooperação e Desenvolvimento da Europa e da Organização das Nações Unidas para Agricultura e Alimentação. Perspectivas agrícola 2015-2024. Disponível em: < https://www.fao.org.br/download/PA20142015CB.pdf>. Acesso em: 12 de abril 2016.

PHAM, L. Variability of bin loads due to bulk solids for structural design. **Civil Engineering Transactions**, Sydney, v. 27, n. 1, p. 73-78, 1983.

PINTO, H. **Avaliação da aplicação da norma ACI-313/1997 no dimensionamento de silos multicelulares elevados de concreto armado para café**. 2010. Dissertação (Pós graduação em Engenharia Agrícola) – Faculdade de Engenharia Agrícola, Universidade Federal de Lavras, Lavras, 2010.

RIBEIRO, D. M; CORRÊA, P. C.; FURTADO. B. F.; GONELI, L. D.; RESENDE, O. Propriedades mecânicas dos grãos de soja em função do teor de água. **Engenharia Agrícola**, Jaboticabal, v. 27, n. 2, p. 493-500, 2007.

SILVA, M. C. A. T. **Estudo da variabilidade das pressões em silos.** 1993. 192 p. Tese (Doutorado em Engenharia Civil) – Universidade de São Paulo, São Paulo, 1993.

# 7.1 APÊNDICE A

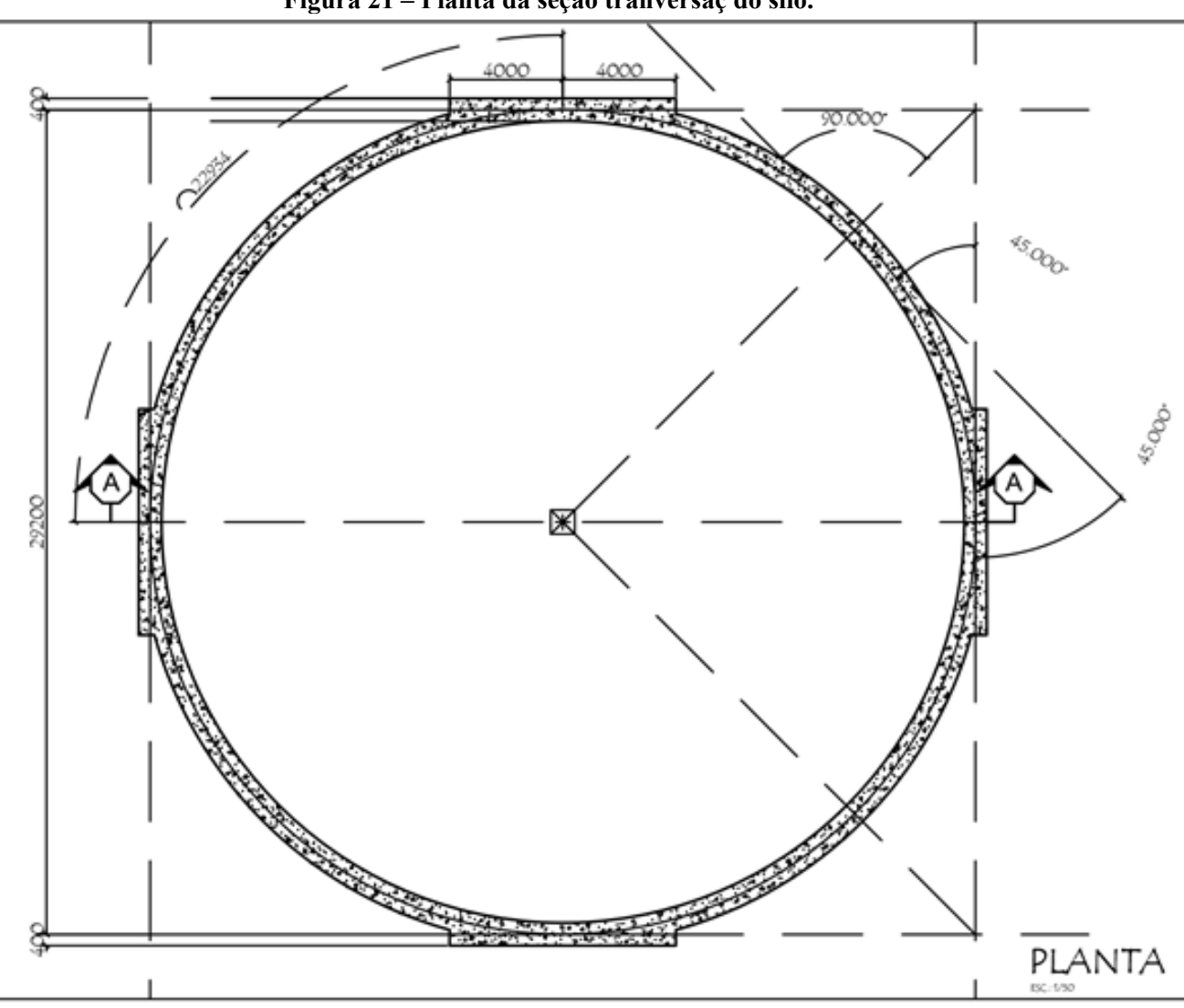

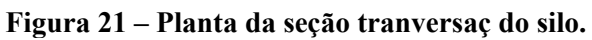

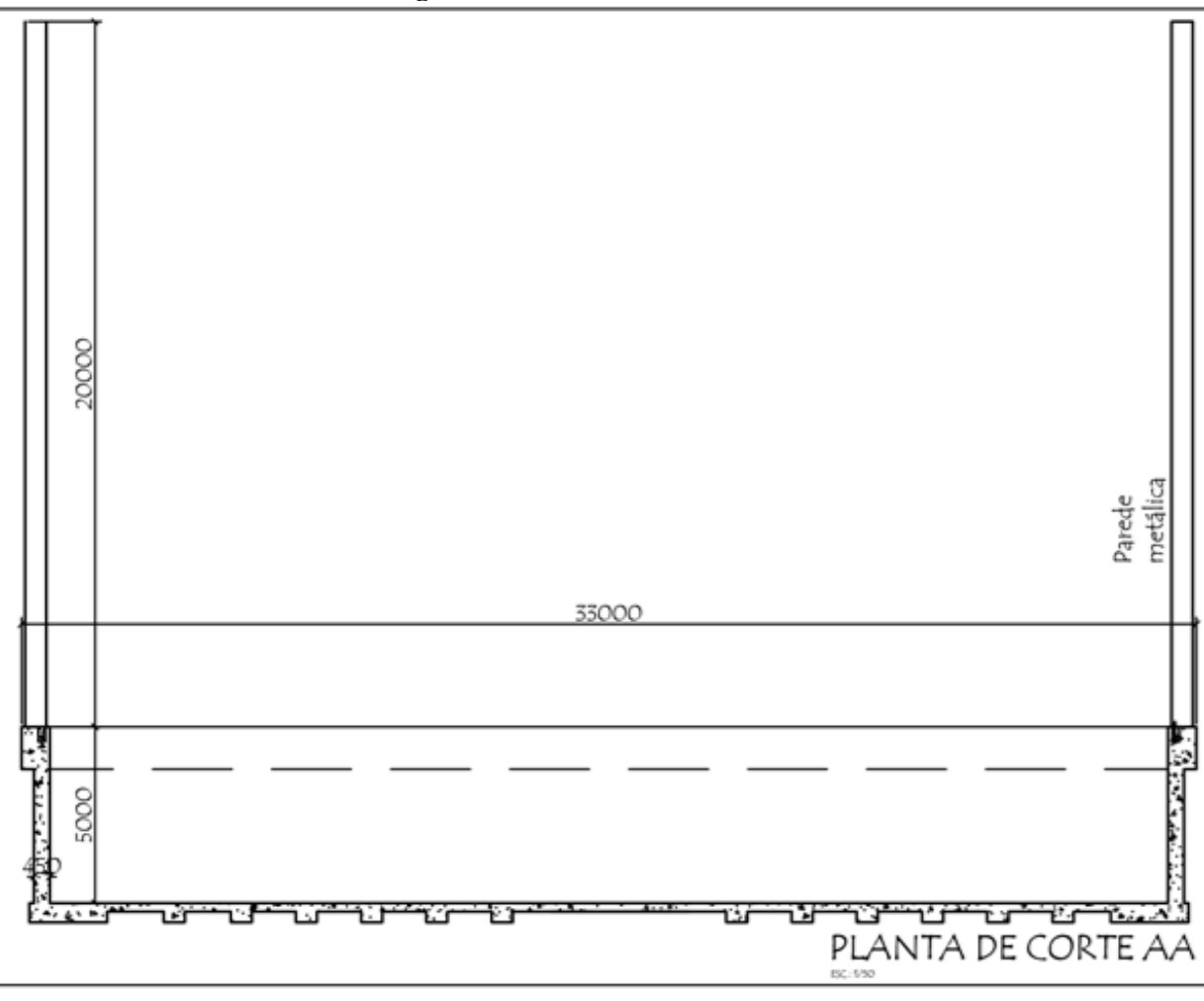

Figura 22 - Planta de corte AA.

# ROTINA DE CÁLCULO - CARGAS PELA NORMA EN 1991-4/2006

### A) Valores de Referência para soja

Valor inferior do peso específico Valor superior do peso específico

$$
\gamma_{\text{inf}} := 7.0 \frac{\text{kN}}{\text{m}^3} \qquad \qquad \gamma_{\text{sup}} := 8.0 \frac{\text{kN}}{\text{m}^3}
$$

Razão da pressão lateral

 $K = 0.52$  $\mu := 0.54$ Ângulo de atrito interno Ângulo de atrito interno superior  $\varphi_i := 25^{\circ}$  $\varphi_r := 29^\circ$ 

#### B) Valores de Referência para o Silo

Diâmetro do silo  $D := 33.00m$ 

Área da superfície transversal

Coeficiente de atrito com a parede

$$
A_{st} := \pi \cdot \frac{D^2}{4} \quad A_{st} = 855.299 \,\text{m}^2
$$

Perímetro da seção transversal

$$
U_{st} := 2 \cdot \pi \cdot \frac{D}{2} \quad U_{st} = 103.673 \, m
$$

Altura do silo

Classe do Silo

 $C_a := H_c \cdot A_{st} \cdot \gamma_{sup} = 1.923 \times 10^4 \cdot \text{tonf}$  $H_c := 25m$ 

### C) Parâmetros geométricos para cálculo das pressões estáticas

Parâmetros

$$
z_0 := \frac{1 \cdot A_{st}}{K \cdot \mu \cdot U_{st}} \qquad z_0 = 29.38 \text{ m}
$$
  

$$
h_0 := \frac{D}{6} \cdot \tan(\varphi_r) \quad h_0 = 3.049 \text{ m}
$$
  

$$
h_r := h_0 \cdot 3 = 9.146 \text{ m}
$$

$$
n := -\left(1 + \tan\left(\varphi_r\right)\right) \cdot \left(1 - \frac{h_o}{z_o}\right) \qquad n = -1.393
$$

 $p_{ho}:=\gamma_{sup}{\cdot}K{\cdot}z_{o}$ 

$$
p_{ho} = 122.222 \cdot \frac{kN}{m^2}
$$

# Superficie Equivalente

$$
S_{eq} := h_r \frac{2}{3} = 6.097 m
$$

## Profundidade z (parâmetro variado conforme as profundidades acima)

z := 25m  
\n
$$
Y_R := \left[ 1 - \left[ \left( \frac{z - h_o}{z_o - h_o} \right) + 1 \right]^n \right]
$$
\n
$$
Y_R = 0.57
$$
\n
$$
z_v := h_o - \frac{1}{(n+1)} \left[ z_o - h_o - \frac{\left( z + z_o - 2 \cdot h_o \right)^{-0.393}}{\left( z_o - h_o \right)^{-1.393}} \right]
$$

 $z_v = 17.253 \text{ m}$ 

# 1.0 Pressão horizontal na parede após enchimento

$$
p_{hf} := p_{ho} \cdot Y_R
$$

$$
p_{hf} = 69.7 \cdot \frac{kN}{m^2}
$$

# 2.0 Fricção na parede horizontal após enchimento

$$
p_{wf} := \mu \cdot p_{hf}
$$

$$
p_{\rm wf}=37.638\cdot\frac{kN}{m^2}
$$

# 3.0 Pressão vertical no fundo após enchimento

$$
p_{vf} := \gamma_{\sup} z_v
$$

$$
p_{vf} = 138.027 \cdot \frac{kN}{m^2}
$$

## 4.0 Pressão dinâmica vertical no fundo plano de um silo

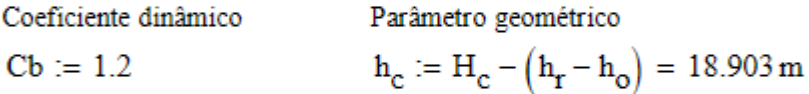

$$
p_{vb} := Cb \cdot \gamma_{\text{sup}} \cdot h_{c} = 181.465 \cdot \frac{kN}{m^{2}}
$$
  
\n
$$
\Delta p_{sq} := \gamma_{\text{sup}} \cdot h_{r} - \gamma_{\text{sup}} \cdot h_{o} = 48.779 \cdot \frac{kN}{m^{2}}
$$
  
\n
$$
p_{\text{vsq}} := p_{vb} + \Delta p_{sq} \cdot \left(\frac{2 - \frac{H_{c}}{D}}{2 - \frac{h_{r}}{D}}\right)
$$
  
\n
$$
p_{\text{vsq}} = 216.642 \cdot \frac{kN}{m^{2}}
$$

# 5.0 Pressão temperatura nas paredes

 $\alpha w := \frac{10^{-5}}{8}$   $\Delta T := 20^{\circ}$   $\nu := 0.3$  $Ct := 1$ 

 $fck := 60$   $t := 0.80m$ 

$$
Ew := 5600 \sqrt{\mathrm{fck}} \, MPa
$$

$$
Es := 120 MPa
$$

$$
p_{ht} := Ct \cdot \alpha w \cdot \Delta T \cdot \frac{Ew}{\left[\left(\frac{D}{2t}\right) + (1 - \nu) \cdot \left(\frac{Ew}{Es}\right)\right]}
$$

$$
p_{\text{ht}} = 31.702 \cdot \frac{\text{kN}}{m^2}
$$

# 7.3 APÊNDICE C

# ROTINA DE CÁLCULO - CARGAS PELA NORMA ACI 313:1997

### A) Valores de Referência para soja

Valor superior do peso específico Valor inferior do peso específico

$$
\gamma_{\text{inf}} \coloneqq 7.0 \frac{\text{kN}}{\text{m}^3} \qquad \qquad \gamma_{\text{sup}} \coloneqq 8.0 \frac{\text{kN}}{\text{m}^3}
$$

Razão da

Razão da pressão lateral Coeficiente de arrito com a parede  
\n
$$
K_w := 0.52
$$
\n
$$
\mu := 0.54
$$
\n
$$
Angulo de atrito interno\n
$$
\varphi_i := 25^\circ
$$
\n
$$
\varphi_r := 29^\circ
$$
$$

### B) Valores de Referência para o Silo

Diâmetro do silo Área da superfície transversal  $A_{st} := \pi \cdot \frac{D^2}{4}$   $A_{st} = 855.299 \text{ m}^2$  $D := 33.00m$ 

Perímetro da seção transversal

$$
U_{st} := 2 \cdot \pi \cdot \frac{D}{2}
$$
  $U_{st} = 103.673 \text{ m}$ 

Altura do silo

 $H_c \approx 25m$ 

C) Parâmetros geométricos para cálculo das pressões estáticas

$$
h_{r} := \frac{D}{2} \cdot \tan(\varphi_{r}) \quad h_{r} = 9.146 \,\text{m}
$$
\n
$$
h_{o} := \frac{h_{r}}{3} \qquad h_{o} = 3.049 \,\text{m}
$$
\n
$$
S_{eq} := h_{r} \cdot \frac{2}{3} = 6.097 \,\text{m}
$$

 $z := 25m$ 

## 1.0 Pressão estática vertical

$$
P_V := \frac{\gamma_{\text{sup}} \cdot \frac{D}{4}}{\mu \cdot K} \cdot \left(1 - e^{-\mu \cdot K \cdot \frac{D}{4}}\right)
$$

$$
P_V = 134.673 \cdot \frac{kN}{m^2}
$$

## 2.0 Pressão estática horizontal

$$
\boldsymbol{P}_h \coloneqq \boldsymbol{K} \boldsymbol{\cdot} \boldsymbol{P}_v
$$

 $P_h = 70.03 \cdot \frac{kN}{m^2}$ 

### 3.0 Pressão de atrito

$$
P_{\rm W} := \left(\gamma_{\rm sup} \cdot z - P_{\rm V}\right)
$$

$$
P_{\rm w} = 65.327 \cdot \frac{\rm kN}{\rm m^2}
$$

### 4.0 Pressões de esvaziamento

 $Cd := 1.35$ 

$$
p_{vd} \coloneqq Cd \cdot P_v \hspace{1cm} p_{hd} \coloneqq Cd \cdot P_h \hspace{1cm} p_{wd} \coloneqq \frac{P_w}{0.9}
$$

$$
p_{vd} = 181.809 \cdot \frac{kN}{m^2}
$$

$$
p_{hd} = 94.541 \cdot \frac{kN}{m^2}
$$

$$
p_{wd} = 72.585 \cdot \frac{kN}{m^2}
$$

# 5.0 Carga no fundo

$$
P_{vb} := \frac{\gamma_{sup} \cdot \frac{D}{4}}{\mu \cdot K} \cdot \left(1 - e^{-\mu \cdot K \cdot \frac{25m}{4}}\right) \cdot Cd
$$

$$
P_{vb} = 181.809 \cdot \frac{kN}{m^2}
$$
ou

Pressão relativa ao material  
\n
$$
P_{\rm vb2} := \gamma_{\rm sup} \cdot H_{\rm c}
$$
\n
$$
P_{\rm vb2} = 200 \cdot \frac{\rm kN}{\rm m^2}
$$

# 6.0 Pressões térmicas

fck:=  $60$ 

Ec := 5600 $\sqrt{fck}MPa$   $\alpha c$  := 1.10<sup>-5</sup> $\frac{1}{a}$  $\Delta T := 20^{\circ}$   $v := 0.3$  $h := 0.80m$ Mt :=  $\frac{\text{Ec} \cdot h^2 \cdot \alpha \text{c} \cdot \Delta T \cdot m}{12 \cdot (1 - v)}$ 

$$
12(1 - 0)
$$

$$
Mt = 660.989 \cdot kN \cdot m
$$

# 7.4 APÊNDICE D

# ROTINA DE CÁLCULO - CARGAS DE VENTO PELA NBR 6123

# Características geométricas do silo

 $\mathbf{D}_{\mathbf{c}} \coloneqq 33\mathbf{m} \qquad \mathbf{H}_{\mathbf{c}} \coloneqq 25\mathbf{m}$ 

Esbeltez

$$
\text{Esb} := \frac{H_c}{D_c} = 0.758
$$

# Parâmetros de cálculo da velocidade

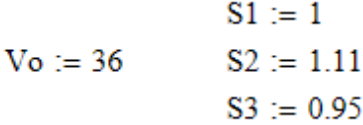

$$
Vk := Vo.S1.S2.S3
$$

$$
Vk = 37.962
$$

$$
q \coloneqq 0.613 \!\cdot\! V k^2 \frac{N}{m^2} = 0.883 \!\cdot\! \frac{kN}{m^2}
$$

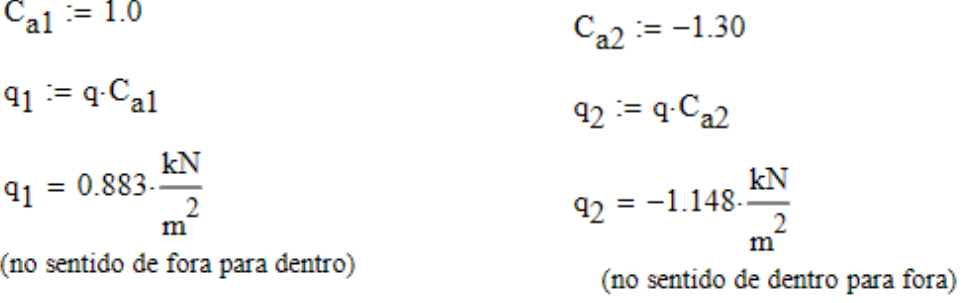

# ROTINA DE CÁLCULO DO CONCRETO PROTENDIDO COM CORDOALHAS ENGRAXADAS

### Características do Concreto

### Resistência característica do concreto

$$
f_{ck} := 35
$$

$$
f_{cd} := \frac{f_{ck} \cdot MPa}{1.4}
$$

$$
f_{cd} = 25 \cdot MPa
$$

## Módulo de elasticidade do concreto

$$
\alpha_e := 1 \quad \text{(material granítico)}
$$

$$
E_{ci}:=\alpha_e\text{-}5600\text{-}\sqrt{f_{ck}}MPa
$$

$$
E_{ci} = 33.13 \text{ GPa}
$$

Módulo de deformação secante:

$$
\alpha_i := 0.8 + 0.2 \cdot \frac{f_{ck}}{80} \qquad \alpha_i = 0.888
$$

$$
E_{cs} := \alpha_i \cdot E_{ci} \quad E_{cs} = 29.403 \cdot GPa
$$

### Resistência característica do concreto

$$
f_{\text{ctm}} := 0.3 \cdot f_{\text{ck}} \frac{2}{3} \text{MPa} \qquad f_{\text{ctm}} = 3.21 \cdot \text{MPa}
$$

$$
f_{tk} := 0.7 \cdot f_{ctm}
$$

$$
f_{tk} = 2.247 \cdot MPa
$$

# Características do Aço para armadura ativa (CP-190)

# Resistências

 $\rm f_{ptk} \coloneqq 1900 MPa$ 

 $\rm f_{\rm pyk} \coloneqq 1710 MPa$ 

#### ETAPA 6: Cálculo da força de protensão e da armadura ativa para ELS

Características geométricas da seção de concreto

$$
b_c := 0.45m \t h_c := 1m
$$
  

$$
I_c := \frac{b_c \cdot h_c^3}{12} \t I_c = 0.038 m^4
$$
  

$$
A_c := b_c \cdot h_c \t A_c = 0.45 m^2
$$

Força de tração obtida no SAP Tensão de tração obtida no SAP

 $\sigma_{\text{trac},\tilde{a}o.c4} := \frac{F_{11.c4}}{A_c}$   $\sigma_{\text{trac},\tilde{a}o.c4} = 3.611 \text{ MPa}$  $F_{11,c4}$  = 1625kN  $F_{11, c8}$  = 1629kN  $\sigma_{\text{tração.c8}} := \frac{F_{11.c8}}{A_c}$   $\sigma_{\text{tração.c8}} = 3.62 \text{ MPa}$  $F_{11c12}$  = 624kN  $\sigma_{\text{tração.c12}} := \frac{F_{11.c12}}{A_c}$   $\sigma_{\text{tração.c12}} = 1.387 \text{·MPa}$  $F_{11, c16}$  = 2174kN  $\sigma_{\text{tração.c16}} := \frac{F_{11.c16}}{A_0}$   $\sigma_{\text{tração.c16}} = 4.831 \text{ MPa}$ 

### Força de protensão estimada para estado de serviço de descompressão

- $\sigma_{\text{trace\~{a}o}} := \sigma_{\text{trace\~{a}o.c4}}$  $P_{oo,est} = (f_{tk} - \sigma_{tracão}) \cdot A_c$
- $P_{\text{OO est}} = -613.862 \cdot kN$

### Força de protensão estimada

 $\Delta$ Perdas<sub>arb</sub> := 0.25

$$
P_{i,est} := \frac{P_{oo,est}}{\left(1 - \Delta Perdas_{arb}\right)} \qquad P_{i,est} = -818.482 \cdot kN
$$

Tensão máxima

$$
\sigma_{\text{pi1}} := 0.8 \cdot f_{\text{ptk}}
$$
  $\sigma_{\text{pi1}} = 1.52 \times 10^3 \cdot \text{MPa}$   
\n $\sigma_{\text{pi2}} := 0.88 \cdot f_{\text{pyk}}$   $\sigma_{\text{pi2}} = 1.505 \times 10^3 \cdot \text{MPa}$   
\n $\sigma_{\text{pi}} := \sigma_{\text{pi1}} \quad \sigma_{\text{pi}} = 1.52 \times 10^3 \cdot \text{MPa}$ 

## Área de aço para armadura ativa

$$
A_p := \frac{-P_{i,est}}{\sigma_{pi}} \qquad A_p = 5.385 \cdot \text{cm}^2
$$

# Número de cordoalhas

$$
A_{\text{cord.}12.7} := 0.987 \text{cm}^2
$$
  
\n
$$
A_{\text{cord.}9.5} := 0.548 \text{cm}^2
$$
  
\n
$$
N_{\text{cord.}12.7} := \frac{A_p}{A_{\text{cord.}12.7}}
$$

$$
N_{\text{cord.}9.5} := \frac{A_p}{A_{\text{cord.}9.5}} = 9.826
$$

Cordoalhas CP190 RB  $9.5 = 10$ 

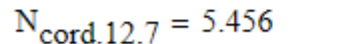

 $N_{\text{cord.}9.5} = 9.826$ 

Cordoalhas CP190 RB  $12.7 = 6$ 

A nova área de aço será, então:

$$
A_{\text{p}} = A_{\text{cord.}12.7} \cdot 6
$$
  $A_p = 5.922 \cdot \text{cm}^2$ 

Nova força de protensão

 $P_i := A_{p'} \sigma_{pi} - P_i = 900.144 \cdot kN$ 

#### **ETAPA 7: Perdas imediatas**  $\mathbf{A}$

$$
\mu_{\text{per}} := 0.05 \frac{1}{\text{rad}}
$$
  

$$
k := \mu_{\text{per}} \cdot 0.01 \cdot \frac{\text{rad}}{\text{m}}
$$

### **Trecho AB**

$$
\Sigma a_{AB} := 0^{\circ}
$$
  
\n
$$
{}^{x}_{AB} := 4m
$$
  
\n
$$
P_{oAB} := P_{i} e^{-\left(\mu_{per} \cdot \Sigma a_{AB} + k \cdot x_{AB}\right)}
$$
  
\n
$$
D_{c} := 33m
$$
  
\n
$$
P_{oAB} = 898.346 \cdot kN
$$

## **Trecho ABC**

$$
\Sigma a_{ABC} := 45^{\circ}
$$
  

$$
x_{ABC} := 4m + \frac{\pi}{8} \cdot \frac{D_c}{2} = 10.48 \text{ m}
$$
  

$$
P_{oABC} := P_i e^{-\left(\mu_{per} \cdot \Sigma a_{ABC} + k \cdot x_{ABC}\right)}
$$

 $P_{oABC} = 860.957$  kN

# **Trecho ABCD**

 $\Sigma a_{ABCD}$  := 90°  $x_{ABCD} := 4m + \frac{\pi}{8} \cdot \frac{D_c}{2} + \frac{\pi}{8} \cdot \frac{D_c}{2} = 16.959m$  $\texttt{P}_{oABCD} \coloneqq \texttt{P}_{i}\texttt{-}\texttt{e}^{-\left(\mu_{per}\cdot \Sigma a_{ABCD} + k\cdot x_{ABCD}\right)}$  $P_{oABCD} = 825.125 \text{ kN}$ 

# **Trecho ABCDE**

$$
\Sigma a_{ABCDE} := 90^{\circ}
$$
  

$$
x_{ABCDE} := 4m + \frac{\pi}{8} \cdot \frac{D_c}{2} + \frac{\pi}{8} \cdot \frac{D_c}{2} + 4m = 20.959 m
$$
  

$$
P_{oABCDE} := P_i e^{-\left(\mu_{per} \Sigma a_{ABCDE} + k \cdot x_{ABCDE}\right)}
$$

 $P_{oABCDE} = 823.477$  kN

# Alongamento teórico do cabo

$$
\hat{Area}_1 := \frac{(P_i + P_{oAB}) \cdot (x_{AB} + \text{folga})}{2} \qquad \text{folga} = 0.20m
$$
\n
$$
\hat{Area}_2 := \frac{(P_{oAB} + P_{oABC}) \cdot ((x_{ABC} - x_{AB}))}{2}
$$
\n
$$
\hat{Area}_3 := \frac{(P_{oABC} + P_{oABCD}) \cdot ((x_{ABCD} - x_{ABC}))}{2}
$$
\n
$$
\hat{Area}_4 := \frac{(P_{oABCD} + P_{oABCDE}) \cdot ((x_{ABCDE} - x_{ABCD} + \text{folga}))}{2}
$$
\n
$$
\hat{Area}_1 = 3.777 \times 10^3 \cdot kN \cdot m \qquad \hat{Area}_3 = 5.463 \times 10^3 \cdot kN \cdot m
$$
\n
$$
\hat{Area}_2 = 5.7 \times 10^3 \cdot kN \cdot m \qquad \hat{Area}_4 = 3.462 \times 10^3 \cdot kN \cdot m
$$
\n
$$
\hat{Area}_1 = \hat{Area}_1 + \hat{Area}_2 + \hat{Area}_3 + \hat{Area}_4
$$
\n
$$
\hat{Area}_1 = 1.84 \times 10^4 m \cdot kN
$$
\n
$$
\Delta L := \frac{\hat{Area}}{E_p \cdot A_p} \qquad \Delta L = 0.155 m
$$
\n
$$
L = 21.359 m
$$

$$
\frac{\Delta L}{L} = 7.274 \cdot \frac{mm}{m}
$$

## Perda por acomodação de ancoragem

 $\Delta w := 3mm$ 

### **Trecho AB**

$$
\Delta p_{AB} := \frac{\left(P_i - P_{oAB}\right)}{x_{AB}}
$$
\n
$$
\Delta p_{AB} = 0.45 \cdot \frac{kN}{m}
$$
\n
$$
w_{AB} := \sqrt{\frac{\Delta w \cdot E_p \cdot A_p}{\Delta p_{AB}}} \qquad w_{AB} = 28.112 m
$$

Como w maior que x.AB, deve-se passar para o próximo trecho

## **Trecho ABC**

$$
\Delta p_{ABC} := \frac{(P_{oAB} - P_{oABC})}{x_{ABC} - x_{AB}}
$$
\n
$$
\Delta p_{ABC} = 5.77 \cdot \frac{kN}{m}
$$

Equação do segundo grau: (apenas referência)

$$
\Delta p_{ABC} \cdot W_{ABC}^2 + 2 \cdot \Delta p_{ABC} \cdot x_{ABC} \cdot W_{ABC} + \left(\Delta p_{ABC} \cdot x_{ABC}^2 - \Delta w \cdot E_p \cdot A_p\right) = 0.005
$$

Resolvendo a equação do segundo grau:

$$
b := (2 \cdot \Delta p_{ABC} \cdot x_{ABC})
$$
  
\n
$$
a := \Delta p_{ABC}
$$
  
\n
$$
g_{A} := -(\Delta p_{ABC} \cdot x_{ABC})^2 - \Delta w \cdot E_p \cdot A_p)
$$
  
\n
$$
\Delta := b^2 - 4 \cdot a \cdot c
$$
  
\n
$$
\Delta = 2.105 \times 10^{10} N^2
$$
  
\n
$$
w_{ABC1} := \frac{-b - \sqrt{\Delta}}{2 \cdot a}
$$
  
\n
$$
w_{ABC1} = -23.052 m
$$
  
\n
$$
V_{A} = 2.105 \times 10^{10} N^2
$$

$$
w_{\text{ABC2}} := \frac{-b + \sqrt{\Delta}}{2 \cdot a} \quad w_{\text{ABC2}} = 2.093 \,\text{m}
$$

Valores limites para w.ABC:

 $\lim_{1} := 0$ 

 $\lim_{2} := x_{ABC} - x_{AB}$   $\qquad \lim_{2} = 6.48 \text{ m}$ Valor atendido

Cálculo das perdas

 $P_{oAB2} := P_{oAB} - \Delta p_{ABC} \cdot w_{ABC2}$ 

$$
P_{oAB2} = 886.27 \text{ kN} \qquad \text{Para } x = w
$$

 $P_{oAB.linalg}$  =  $P_{oAB} - 2\Delta p_{ABC}$  WABC2

 $P_{oAB.linha} = 874.194 \cdot kN$  Para x = 4

 $\Delta P_0 := 2 \cdot \Delta p_{ABC} \cdot w_{ABC2}$ 

$$
\Delta P_o = 24.151 \text{ kN}
$$

 $P_{o,linha} := P_i - \Delta P_o$ 

 $P_{o,linha} = 875.993 \cdot kN$  Para x = 6.1

### Perdas por encurtamento

$$
\beta_1 := e^{\left[0.25 \cdot \left[1 - \left(\frac{28}{14}\right)^{\frac{1}{2}}\right]\right]}
$$
  
\nf<sub>ck.14d</sub> :=  $\beta_1 \cdot f_{ck}$  f<sub>ck.14d</sub> = 31.557  
\nE<sub>ci.14d</sub> := 5600 \cdot \sqrt{f\_{ck.14d}} \cdot MPa  
\nE<sub>ci.14d</sub> = 3.146 × 10<sup>4</sup> · MPa

Cabos da primeira etapa  $n_{et1}$  = 3 Cabos da primeira etapa  $n_{et2} := 3$ Cabos da primeira etapa  $n := n_{et1} + n_{et2}$ 

$$
E_{ci.medio} := \frac{\left(E_{ci.14d} \cdot n_{et1} + E_{ci} \cdot n_{et2}\right)}{n_{et1} + n_{et2}} \qquad E_{ci}
$$

$$
E_{ci.medio} = 3.229 \times 10^4 \text{ MPa}
$$

$$
\alpha_p := \frac{E_p}{E_{ci, medio}} \quad \alpha_p = 6.193
$$

$$
\Sigma P_o := -P_{oAB2} - P_{oAB.\text{linha}} - P_{o.\text{linha}} - P_{oABCD} - P_{oABCDE}
$$
  
\n
$$
\Sigma P_o = -4.285 \times 10^3 \text{ kN}
$$
  
\n
$$
\sigma_{cp} := \frac{(\Sigma P_o)}{A_c} \qquad \sigma_{cp} = -9.522 \text{ MPa}
$$
  
\n
$$
\sigma_{cg} := 0
$$
  
\n
$$
\Delta \sigma_p := \frac{n-1}{2 \cdot n} \cdot \alpha_p \cdot (\sigma_{cp} + \sigma_{cg})
$$

$$
\Delta \sigma p = -24.572 \cdot MPa
$$

Cabos da primeira etapa

$$
P_{o1} := -P_{oABCDE} - A_p \cdot \Delta \sigma p
$$
  

$$
P_{o1} = -808.925 \cdot kN
$$

# Porcentagem de perdas imediatas

 $P_i = 900.144 \cdot kN$ 

Perdas<sub>9/6</sub> := 100 - 
$$
\frac{-P_{o1} \cdot 100}{P_i}
$$

\nPerdas<sub>9/6</sub> = 10.134

\n $P_o := P_i \cdot \frac{(100 - \text{Perdas}_{9/6})}{100}$ 

\n $P_o = 808.925 \cdot kN$ 

$$
\sigma_{\mathbf{O}} := \frac{P_{\mathbf{O}}}{A_{\mathbf{p}}} = 1.366 \times 10^3 \text{ MPa}
$$

# **ETAPA 7: Perdas progressivas**

#### Parâmetros para cálculo de retração do concreto

Coeficiente de endurecimento Temperatura média Umidade  $T_i := 25$  $U := 80$  $\alpha := 1$ Coeficiente de umidade Perímetro externo em contato com atmosfera  $\gamma_{\text{um}} := 1 + e^{(-7.8 + 0.10 \cdot U)}$  $\mu_{\text{ar}} := \pi \cdot D_{\text{c}}$   $\mu_{\text{ar}} = 103.673 \text{ m}$ Período em dias em que a temperatura é constantee  $\gamma_{\text{um}} = 2.221$ 

 $\Delta t_{\rm eff,i}\coloneqq 14$ 

Espessura fictícia

$$
h_{\text{fic}} := \gamma_{\text{um}} \cdot 2 \cdot \frac{A_c}{\mu_{\text{ar}}} \qquad h_{\text{fic}} = 0.019 \cdot m
$$
\n
$$
t_{\text{fic}} := \left[ \alpha \left[ \frac{(T_i + 10)}{30} \right] \cdot \Delta t_{\text{eff,i}} \right] \qquad t_{\text{fic}} = 16.333
$$
\n
$$
t_0 := 17 \qquad \text{Valor aredondado}
$$
\n
$$
\varepsilon_{s1} := \frac{\left( -6.16 - \frac{U}{484} + \frac{U^2}{1590} \right)}{10^4} \qquad \varepsilon_{s1} = -2.3 \times 10^{-4}
$$
\n
$$
\varepsilon_{s2} := \frac{(33 \text{cm} + 2 \cdot h_{\text{fic}})}{(20.8 \text{cm} + 3 \cdot h_{\text{fic}})} \qquad \varepsilon_{s2} = 1.386 \qquad \qquad h_{\text{ficm}} := \frac{h_{\text{fic}}}{m}
$$
\n
$$
A_w := 40
$$

B := 116·
$$
h_{\text{ficm}}^{3}
$$
 - 282· $h_{\text{ficm}}^{2}$  + 220· $h_{\text{ficm}}$  - 4.8  
\n
$$
\int_{\text{W}} = 2.5 \cdot h_{\text{ficm}}^{3} - 8.8 \cdot h_{\text{ficm}} + 40.7
$$
\nD := -75· $h_{\text{ficm}}^{3}$  + 585· $h_{\text{ficm}}^{2}$  + 496· $h_{\text{ficm}}$  - 6.8  
\nE := -169· $h_{\text{ficm}}^{4}$  + 88· $h_{\text{ficm}}^{3}$  + 584· $h_{\text{ficm}}^{2}$  - 39· $h_{\text{ficm}}$  + 0.8

$$
\beta_{\text{S},\text{to}} := \frac{\left[\left(\frac{t_{\text{o}}}{100}\right)^3 + A \cdot \left(\frac{t_{\text{o}}}{100}\right)^2 + B \cdot \left(\frac{t_{\text{o}}}{100}\right)\right]}{\left[\left(\frac{t_{\text{o}}}{100}\right)^3 + C \cdot \left(\frac{t_{\text{o}}}{100}\right)^2 + D \cdot \left(\frac{t_{\text{o}}}{100}\right) + E\right]} = 0.538
$$

$$
\beta_{s,too} := 1
$$
\n
$$
\beta_{s,too} = 0.538
$$
\n
$$
\varepsilon_{cs} := \varepsilon_{s1} \cdot \varepsilon_{s2} \cdot (\beta_{s,too} - \beta_{s,to})
$$
\n
$$
\varepsilon_{cs} = -1.473 \times 10^{-4}
$$
\n
$$
\Delta \sigma p_s := E_p \cdot \varepsilon_{cs}
$$
\n
$$
\Delta \sigma p_s = -29.466 \cdot MPa
$$

# Parâmetros para cálculo de fluência do concreto

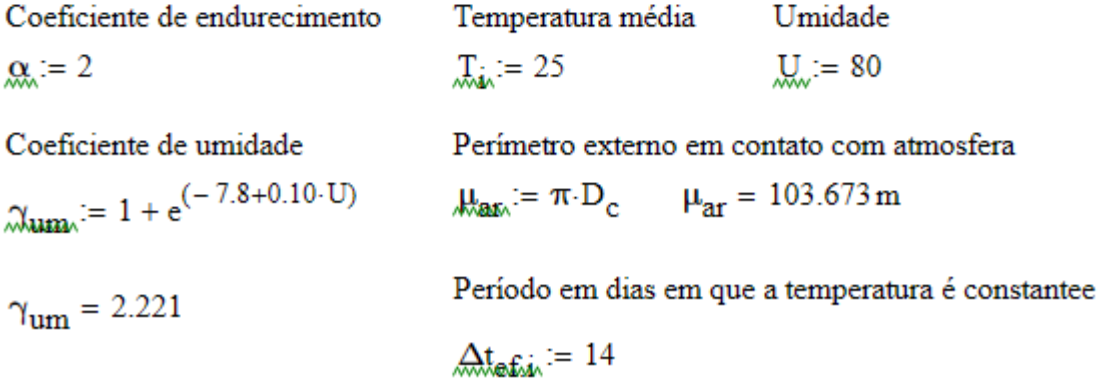

Espessura fictícia

$$
\hat{h}_{\text{fric}} := \gamma_{\text{um}} \cdot 2 \cdot \frac{A_c}{\mu_{\text{ar}}} \qquad h_{\text{fric}} = 0.019 \cdot \text{m}
$$
\n
$$
t_{\text{fric}} = 16.333
$$
\n
$$
\hat{h}_{\text{fric}} := \left[ \alpha \left[ \frac{\left( T_i + 10 \right)}{30} \right] \cdot \Delta t_{\text{eff,i}} \right] \qquad \hat{h}_{\text{av}} := 33 \qquad \text{Valor aredondado}
$$

 $f_{c,14} := 0.9$   $f_{c,oo} := 1.267$ 

Coeficiente deformação rápida reversível

$$
\phi_a := 0.8 \cdot \left( 1 + \frac{f_{c.14}}{f_{c.00}} \right) \hspace{1cm} \phi_a = 1.368
$$

Coeficiente deformação lenta reversível

$$
\varphi_{1c} := 4.45 - 0.035 \cdot U
$$
  $\varphi_{1c} = 1.65$ 

$$
\varphi_{2c} := \frac{\left(42 \text{cm} + \text{h}_{\text{fic}}\right)}{\left(20 \text{cm} + \text{h}_{\text{fic}}\right)} \qquad \varphi_{2c} = 2.003
$$

$$
\varphi_{f,oo} := \varphi_{1c} \cdot \varphi_{2c} \qquad \qquad \varphi_{f,oo} = 3.305
$$

Coeficiente relativo à fluência

$$
A_{\text{max}} = 42 \cdot h_{\text{ficm}}^{3} - 350 \cdot h_{\text{ficm}}^{2} + 558 \cdot h_{\text{ficm}} + 113
$$
  
\n
$$
B_{\text{max}} = 768 \cdot h_{\text{ficm}}^{3} - 3060 \cdot h_{\text{ficm}}^{2} + 3234 \cdot h_{\text{ficm}} - 23
$$
  
\n
$$
C_{\text{max}} = -200 \cdot h_{\text{ficm}}^{3} + 13 \cdot h_{\text{ficm}}^{2} + 1090 \cdot h_{\text{ficm}} + 183
$$
  
\n
$$
D_{\text{max}} = 7579 \cdot h_{\text{ficm}}^{3} + 31196 \cdot h_{\text{ficm}}^{2} + 35343 \cdot h_{\text{ficm}} + 1931
$$
  
\n
$$
\beta_{\text{f.to}} = \frac{\left(t_{o}^{2} + A \cdot t_{o} + B\right)}{\left(t_{o}^{2} + C \cdot t_{o} + D\right)} = 0.498 \qquad \beta_{\text{f.too}} = 1
$$

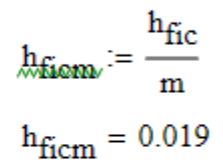

Coeficiente de deformação lenta reversível

$$
\phi_d \mathrel{\mathop:}= 0.4
$$

$$
\beta_d \mathrel{\mathop:}= 1
$$

Coeficiente de fluência

$$
\begin{aligned} \phi &:= \phi_a + \phi_{f,oo'} \Big( \beta_{f,too} - \beta_{f,to} \Big) + \phi_d \cdot \beta_d \\ \phi &= 3.426 \end{aligned}
$$

$$
\varepsilon_{cc} := \frac{\left(\sigma_{tra\varsigma\tilde{a}o.c4} - \frac{P_o}{A_c}\right) \cdot \varphi}{E_{ci}} \qquad \varepsilon_{cc} = 1.875 \times 10^{-4}
$$

Tensão fluência

 $\Delta \sigma p_c := E_p \cdot \varepsilon_{cc} = 37.507 \cdot MPa$ 

# Pressão associada a relaxação ao do aço

$$
\frac{\sigma_{pi}}{f_{ptk}} = 0.8
$$

 $\Psi := 8.75$ 

$$
\Delta \sigma p_{r} := \frac{\Psi \cdot \sigma_{o}}{100} = 119.522 \cdot MPa
$$

# Pressão associada a relaxação ao do aço

$$
\Delta \sigma p_{r,s,c} := \Delta \sigma p_r - \Delta \sigma p_s + \Delta \sigma p_c
$$

 $\Delta \sigma p_{\text{f.S.C}} = 186.495 \cdot \text{MPa}$ 

$$
\Delta P_{r.s.c} := \Delta \sigma p_{r.s.c} \cdot A_p \qquad \Delta P_{r.s.c} = 110.442 \cdot kN
$$
\n
$$
\frac{P_i = 900.144 \cdot kN}{P_o = 808.925 \cdot kN} \qquad \text{Perdas2}_{\%} := \frac{\Delta P_{r.s.c} \cdot 100}{P_i}
$$
\n
$$
P_{oo} := P_o - \Delta P_{r.s.c}
$$
\n
$$
\frac{P_{oo} = 698.483 \cdot kN}{P_o} \qquad \text{Perdas2}_{\%} = 12.269
$$

### ETAPA 8: Verificação do estado limite serviço

$$
\sigma_{\text{pool}} := \frac{P_{\text{oo}}}{A_{\text{c}}} \qquad \sigma_{\text{pool}} = 1.552 \cdot \text{MPa}
$$

$$
\sigma_{\text{tração.c4}} = 3.611 \text{ MPa}
$$
\n $F_{11.c4} = 1.625 \times 10^3 \text{ kN}$ 

 $\sigma_{\text{serv}} := \sigma_{\text{tração.c4}} - \sigma_{\text{pool}} \quad \sigma_{\text{serv}} = 0.206 \cdot \frac{kN}{\text{cm}^2}$ 

$$
\mathbf{P}_{oo} = 698.483 \cdot kN
$$

## Cálculo da armadura passiva complementar

$$
F_{yk} := 500MPa
$$
  
\n
$$
F_{yd} := \frac{F_{yk}}{\gamma_s} \qquad F_{yd} = 4.348 \times 10^8 Pa
$$
\n
$$
A_{pas} := \frac{(F_{11.c8} - P_{oo})}{F_{yd}}
$$
\n
$$
A_{pas} = 21.402 \cdot cm^2
$$
\n
$$
A_{pas} = 21.402 \cdot cm^2
$$

$$
\text{M}_{\text{w}} := \frac{A_{\text{pas}}}{A_{\text{q12.7}}} \qquad \text{N} = 16.895
$$

# ETAPA 9: Verificação do estado limite último de tensão no ato da protensão

t<sub>dias</sub> := 14  
\nfator1 := 
$$
\left[ s \left[ 1 - \left( \frac{28}{t_{dias}} \right)^2 \right] \right] = -0.104
$$
\nf<sub>ckj</sub> :=  $e^{factor1}$ ·f<sub>ck</sub>  
\nf<sub>ckj</sub> = 31.557  
\n $\sigma_{c.m\acute{a}x}$  := 0.7·f<sub>ckj</sub>·MPa  
\n $\sigma_{c.m\acute{a}x}$  = 22.09·MPa  
\nf<sub>ctmj</sub> := 0.3·f<sub>ckj</sub> $\frac{2}{3}$   
\nf<sub>ctmj</sub> = 2.996  
\n $\sigma_{ct.m\acute{a}x}$  := 1.2·f<sub>ctmj</sub>·MPa  
\n $\sigma_{ct.m\acute{a}x}$  = 3.595·MPa  
\n $F_{tra\acute{c}a0.comb3}$  := 573.6kN  
\n $\sigma_{m\acute{a}x}$  :=  $\frac{-P_i}{A_c}$  +  $\frac{F_{tra\acute{c}a0.comb3}}{A_c}$ 

$$
\sigma_{\text{max}} = -0.726 \text{ MPa}
$$